## **Université Saâd DAHLAB-Blida 1**

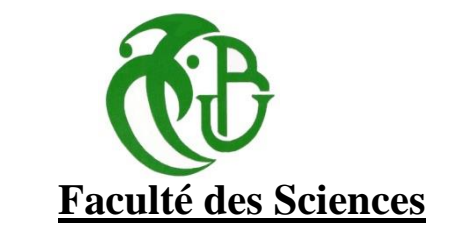

# **Département de Physique**

Mémoire Présenté par :

## **Boudehilis Roumaissa**

# **Talbi Chaima**

En vue d'obtenir le diplôme de Master

**Domaine** : Sciences de la matière.

**Filière** : Physique.

**Spécialité** : Physique Des Rayonnements.

# Sujet : **Etude de l'anisotropie et du dépôt de dose lors d'un traitement en curiethérapie HDR au moyen des sources d'Ir-192 : Validation de la plate-forme de simulation GATE.**

Soutenu le : 13 Juillet 2021, devant le jury composé de :

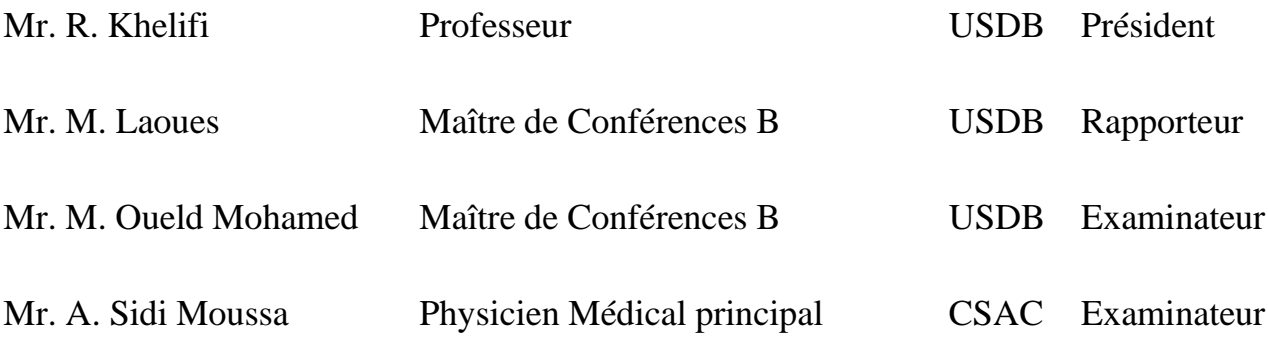

## *Remerciements :*

*En préambule à ce mémoire, nous remercions Allah le tout puissant, de nous a voir donné la santé et la volonté d'entamer et de terminer ce mémoire.*

*En guise de reconnaissance, nous tenons à exprimer nos profonds respects pour notre promoteur Mr LAOUES pour nous avoir fait l'honneur de proposer et diriger ce modeste travail, son encadrement sans faille, son soutien moral, sa rigueur au travail, sa disponibilité malgré ses occupations multiples, sa compétence, sa clairvoyance et surtout ses conseils qui ont contribué à alimenter nos réflexions.*

*Il nous a présenté un excellent exemple de la compétence scientifique, discipline et générosité. Ce mémoire lui doit beaucoup.*

*Nous tenons à remercier les membres de jury pour leur présence.*

*Nos remerciements s'adressent également à nos parents qui nous ont accompagnés, aidé, soutenu et encouragé. Aucun mot ne saurait exprimer ce qu'on vous doit.* 

#### **ملخص :**

يعد سرطان البروستاتا ثاني أكثر أنواع السرطانات شيو ًعا بين الرجال وخامس سبب رئيسي للوفاة بالسرطان على الصعيد العالمي. الهدف الرئيسي من هذه المذكرة هو دراسة خصائص توزيع الجرعات لمنابع أشعة و التي تم نمذجتها باستخدام منصة المحاكاة GATE. قمنا بحساب معاملات قياس الجرعات للبروتوكول TG-43 ، تم الحصول عليها جد مقبولة بالمقارنة مع النتائج المحصل عليها باستخدام برامج أخرى. ثم قمنا بمحاكاة قياس جرعات شخصي للمعالجة الكثبية ذات معدل جرعات عالية باستخدام بروتوكول محلي ، بحيث تختلف رواسب الجرعة على مستوى البروستاتا والأعضاء المعرضة للخطر من برنامج إلى آخر ولكنها تظل دائمًا في مستوى الجرعات المسموح بها.

## **Résumé :**

A l'échelle mondiale, le cancer de la prostate est le second cancer le plus fréquent chez l'homme et la cinquième cause de décès par cancer. Le premier objectif de ce mémoire, est d'étudier les propriétés dosimétriques des sources modélisées en utilisant la plate forme de simulation MC GATE basée sur le code GEANT 4. Nous avons calculé les paramètres dosimétriques du TG-43, les résultats obtenus sont en bon accord avec ceux calculés par d'autres codes de calcul. Ensuite nous avons simulé une dosimétrie personnalisée d'une curiethérapie HDR en utilisant un protocole local, les dépôts de dose au niveau de la prostate et les OAR différent d'un code à un autre mais ça reste toujours dans l'intervalle des doses tolérées.

**Mots clés :** Curiethérapie, HDR, Implants temporaires, Cancer de la prostate, GATE, TG-43, Dosimétrie, Ir-192.

#### **Abstract:**

Worldwide, prostate cancer is the men second common cancer and the fifth cause of cancer death. The main objective of this work is to study dosimetric properties of modeled sources using the MC GATE simulation platform based on GEANT4 code.

We have calculated the dosemetric parameters of TG-43, the results obtained are in good agreement with those calculated by other calculation codes. Then we have simulated a personalized dosimetry of a HDR brachytherapy using a local dosimetric protocol, deposits doses at the prostate and OAR fluctuate from a code to another but it's always remains in the range of tolerated doses.

**Keywords:** Brachytherapy, HDR, Temporary implants, Prostate cancer, GATE, TG-43, Dosimetry, Ir-192.

## **TABLES DES MATIERES :**

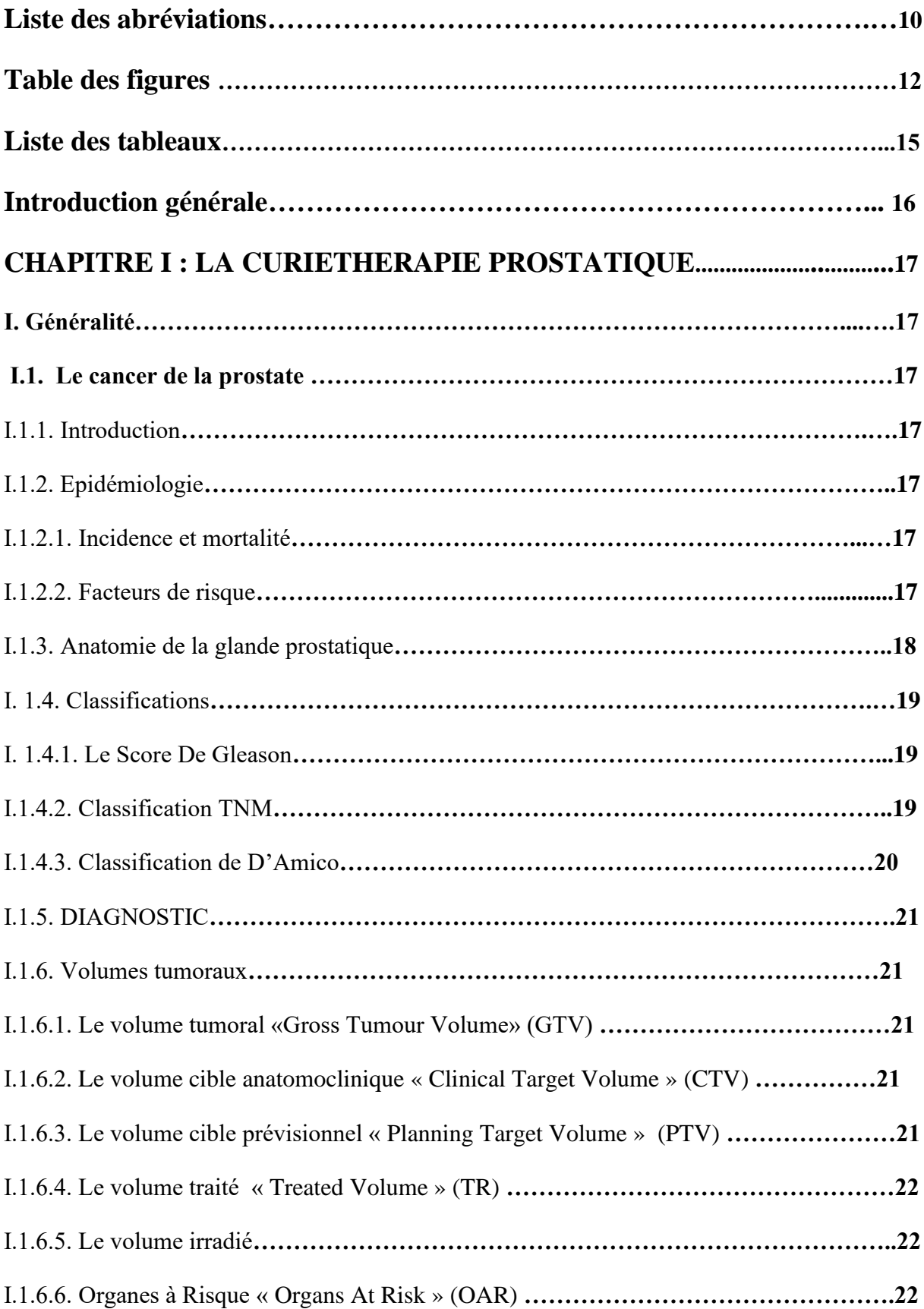

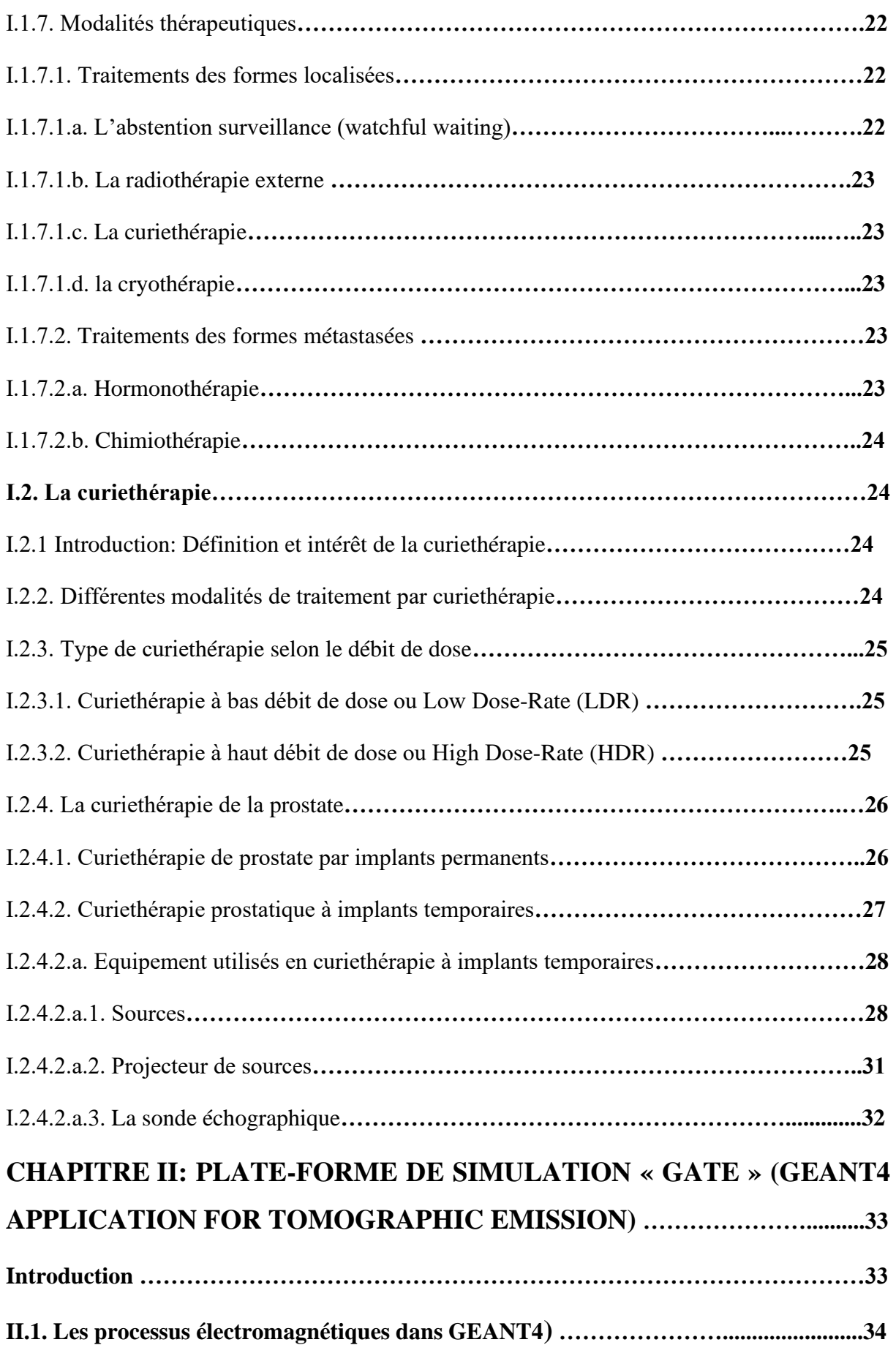

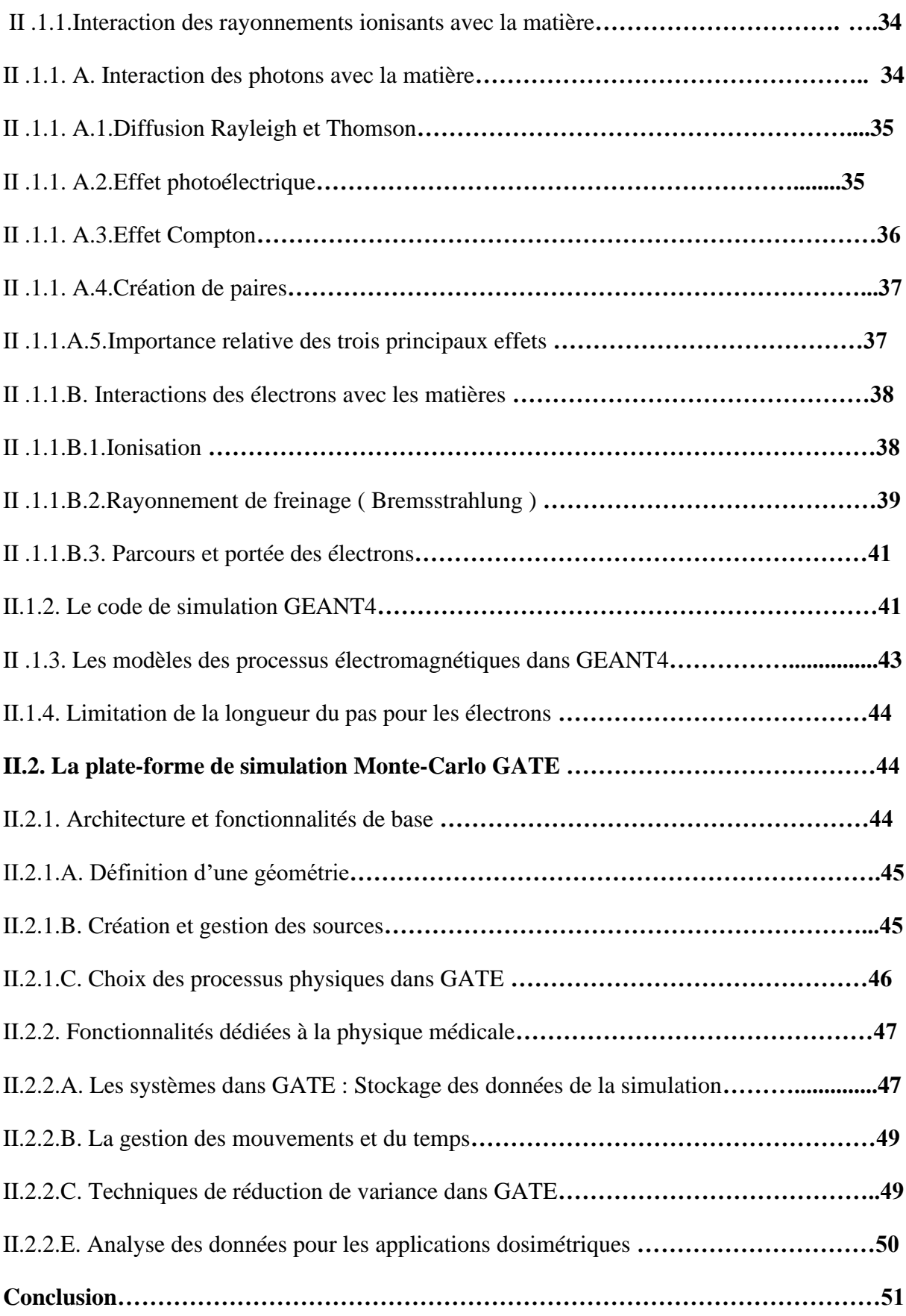

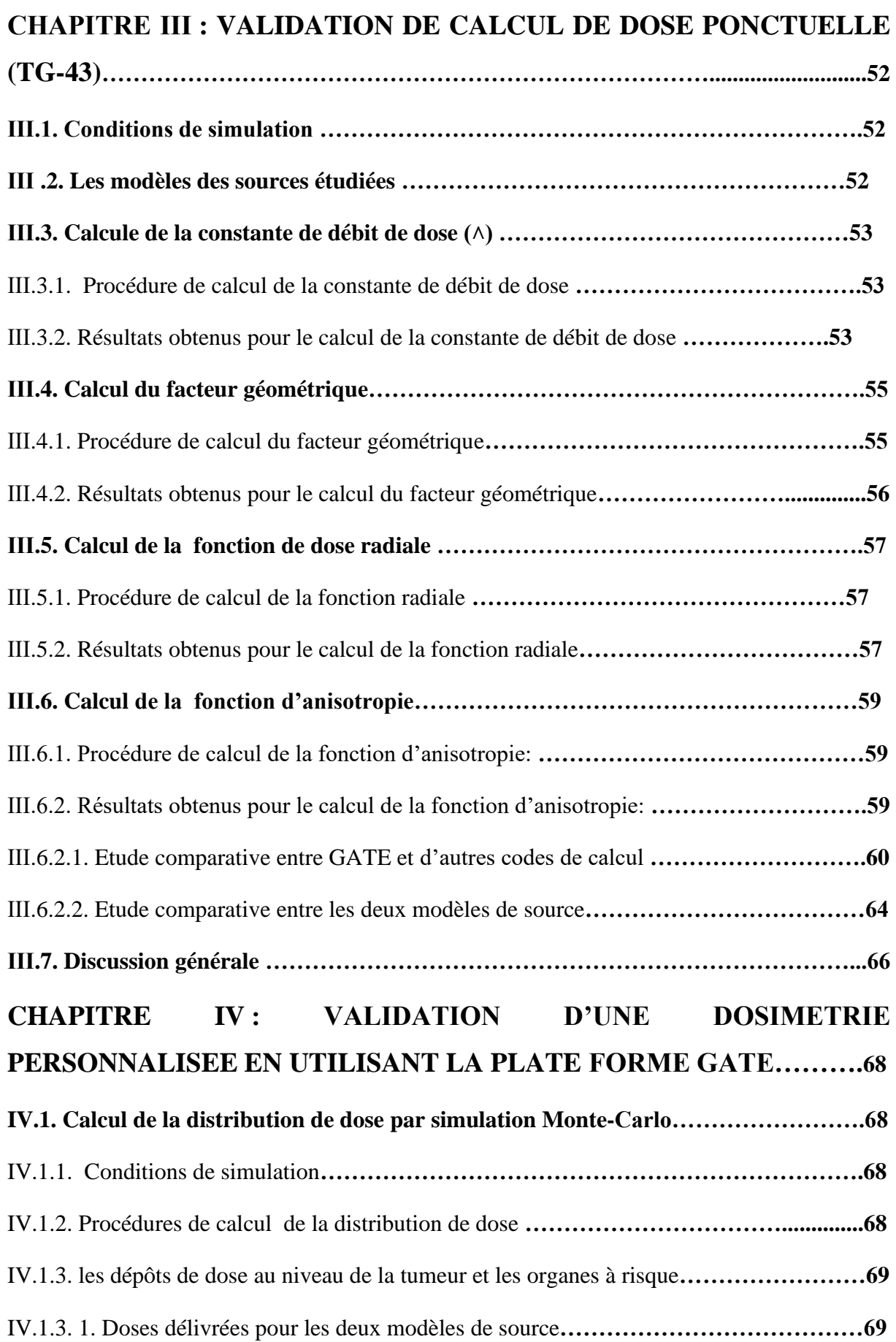

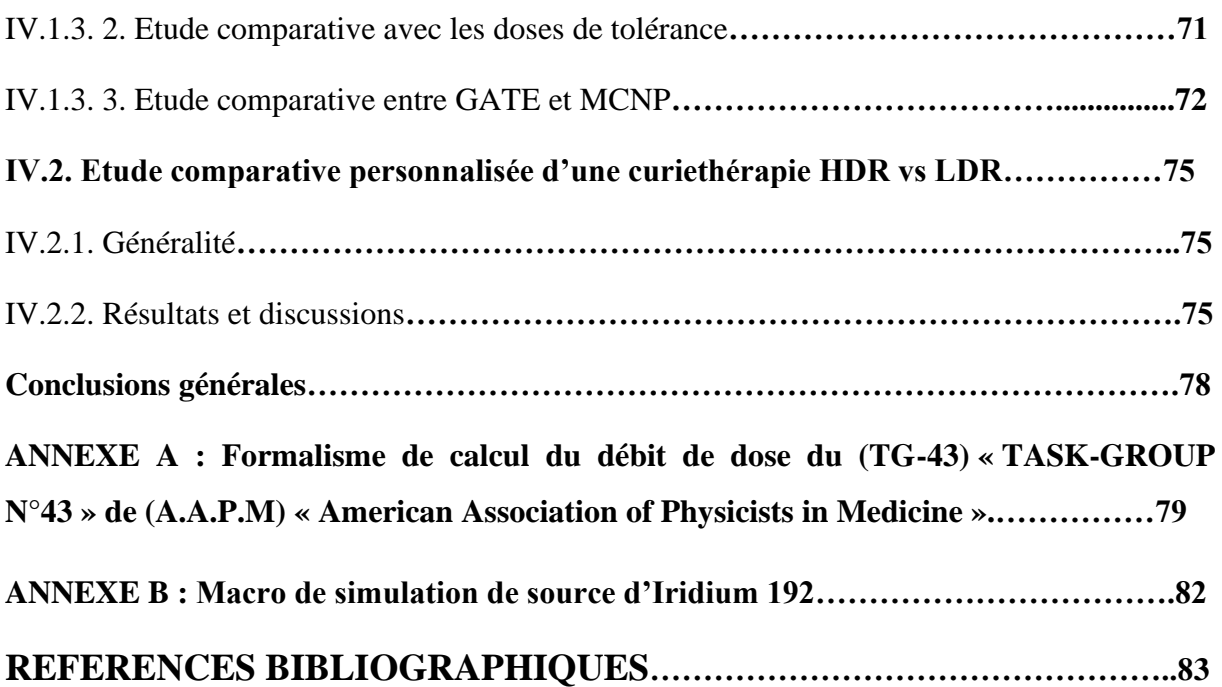

## **LISTE DES ABREVIATIONS**

**A. A. P. M:** American Association of Physicists in Medicine.

**ABS:** American Brachytherapy Society.

**Cap:** Cancer de la prostate.

**CERN:** Centre Européen Pour la Recherche Nucléaire.

**CTV:** Clinical Target Volume.

**EDEP:** Energie déposée.

**EL:** Energie de Liaison.

**GATE:** Geant4 Application for Tomographic Emission.

**GTV:** Gross Tumour Volume.

**HDR:** High Dose Rate.

**ICRU:** International Commission on Radiation Units and measurements.

**IRM:** Interactions Rayonnement matière.

**Kerma:** Kinetic Energy Released in Matter.

**LDR:** Low Dose Rate.

**MCNP:** Monte-Carlo N-Particule Transport.

**MDR:** Medium Dose Rate.

**OAR:** Organe At Risk.

**PDR:** Pulse Dose Rate.

**PENELOPE:** Penetration And Energy Loss of Positons and Eléctrons.

**PSA:** Prostate Specific Antigen.

**PT:** Prostatectomie Totale.

**SPECT:** Single Photon Emission Computed Tomography.

**TEL:** Transfert d'Energie Linéique.

**TEP:** Tomographie par Emission des Positons.

**TNM:** Tumour, Node, Metastasis..

**TR:** Toucher rectal.

**VS:** Vésicules Séminales.

## **TABLE DES FIGURES**

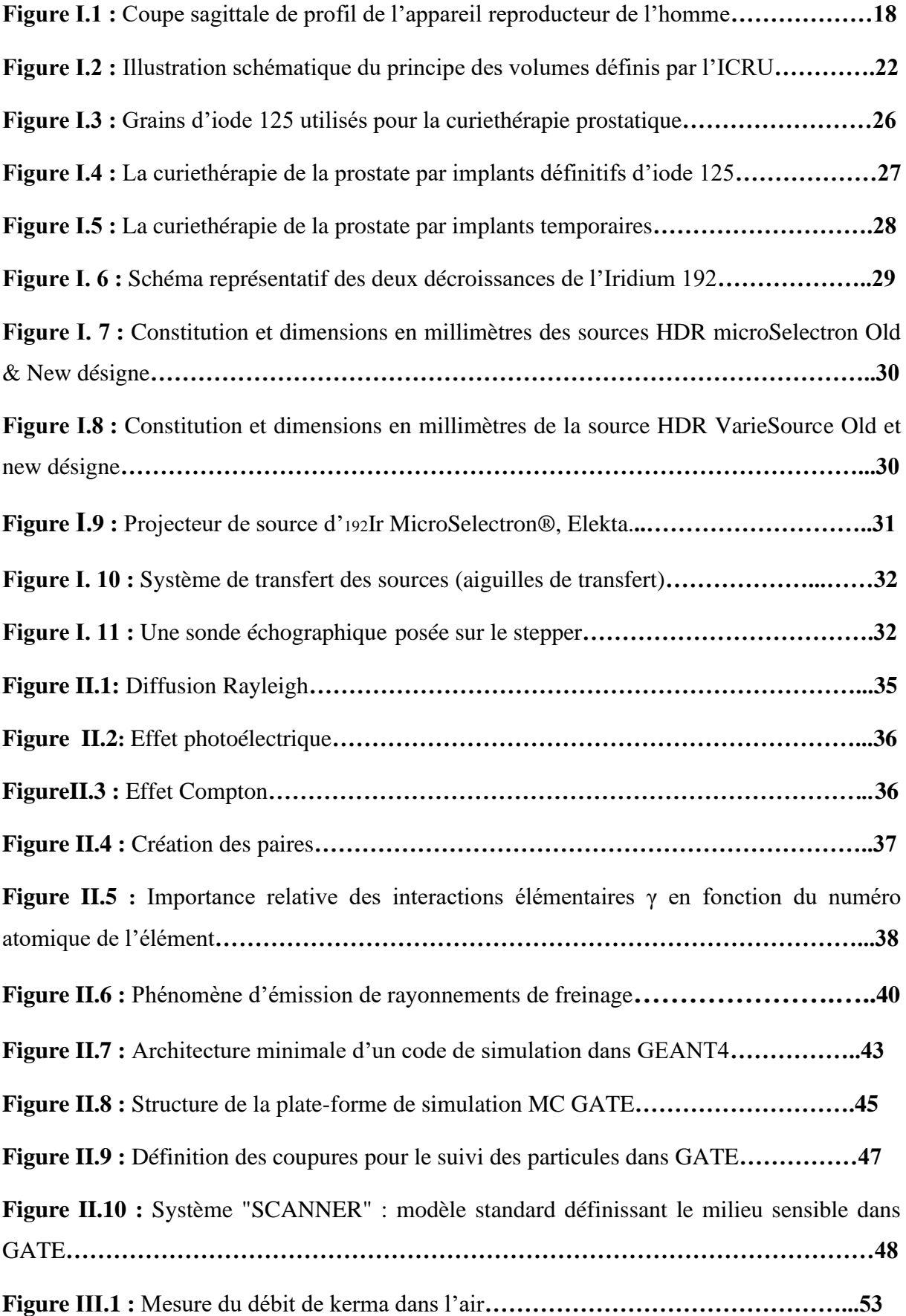

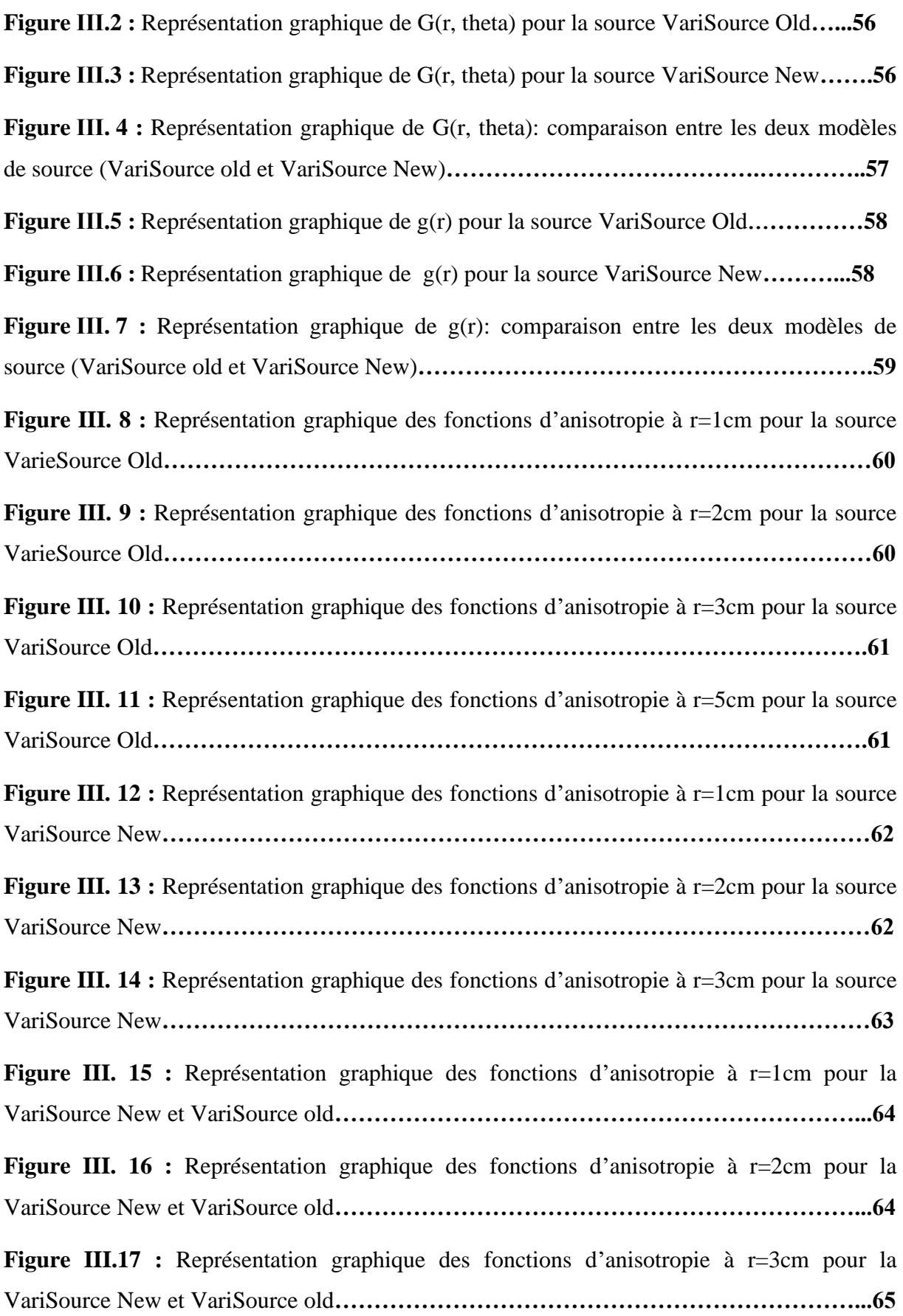

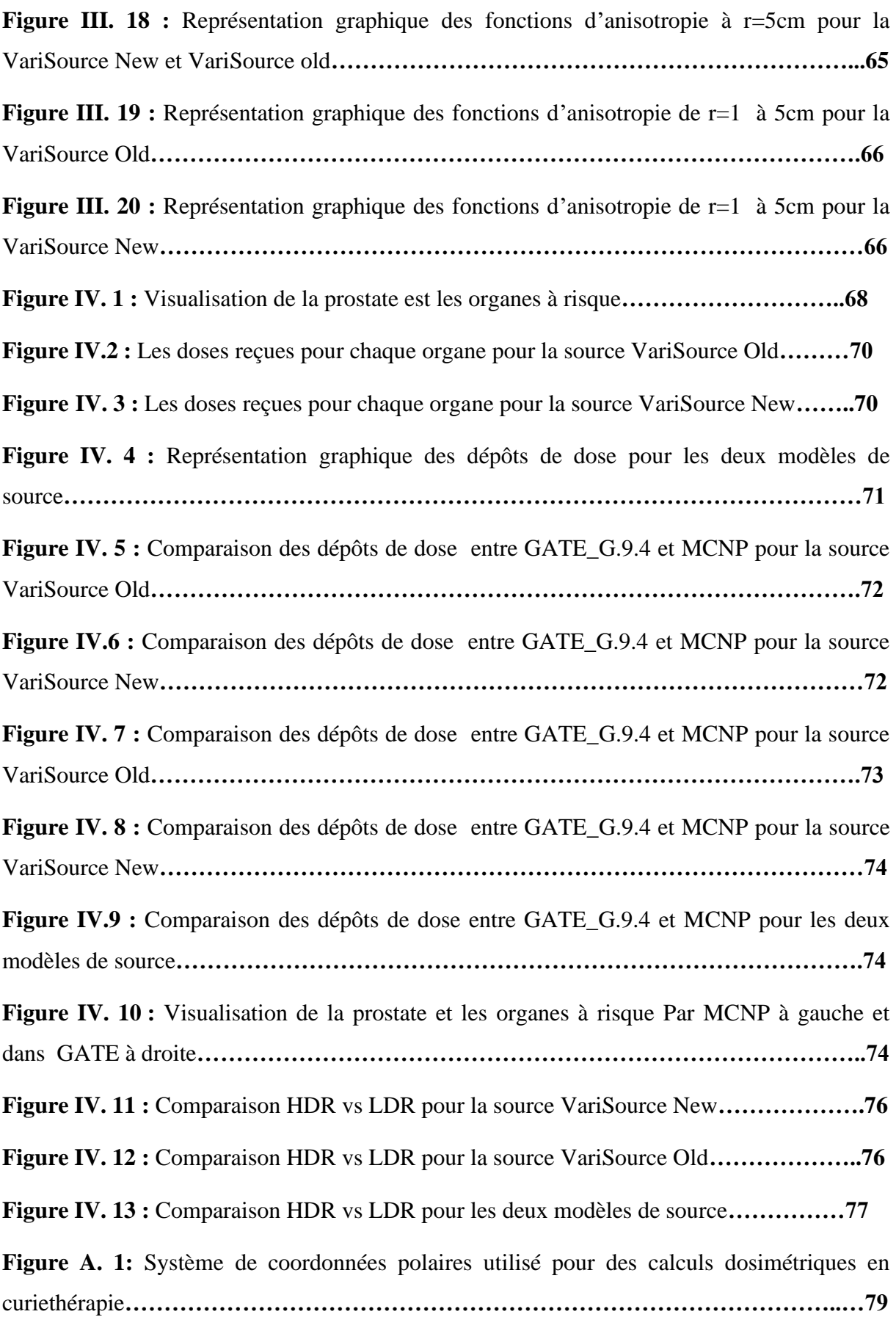

## **LISTE DES TABLEAUX**

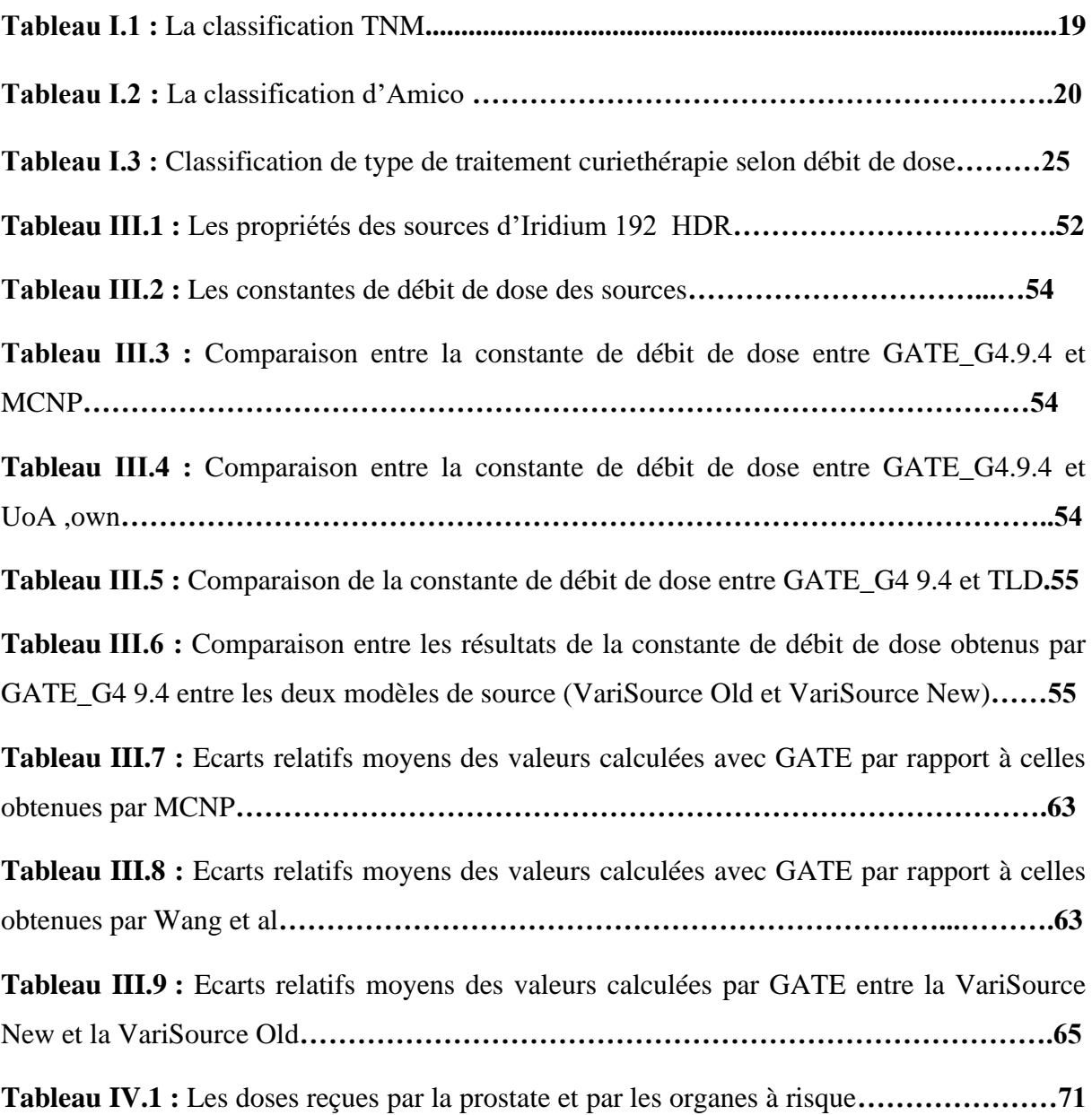

## **INTRODUCTION GENERALE**

Depuis un siècle la curiethérapie joue un rôle particulier dans le traitement du cancer. Elle constitue le type d'irradiation le plus ancien et joue un rôle important dans les traitements à visée conservatrice.

Il s'agit d'un moyen de traitement du cancer par la mise en place de sources radioactives pendant un temps déterminé à l'intérieur du corps humain permettant de détruire in situ les cellules malignes tout en épargnant au mieux les tissus sains.

Parmi les différents types de curiethérapie : la curiethérapie à haut débit dose (HDR) est considérée comme la meilleure technique thérapeutique pour plusieurs types de cancer, en particulier le cancer de la prostate à risque intermédiaire et à haut risque.

Pour le code de simulation nous avons utilisé la plate forme de simulation Monte Carlo GATE basée sur le code GEANT4 pour modéliser le transport des particules à travers la matière.

Notre étude est composée de deux parties ; La première partie contient l'évolution de cancer, la curiethérapie HDR, les caractéristiques des modèles de source d'iridium 192 utilisée, les fonctionnalités de la plate-forme GATE, ainsi que les interactions des rayonnements avec la matière.

Dans la seconde partie nous allons simulé les deux modèles de source d'iridium 192 (VariSource Old et VariSource New) pour une validation des différents paramètres dosimétriques du formalisme TG-43, en comparant nos résultats à ceux obtenus avec d'autres codes.

Pour poursuivre la validation de GATE nous nous somme intéressée à une validation d'une dosimétrie personnalisée d'une curiethérapie HDR par implant temporaires au moyen d'une source d'iridium 192. Puis nous allons faire une comparaison HDR vs LDR.

## **CHAPITRE І : LA CURIRTHERAPIE PROSTATIQUE**

## **I. Généralité**

## **І.1. Le cancer de la prostate**

#### **І.1.1. Introduction**

Le cancer de la prostate est l'un des premières causes de décès dans le monde chez les hommes, et l'un des cancer que la prise en charge a le plus évolué ces dernières années.

En effet, l'incidence du cancer de la prostate est en augmentation avec des diagnostics faits chez des patients de plus en plus jeunes **[1].**

#### **І.1.2. Epidémiologie**

#### **І.1.2.1. Incidence et mortalité**

L'incidence mondiale du cancer de la prostate augmenté au cours des deux dernières décennies, fortement dans les pays industrialisés, c'est le cancer dont l'incidence a le plus augmenté.

En Algérie, le cancer de la prostate est de plus en plus fréquent. En 2009 le registre des cancers place le cancer de prostate au 4ème rang, C'est le premier cancer urologique et pratiquement le 1er cancer chez le sujet après l'âge de 50 ans. Selon les chiffres de l'INSP, 300 nouveaux cas déclarés sont annuellement enregistrés.

Le cancer de la prostate est la 2ème cause de mortalité chez l'homme après le cancer du poumon **[2].**

Le problème qui se pose en Algérie est le fait que 80% des cas enregistrés sont à un stade avancé de la maladie **[3].**

#### **І.1.2.2. Facteurs de risque**

a- L'âge : L'âge est le plus grand facteur de risque du cancer de la prostate. En effet, plus les sujets sont âgés, plus les probabilités d'être diagnostiqué avec un cancer de la prostate sont élevées: 65% des cancers de la prostate sont diagnostiqués chez des hommes âgés de plus de 65 ans **[4].**

b- Le facteur génétique : il regroupe deux formes. La forme héréditaire (5 à 10% des cancers prostatiques) et la forme familiale (10 à 20% des cancers prostatiques) **[5].**

c- Les facteurs environnementaux : Certains facteurs alimentaires pourraient jouer un rôle dans le développement du cancer de la prostate ; le rôle de certains pesticides (notamment la chlordécone) reste encore à étudier.

d- Le Tabac et L'alcool : Le tabac augmente le risque de développer un cancer de la prostate de l'ordre de 30% et l'agressivité du cancer au nombre d'années de tabagisme **[6].**

L'alcool n'a jamais fait preuve d'une influence dans un sens comme dans un autre.

## **І.1.3. Anatomie de la glande prostatique**

La prostate est une glande qui fait partie des appareils reproducteur et urinaire de l'homme située sous la vessie entre la symphyse pubienne et le rectum, elle a une forme ovalaire avec un bout arrondi. Elle est formée de 2 lobes qui entourent la partie supérieure de l'urètre sur 3 à 4cm, lequel transporte l'urine de la vessie au pénis en passant par la prostate **[7].**

La prostate saine a la forme d'une châtaigne (3cm de haut, 2.5cm de profondeur, 4cm de largeur chez un adulte jeune). C'est au niveau de la prostate que se rejoignent l'urètre, le canal déférent et les vésicules séminales.

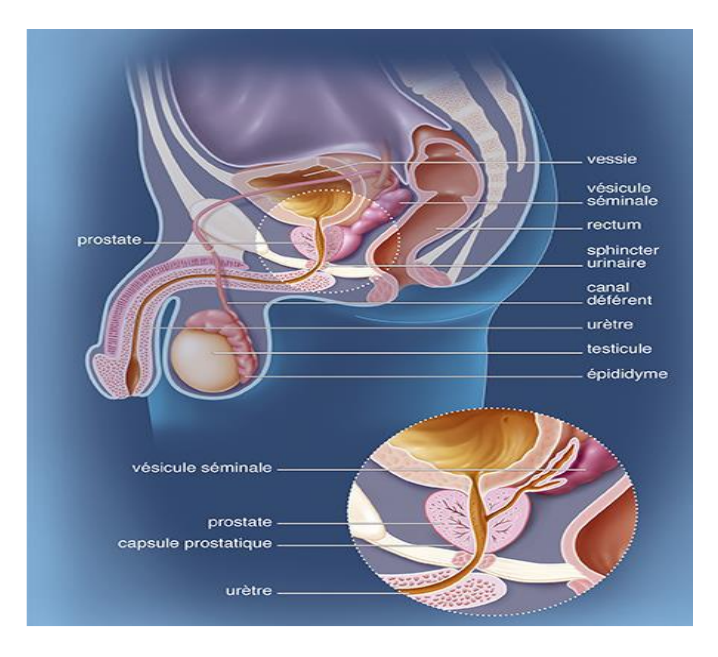

*Figure І. 1 : Coupe sagittale de profil de l'appareil reproducteur de l'homme [8].*

#### **І. 1.4. Classifications**

Le cancer de la prostate est classé selon :

## **І.1.4.1. Le Score De Gleason**

Le grade de Gleason comporte cinq sous-groupes notés de 1 (bien différencié) à 5 (indifférencié) selon l'architecture glandulaire de la tumeur étant donné que les tumeurs prostatiques ont en général une structure hétérogène, le pronostic est d'autant plus défavorable que les tumeurs sont moins bien différenciées. On distingue :

- les tumeurs bien différenciées : score 2 à 4.

- les tumeurs moyennement différenciées : score 5 à 7.

- les tumeurs peu ou pas différenciées : score 8 à 10 **[9].**

#### **І.1.4.2. Classification TNM**

La classification TNM est une classification internationale qui permet de classer les tumeurs selon leur extension locale (T), régionale (N) et à distance (M) en fonction des résultats de L'examen clinique et des examens radiologique et histologiques.

Développée dans les années 1940-1950 par le chirurgien français Pierre Denoix, la classification TNM permet au Cliniciens du monde entier de parler un langage commun en terme de stadification tumorale cancéreuse, d'établir un pronostic et de proposer une prise en charge thérapeutique spécifique. Chaque localisation tumorale possède une classification

TNM qui lui est propre et fait l'objet de réactualisations fréquentes **[9].**

| T <sub>0</sub> | Tumeur non retrouvée                                                          |  |  |
|----------------|-------------------------------------------------------------------------------|--|--|
| <b>T1</b>      | Tumeur non palpable et non visible à l'imagerie.                              |  |  |
|                | $T1a < 5$ % du tissu réséqué                                                  |  |  |
|                | $T1b > 5$ % du tissu réséqué                                                  |  |  |
|                | T1c : découverte sur une biopsie prostatique en raison d'une élévation du PSA |  |  |
| <b>T2</b>      | Tumeur limitée à la prostate:                                                 |  |  |
|                | T <sub>2</sub> a: atteinte de moins de 50 % d'un lobe                         |  |  |
|                | T2b: atteinte de plus de 50 % d'un lobe                                       |  |  |
|                | T <sub>2</sub> c: atteinte des deux lobes                                     |  |  |
| <b>T3</b>      | Extension au-delà de la capsule:                                              |  |  |

*Tableau І.1 : la classification TNM.*

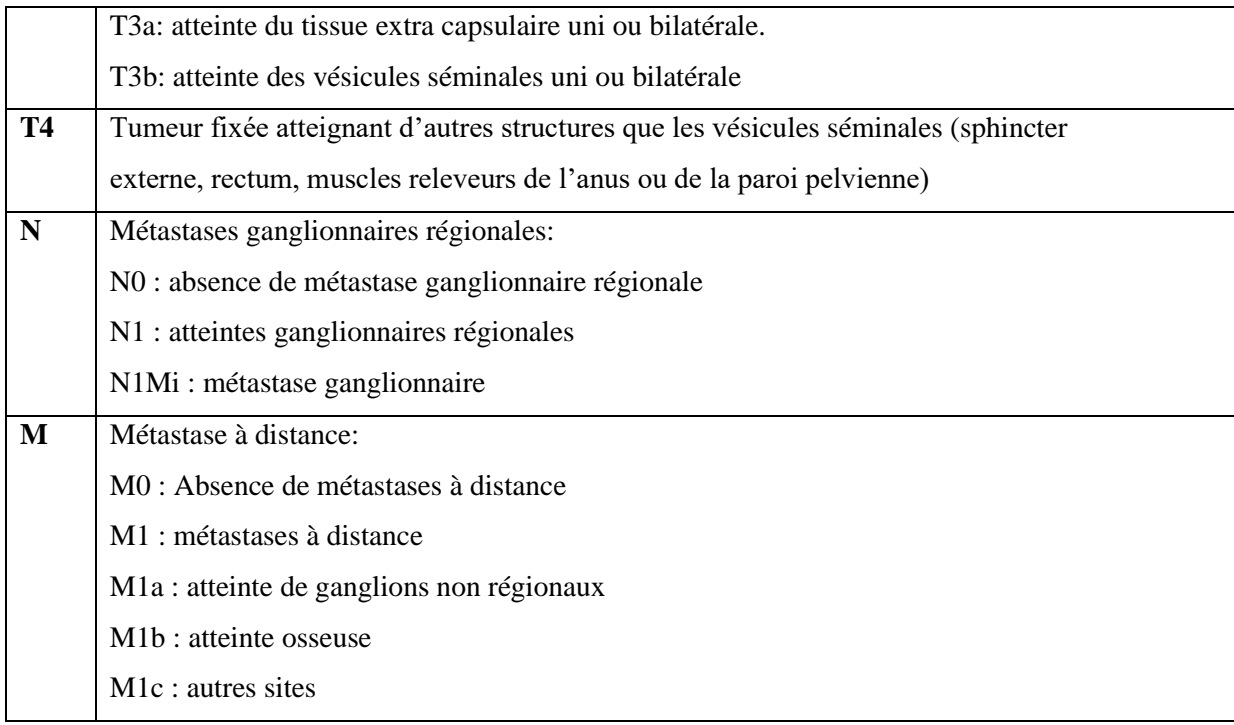

## **І.1.4.3. Classification de D'Amico**

Des groupes à risque ont été validés pour estimer le risque de progression après prostatectomie totale, radiothérapie externe et curiethérapie interstitielle **[10]** :

Risque faible, risque intermédiaire et risque élevé (ou haut risque).

Cette classification évalue le risque de rechute biologique 10 ans après un traitement local.

Elle est établie selon 3 critères :

- Le stade TNM;
- Le score de Gleason qui mesure l'agressivité des cellules cancéreuses;
- La valeur du PSA

|                       | Faible risque | Risque intermédiaire | Haut risque |
|-----------------------|---------------|----------------------|-------------|
| Stade clinique        | $\leq$ T2a    | T2b                  | $T2c-T3a$   |
| Score de Gleason      | $et \leq 6$   | $\alpha$ u 7         | ou > 7      |
| PSA sérique $(ng/mL)$ | et < 10       | ou > 10 et < 20      | ou > 20     |

*Tableau І.2 : La classification d'Amico*

#### **І.1.5. Diagnostique**

Le cancer de la prostate est le plus souvent asymptomatique : il est fréquemment diagnostiqué lors d'un examen de dépistage. Le dépistage comporte un toucher rectal (TR) et un dosage du PSA (Prostate Specific Antigen) dans le sérum. La présence d'une induration au TR et/ou une élévation du taux sérique de PSA à plus de 4 ng/mL doit faire suspecter un cancer prostatique et peut entrainer la réalisation de ponctions biopsiques prostatiques dont la positivité confirme le diagnostic d'adénocarcinome prostatique **[11].**

#### **І.1.6. Volumes tumoraux**

La nomenclature des volumes d'intérêt a été définie par l'ICRU 50 puis par l'ICRU 62 en fonction de critères cliniques, para-cliniques et physiques **[12, 13].**

On distingue :

#### **І.1.6.1. Le volume tumoral «Gross Tumour Volume» (GTV)**

Comprenant les zones tumorales palpables ou visibles en imagerie.

Correspond à la lésion cancéreuse prostatique. C'est celui qui est palpable ou visible sur l'imagerie (scanner, IRM), Il recevra logiquement la dose la plus forte.

#### **І.1.6.2. Le volume cible anatomo-clinique « Clinical Target Volume » (CTV)**

Incluant le volume cible macroscopique augmente des zones susceptibles d'être envahies (maladie infra-clinique). Il comprend l'ensemble du volume anatomique dans lequel on veut éradiquer la maladie cancéreuse macroscopique et microscopique.

La définition du CTV dépend du type histologique de la tumeur et de son histoire naturelle. Il intéresse la tumeur elle-même (ou son lit d'exérèse) et ses voies d'extension possibles.

Il correspond à l'ensemble de la prostate associé ou non à une marge de sécurité de 3mm autour de la capsule sauf dans sa partie postérieure.

#### **І.1.6.3. Le volume cible prévisionnel « Planning Target Volume » (PTV)**

Qui ajoute au volume cible anatomo-clinique les incertitudes liées aux mouvements des organes et du patient. Dans le rapport ICRU 62, le volume cible prévisionnel a été scinde en deux selon les causes d'incertitudes **[13].**

## **І.1.6.4. Le volume traité « Treated Volume** » **(TR)**

est le volume entouré par une surface isodose choisie et spécifiée par le radiothérapeute comme étant appropriée pour atteindre l'objectif du traitement.

#### **І.1.6.5. Le volume irradié**

Le volume irradié entoure le volume traité. Il reçoit également du rayonnement diffusé.

#### **І.1.6.6. Organes à Risque « Organs At Risk » (OAR)**

Les organes à risque OAR sont des tissus normaux dont la sensibilité aux rayonnements peut influencer significativement le choix du plan de traitement.

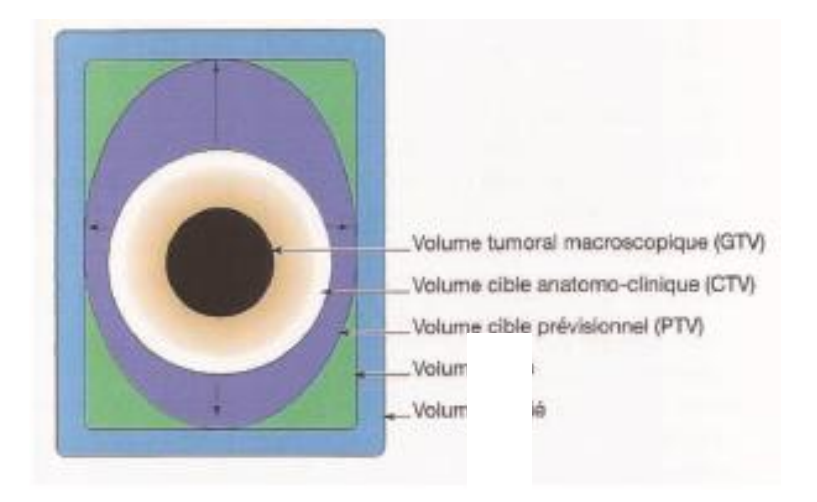

*Figure І. 2 : Illustration schématique du principe des volumes définis par l'ICRU.*

#### **І.1.7. Modalités thérapeutiques**

Le choix des modalités de traitement est fait en se référant au stade du cancer, à son cas personnel et en s'aidant des recommandations de bonnes pratiques. Lorsqu'il existe plusieurs options possibles, le choix définitif du traitement appartient au patient **[14].**

## **І.1.7.1. Traitements des formes localisées**

#### **І.1.7.1.a. L'abstention surveillance (watchful waiting)**

Elle concerne les hommes avec un cancer initialement localisé, mais ayant une probabilité de survie limitée en raison des poly-pathologies associées. Lorsque leur cancer devient symptomatique et multi-métastatiques, un traitement palliatif est alors instauré **[15].**

#### **І.1.7.b. La Prostatectomie totale (PT)**

La PT est un traitement de référence du cancer de la prostate localisé, qui offre le plus de garantie de contrôle carcinologique à long terme. L'objectif de la PT est l'ablation de la totalité de la prostate et des VS en permettant de respecter les structures responsables de la continence et l'érection **[16].**

#### **І.1.7.1.c. La radiothérapie externe**

Elle consiste à utiliser les rayonnements produits par un accélérateur linéaire de particules pour détruire les cellules cancéreuses. Ces rayons X, de très haute énergie, agissent en altérant le patrimoine génétique des cellules. La dose administrée doit être optimale pour provoquer des lésions de l'ADN suffisamment importantes et nombreuses pour que ces cellules se trouvent dans l'incapacité de les réparer. Dès lors, ces cellules meurent au moment où elles tentent de se multiplier **[17].**

#### **І.1.7.1.d .La curiethérapie**

Il s'agit d'implanter dans une masse tumorale des éléments solides radioactifs (grains, fils) et de laisser la radioactivité détruire la tumeur au cours du temps. Ces implants métalliques selon leur taille resteront définitivement en place ou seront retirés.

#### **І. 1.7.1.e. La cryothérapie**

La cryothérapie, appelée aussi cryochirurgie, détruit la tumeur grâce au froid intense délivré par une sonde appelée cryosonde. Cette technique, peu invasive, utilise de la neige carbonique ou de l'azote liquide pour congeler la zone traitée **[18].**

Elle peut être proposée à certains patients pour qui la radiothérapie ou la curiethérapie n'ont pas donné de résultats.

#### **І.1.7.2. Traitements des formes métastasées**

#### **І.1.7.2.a. Hormonothérapie**

L'hormonothérapie consiste à empêcher l'action stimulante de la testostérone sur les cellules cancéreuses pour stopper le développement du cancer.

Et elle peut établir par deux méthodes :

- Soit par la chirurgie : Le chirurgien procède à l'ablation des testicules donc la production de testostérone est définitivement arrêtée.

**-** Soit par des médicaments pour inhiber l'action de la testostérone **[19].**

## **І.1.7.2.b. Chimiothérapie**

La chimiothérapie repose sur l'emploi de médicaments qui détruisent les cellules cancéreuses ou en inhibent la croissance : les cytostatiques (du grec zyto = cellules et statikos= arrêt). Ils empêchent la multiplication rapide des cellules cancéreuses et freinent leur prolifération **[20].**

## **І.2. La curiethérapie**

#### **I.2.1 Introduction: Définition et intérêt de la curiethérapie**

La curiethérapie est un moyen de traitement des tumeurs malignes solides par radiations ionisantes. La mise en place de sources radioactives pendant un temps déterminé à l'intérieur même du corps humain permet de détruire in situ les cellules malignes en épargnant au mieux les tissus sains grâce à la décroissance extrêmement rapide de la dose délivrée autour des sources. La disposition de ces sources, leurs longueurs et leurs activités sont définies par rapport aux structures tumorales à inclure dans le volume cible, établi à partir des données cliniques. La curiethérapie moderne, basée sur les techniques de préparation non radioactive, encore appelées systèmes à chargement différé (afterloading systems), consiste à mettre en place un vecteur qui recevra secondairement la source radioactive, et l'utilisation de plus en plus rationnelle des projecteurs de sources permis l'amélioration de la radioprotection et de la qualité des traitements **[21].**

## **І.2.2. Différentes modalités de traitement par curiethérapie**

Les éléments radioactifs les plus souvent utilisés lors d'une curiethérapie sont l'iridium-192, le césium-137 et l'iode-125 qui ont remplacé le radium-226. Ces sources peuvent se présenter sous forme de grains, de fils ou de micro sources en fonction de la nature du radioélément **[22].**

Les sources radioactives peuvent être implantées de différentes façons dans le corps :

-Soient elles sont placées dans des aiguilles ou tubes plastiques implantés à l'intérieur même de la tumeur (peau, lèvre, sein, langue, anus, prostate, etc.) ; on parle de curiethérapie interstitielle **[23, 24].**

-Soient elles sont insérées dans un applicateur spécial qui est introduit dans une cavité naturelle du corps (comme le vagin ou le col de l'utérus) au contact de la lésion à traiter ; on parle de plésiocuriethérapie.

On distingue deux techniques de plésiocuriethérapie **:**

-Endocavitaire ou intracavitaire, pour traiter certains cancers gynécologiques comme le cancer du vagin ou de l'utérus.

-Endoluminale, comme la curiethérapie endobronchique ou endooesophagienne.

## **І.2.3. Type de curiethérapie selon le débit de dose**

On distingue, par convention, selon le rapport entre la dose délivrée et le temps pendant lequel les sources radioactives restent à l'intérieur du tissu à irradier, trois types de curiethérapie détaillés en dessous : La curiethérapie à bas débit de dose (LDR), à moyen débit de dose (MDR : le débit est compris entre 2 et 12 Gy. h-1) et à haut débit de dose (HDR) **[25].**

## **І.2.3.1. Curiethérapie à bas débit de dose ou Low Dose-Rate (LDR)**

La curiethérapie classique fait appel à une irradiation continue pendant 1 à 5 jours à un faible débit de dose (0.4 et 2 Gy. h<sup>-1</sup>). La dose au contact de la source est élevée, mais elle décroît rapidement en fonction de l'inverse du carré de la distance sur quelques millimètres, permettant une meilleure protection des tissus sains environnants.

## **І.2.3.2. Curiethérapie à haut débit de dose ou High Dose-Rate (HDR)**

La curiethérapie à haut débit de dose utilise des sources radioactives de forte activité (micro source d'iridium 192) dont le débit est supérieur à 12 Gy.  $h^{-1}$ . Dans ce cas, une seule source est utilisée, mais elle peut être introduite dans différents cathéters positionnés au sein ou au contact d'une tumeur.

A la fin du traitement, la source revient en position protégée dans le projecteur de source.

On distingue ainsi (Tableau І.1) :

| Débit de dose     | radioactives<br>Sources | Exemples<br>d'organes | Hospitalisation         |
|-------------------|-------------------------|-----------------------|-------------------------|
|                   | utilisées               | traités               |                         |
| Curiethérapie LDR | Iode $125$              | Prostate              | Le plus souvent un à    |
|                   | Implants permanents     |                       | deux jours pour la mise |
|                   |                         |                       | en place des implants   |
| Curiethérapie PDR | Iridium 192             | Col de l'utérus       | En chambre<br>protégée  |
|                   | Implants temporaires    | Prostate              | quelques jours          |

*Tableau І.3 : Classification de type de traitement curiethérapie selon débit de dose [26, 27].*

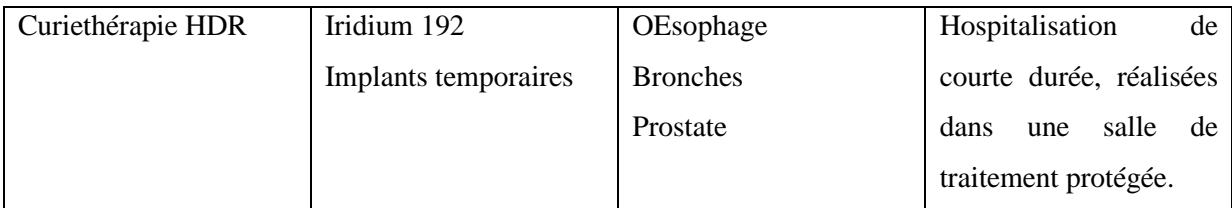

La curiethérapie débit de dose pulsée (PDR) 'Pulse Dose Rate ' c'est une curiethérapie telle que le traitement se fait par impulsion de quelques minutes toutes les heures **[28].**

## **І.2.4. La curiethérapie de la prostate**

La curiethérapie est une modalité thérapeutique possible pour certains cancers de la prostate localisés à faible risque. Elle représente notamment une alternative crédible à la prostatectomie radicale. Ce traitement très localisé de la tumeur consiste à placer des sources radioactives à l'intérieur de la prostate.

L'objectif de cette option thérapeutique est double, d'une part majorer l'efficacité antitumorale et d'autre part minimiser les effets secondaires sur les tissus sains environnants **[29].**

La curiethérapie prostatique est aujourd'hui pratiquée dans deux situations **[30]**:

- Pour les adénocarcinomes localisés de faible risque et de risque intermédiaire favorable : curiethérapie à l'iode125 bas débit de dose par implants permanents

- Pour les adénocarcinomes de risque intermédiaire défavorable et à haut risque : curiethérapie à haut débit de dose par implants temporaires en association à la radiothérapie externe.

## **І.2.4.1. Curiethérapie de prostate par implants permanents**

Cette technique a été développée aux Etats-Unis et a été secondairement introduite en France Elle repose sur la mise en place définitive de grains d'iode 125 radioactifs (Figures І.3) dans la prostate après repérage échographique du volume prostatique.

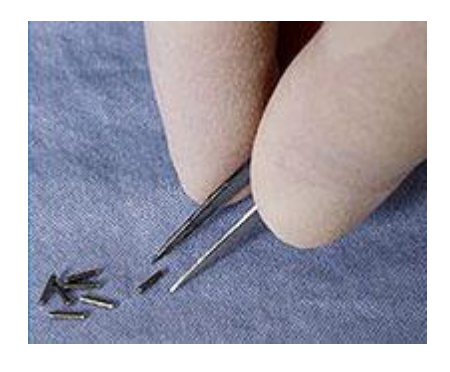

*Figure І.3 : Grains d'iode 125 utilisés pour la curiethérapie prostatique [31].*

L'implantation des sources radioactives se fait sous anesthésie générale avec contrôle échographique de la mise en place des grains radioactifs (Figure I.4). Des aiguilles sont insérées dans la prostate à travers une grille par voie percutanée. Une fois les propositions d'implantation validées par la distribution de dose, les aiguilles sont retirées laissant en place les grains radioactifs dans la prostate.

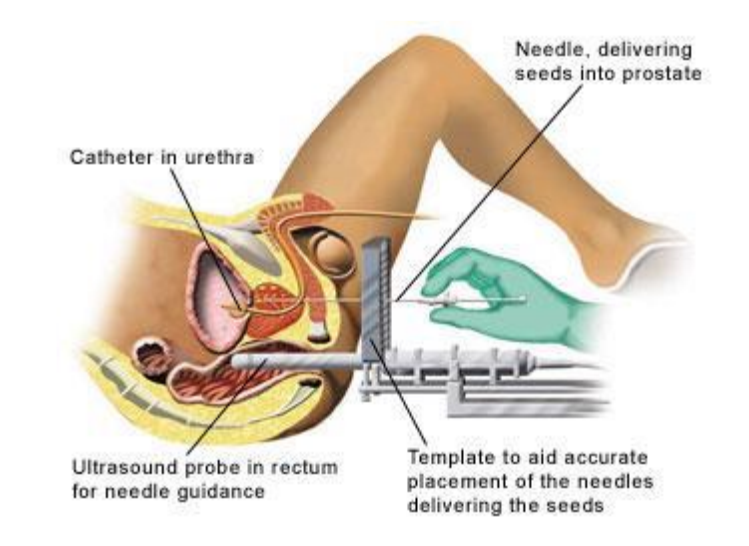

*Figure І. 4: La curiethérapie de la prostate par implants définitifs d'iode 125.*

#### **І.2.4.2. Curiethérapie prostatique à implants temporaires**

Elle est basée sur l'implantation, dans la prostate ou sa périphérie, d'aiguilles ou de tubes plastiques dans lesquels vont pouvoir circuler, de façon précisément prédéterminée, une source à haut débit de dose. Cette technique assez récente est moins répandue, du fait de sa complexité de mise en œuvre pour délivrer le traitement (équipements sophistiqués). Néanmoins elle présente de nombreux avantages dont le principal est celui d'utiliser des sources scellées. Le risque de perdre une source est alors nul et les conditions de radioprotection sont rendues plus sures **[32].**

La procédure de curiethérapie par implants temporaires est assez proche de la curiethérapie Par implants permanents, nécessitant une anesthésie afin de disposer les cathéters à l'aide d'une échographie endorectale (Figure І.5).

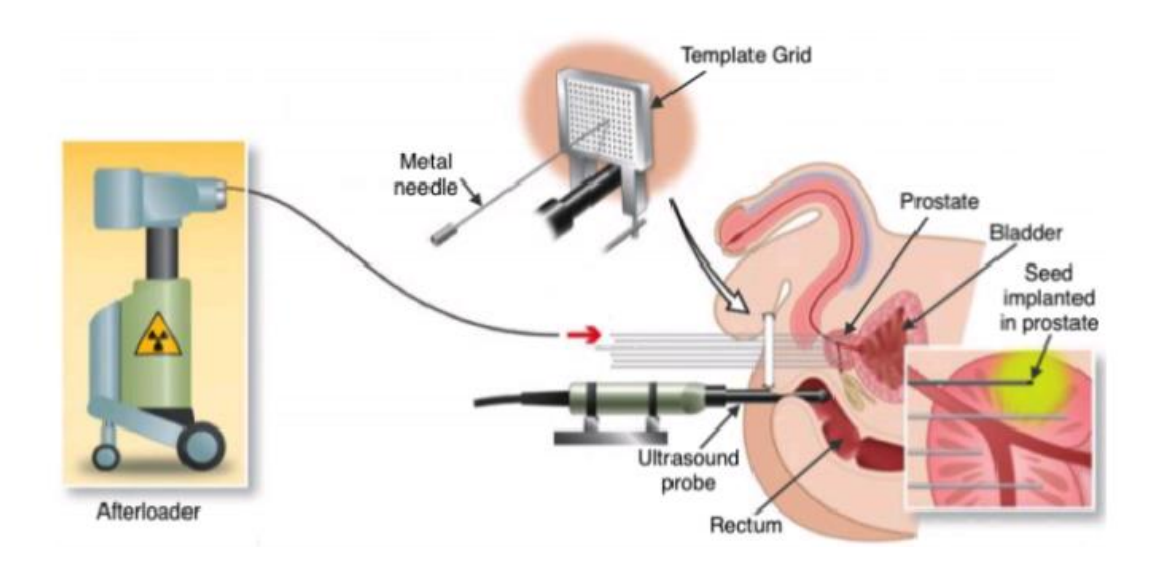

*Figure І.5 : la curiethérapie de la prostate par implants temporaires [8].*

#### **І.2.4.2.a. Equipement utilisés en curiethérapie à implants temporaires**

## **І.2.4.2.a.1. Sources**

La curiethérapie prostatique à implants temporaires, est réalisée avec les rayonnements issus de la désintégration  $\beta^-$  et de capture électronique de l'iridium 192.

L'iridium 192 est produit par activation lorsque l'iridium 191(abondance naturelle 37%) absorbe un neutron. Il décroit avec une demi-vie de 73,83 jours **[33].**

Il se désintègre par β- au 192Pt (Figure І.6) (a) et de l'192Os (Figure І.6) (b) par capture électronique, avec des probabilités respectivement de 95.13 et 4.87%.

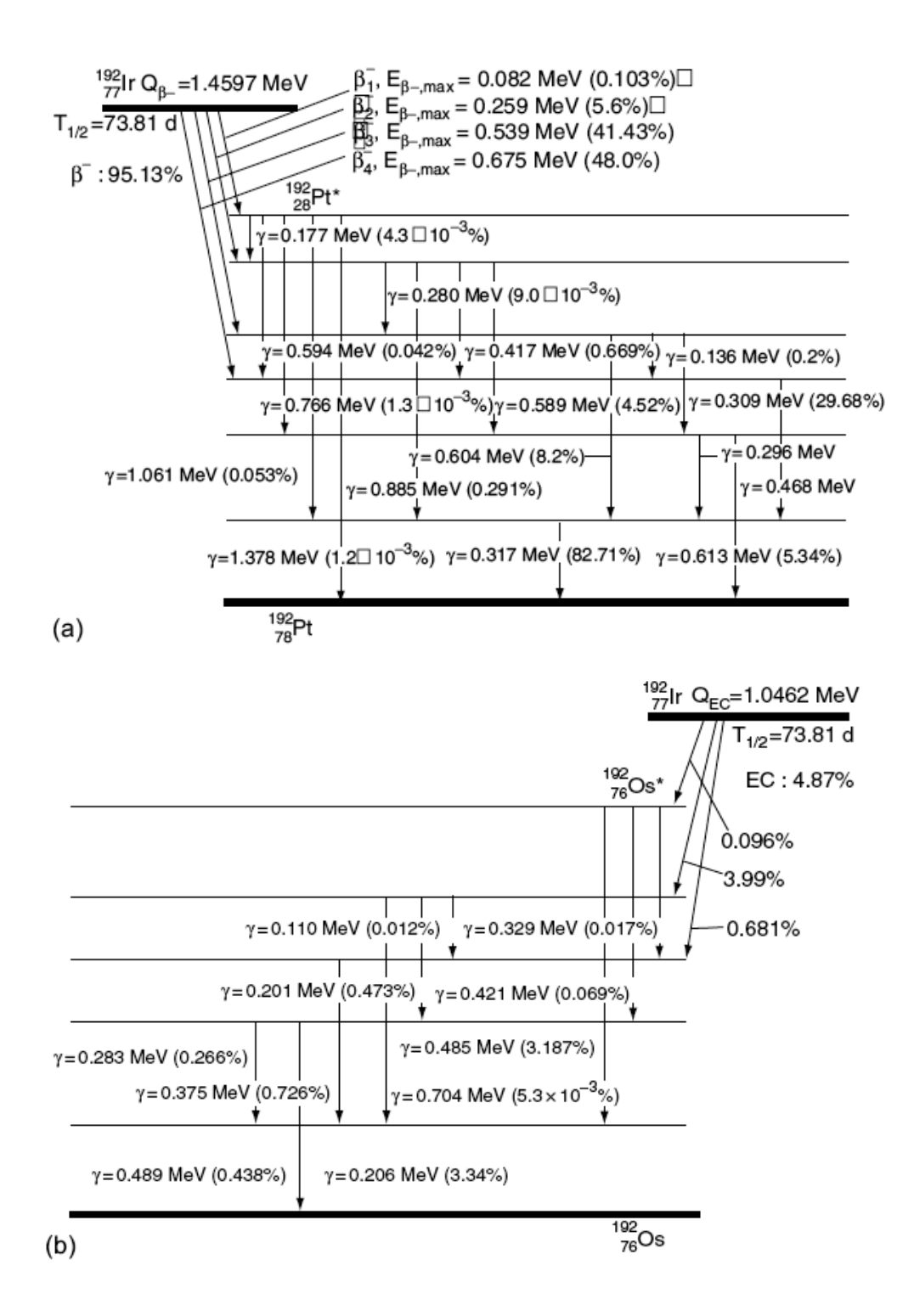

*Figure І. 6 : Schéma représentatif des deux décroissances de l'Iridium 192*

(a) Décroissance  $\beta^-$  de l'iridium 192, c'est l'importance désintégration de ce nucléide qui représente 95% des désintégrations. L'iridium 192 décroit au troisième et quatrième état excité du Pt 192. L'énergie de désintégration est :  $Q_{\beta}$  = 1.4597 Mev.

(b) Capture électronique de l'iridium 192 qui décroit au quatrième état excité de l'Os 192 .En émettant une énergie de : QC.E = 1.0462 Mev [**34].**

Les modèles des sources HDR MicroSelectron étudié dans ce travail sont disponible commercialement chez Nuclétron B. V ., Veenendal, **[35]** pays bas, depuis 1991 sous le nom de microSelectron. Leurs activité apparente initiale est d'environ 370 GBq et leurs constitutions sont représentées dans la figure (І.7). La capsule, en acier inox de type AISI 316L de 1,1 mm de diamètre. L'acier AISI 316L se compose de 62% de Fe, 18% de Cr, 14% de Ni, 3% de Mo, 2% de Mn et 1% de Si en pourcentage de masse, sa densité est de 7.98 g. cm ¯³ **[36].**

MicroSelectron HDR 192Ir source type designs (Nucletron B. V., Veenandaal, The Netherlands). En haut the old "classic" désigne avec un diamètre de cylindre de 0.6 mm et 3.5 mm de longueur. Avec un diamètre extérieur (l'encapsulation incluse) de 1.1 mm.

En bas The new design avec un cylindre de diamètre 0.65 mm et de longueur de 3.6 mm.

Toutes les dimensions vues sont en mm.

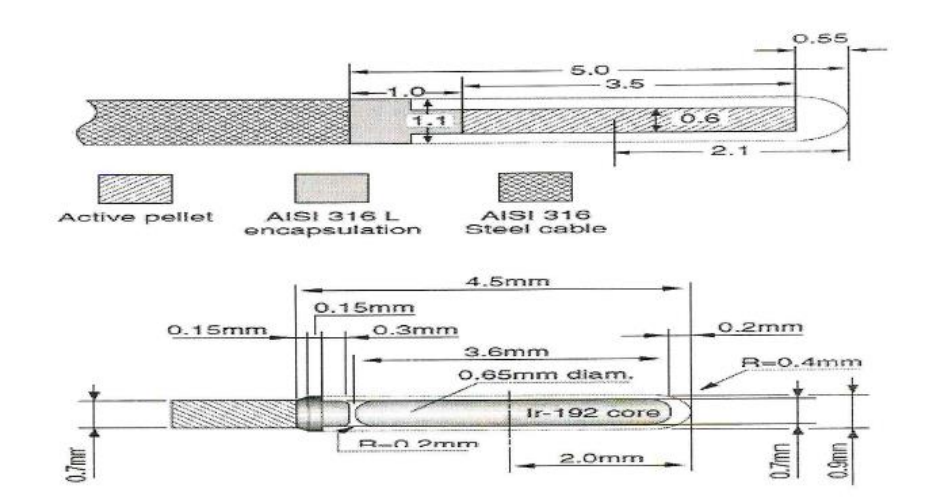

*Figure І. 7 : Constitution et dimensions en millimètres des sources HDR microSelectron Old & New désigne.*

VariSource HDR 192Ir source type design (Varian Oncology Systems, Palo Alto, USA). En haut The Old design avec 10.0 mm de longueur et le diamètre extérieur (l'encapsulation incluse) de 0.59 mm. En bas The new design avec une longueur de 5.0 mm et même diamètres comme l'autre source (old design).

Toutes les dimensions vues sont en mm.

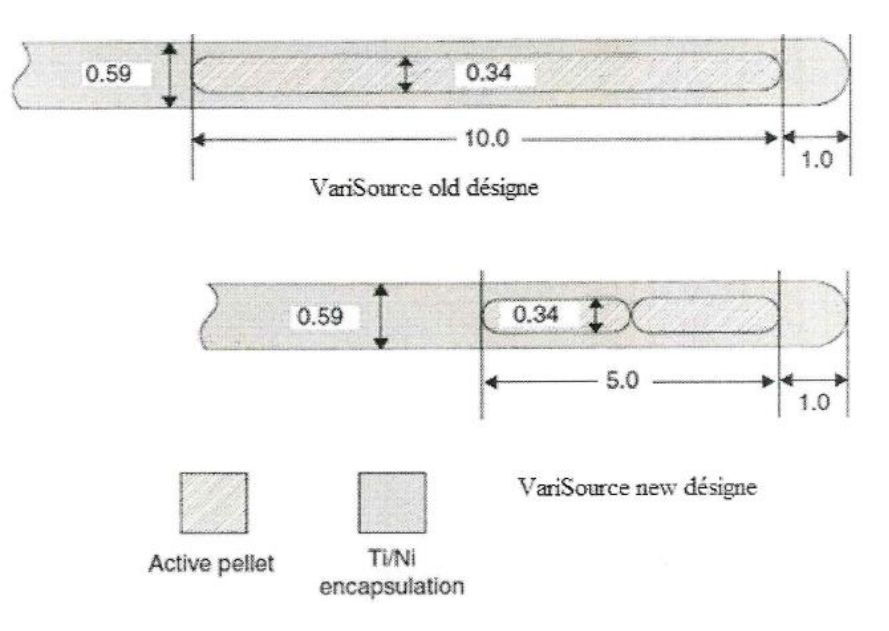

*Figure І.8 : Constitution et dimensions en millimètres de la source HDR VarieSource Old et new désigne.*

## **І.2.4.2.a.2. Projecteur de sources**

La position des sources est un paramètre physique fondamental dans la précision de la

Dose délivrée en curiethérapie. .

Les projecteurs de source (figure І.9) jouent ainsi un rôle essentiel dans ce domaine, outre celui lié à la radioprotection qu'ils assurent. Tous ces projecteurs présentent : un système de détection de la position de des sources, un système de transfert des sources (figure І.10).

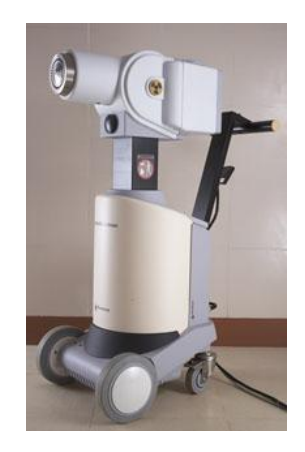

*Figure І.9 : Projecteur de source d'192Ir MicroSelectron®, Elekta*

Lors d'une curiethérapie par implants temporaires, les aiguilles placées dans la prostate sont connectées à un projecteur de source contenant le plus souvent une micro-source d'iridium.

Se déplace automatiquement dans chaque aiguille selon la programmation issue de la dosimétrie.

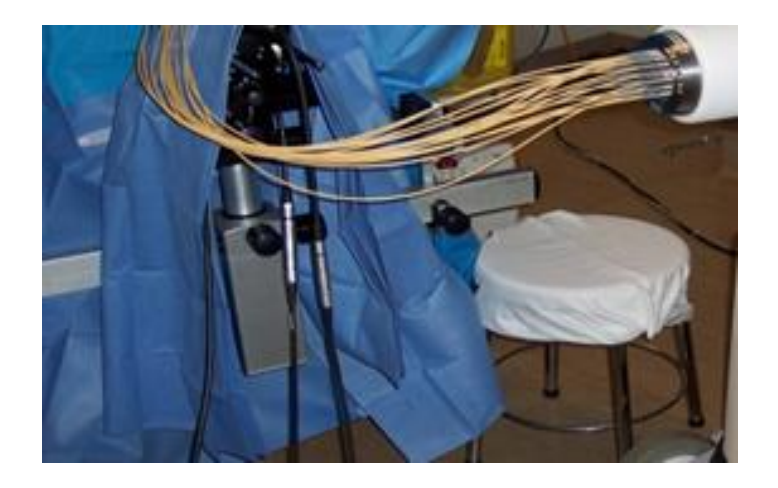

*Figure І. 10 : Système de transfert des sources (aiguilles de transfert) [8].*

## **І.2.4.2.a.3. La sonde échographique**

Elle est introduite dans le rectum, elle a pour objectif de visualiser la prostate, l'urètre et le rectum et d'acquérir les images dans l'ordinateur **[8].** La sonde échographique est une sonde 2D « side-fire » avec 2 lignes de transducteur permettant de visualiser alternativement la prostate de manière sagittale ou axiale. Le déplacement de la sonde sur le stepper permet de reconstruire un volume échographique à partir des coupes axiales.

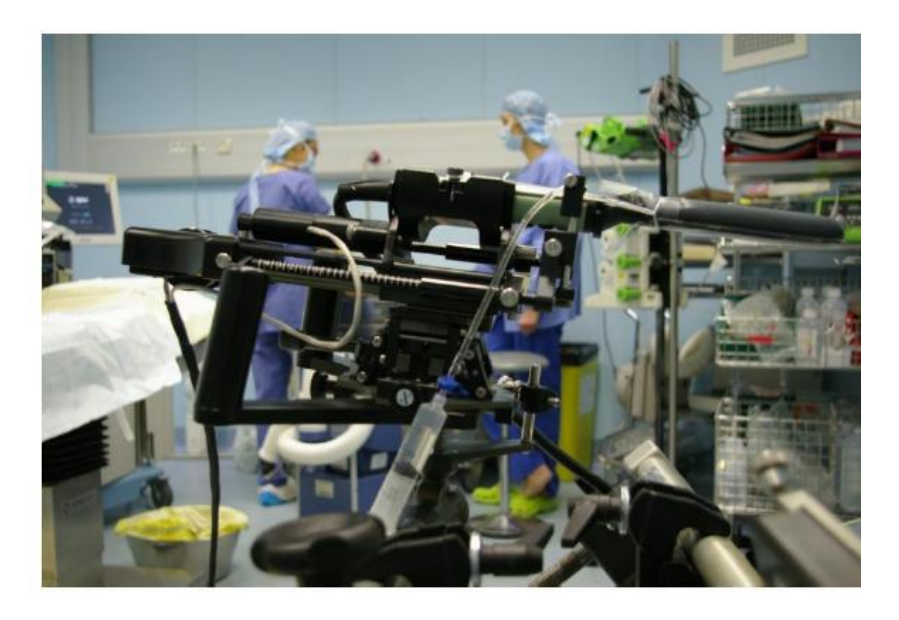

*Figure (І.11) : Une sonde échographique posée sur le stepper.*

# **CHAPITRE II : PLATE-FORME DE SIMULATION GATE (GEANT4 APPLICATION FOR TOMOGRAPHIC EMISSION) Introduction**

En traversant la matière, une particule incidente passe au voisinage d'électron ou de noyaux d'atomes avec lesquelles elle est susceptible d'interagir. Le type d'interaction dépend à la fois de la nature de la particule, de son énergie et du milieu environnant. Simuler la trajectoire de cette particule c'est reproduire son comportement dans le milieu en prenant en compte ses interactions.la méthode de Monte Carlo est particulièrement bien adaptée a cette contrainte puisque elle constitue une aide précieuse pour optimiser les dépôts d'énergies et calculer les distributions de doses de façon efficace et précise. Plusieurs codes ont été développés ou adaptés pour les applications médicales.la performance de ces codes et leur efficacité résultent de l'implémentation des processus physiques basés sur des librairies de sections efficaces.

De nombreux codes de simulation Monte Carlo ont été développés pour les besoins spécifiques de la physique médicale. GATE (GEANT4 Application for Tomographic Emission) constitue une plate-forme de simulation Monte Carlo basée sur le code GEANT4 (GEometry ANd Tracking). Ce code a été développé par le CERN et permet de simuler le passage des particules dans la matière dans le domaine de la médecine nucléaire, pour les applications de SPECT et PET.

La collaboration OpenGATE regroupe une vingtaine de laboratoires mettant en commun leurs ressources pour le développement et la validation de GATE. L'équipe PCSV utilise et valide GATE depuis 2002 pour les applications dosimétriques en physique médicale.

Par rapport aux autres logiciels Monte Carlo utilisés en imagerie médicale nucléaire, la plateforme GATE, composée d'environ 200 classes C++ constituant un ensemble modulaire, apporte la flexibilité de GEANT4 tout en cachant la complexité d'utilisation de ce dernier. Il permet de décrire des simulations réalistes au niveau de la géométrie et il bénéficie d'un grand panel de librairies physiques de GEANT4. Ainsi, au lieu de faire des codes en C++, GATE simplifie l'utilisation de GEANT4 en créant une macro dans laquelle des lignes de commandes définissent la modélisation de tous les composants qui se trouvent lors d'un examen médical, et même tous les processus physiques. Il permet également de modéliser des phénomènes dépendant du temps comme les mouvements des sources et des équipements de

détection ou la décroissance radioactive d'une source, ce qui permet une description réaliste des conditions de détection.

Dans ce chapitre, les diverses interactions des photons et des électrons avec la matière sont décrites dans la première partie. La seconde partie est consacrée à la création d'une simulation dans GATE avec notamment les paramètres physiques qui entrent en jeu.

### **II.1. Les processus électromagnétiques dans GEANT4**

#### **II .1.1.Interaction des rayonnements ionisants avec la matière**

Un certain nombre de particules ou de rayonnements sont émis lors des phénomènes nucléaires. Ces rayonnements et particules sont susceptibles d'entraîner des dommages dans la matière, qu'elle soit vivante ou non, car ils vont y produire des interactions. Ces interactions seront différentes selon le type de particules ou de rayonnements **[37].**

Les radiations ionisantes ont de nombreuses applications en médecine. Nous nous intéressons Dans ce paragraphe à celles qui sont utilisables en curiethérapie et plus particulièrement en Curiethérapie à haut débit de dose. Ces radiations ionisantes sont produites par la désintégration des atomes radioactifs naturels ou artificiels : électrons et surtout photons ɣ **[38].**

#### **II .1.1. A. Interaction des photons avec la matière**

 Lorsqu'un photon pénètre dans la matière, il interagit par différents processus selon la valeur de son énergie et selon la nature du milieu. Ces différentes interaction vont engendre l'apparition d'électron directement responsables du dépôt de dose dans le milieu.

-Les photons peuvent pénètre dans les noyaux et créer, en les excitant, des réactions photonucléaires ou de photofission. Cependant les interactions les plus fréquentes se produisent avec les électrons atomique, nous allons, par la suite, décrire ces interactions.

-Lorsqu'un faisceau de photons traverse la matière, il va être atténué selon une loi exponentielle :

$$
\frac{N}{N_0} = \exp\left(-\frac{\mu}{\rho} * \rho * x\right) \tag{Equation II.1}
$$

-Le rapport  $N/N_0$  représentant la fraction des photons transmis après la traversée d'une distance х du milieu.

-Un photon quand il traverse la matière, il peut interagir selon quatre types de processus l'effet photoélectrique, la diffusion Compton, la diffusion Rayleigh et la production de paires.

#### **II .1.1. A.1.Diffusion Rayleigh et Thomson**

Ces deux interactions avec le cortège électronique de l'atome consistent en des diffusions sans changement de longueur d'onde, le photon diffusé a donc une énergie égale à celle du photon incident. La diffusion Thomson se produit sur les électrons libres ou peu liés alors que la diffusion Rayleigh se produit sur des électrons plus liés. (Voir figure II.1) **[37]**

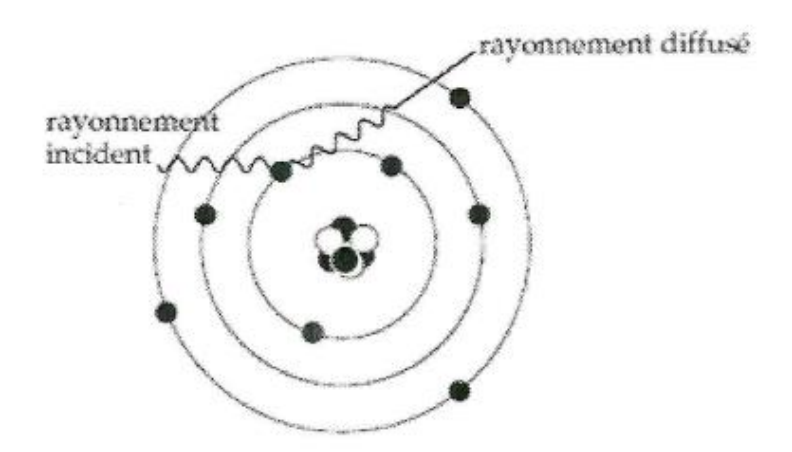

*Figure II.1.diffusion Rayleigh*

#### **II .1.1. A.2.Effet photoélectrique**

L'effet photoélectrique est une interaction entre un photon incident d'énergie *hv* et un électron de la matière. Dans ce processus, le photon disparait et libère un électron du cortège électronique appelé photoélectron (voir figure II.2). Pour des rayonnements γ d'énergie suffisante, la couche la plus probable de laquelle l'électron est éjecté est la couche k. Le photoélectron est produit avec une énergie cinétique:

$$
E_e = hv - EL
$$
 (Equation II.2)

Où El est l'énergie de liaison de l'électron dans l'atome.

L'atome se retrouve donc ionisé et le réarrangement électronique instantané provoque soit un rayonnement X de fluorescence caractéristique de l'atome soit plus rarement, une émission d'un électron Auger.

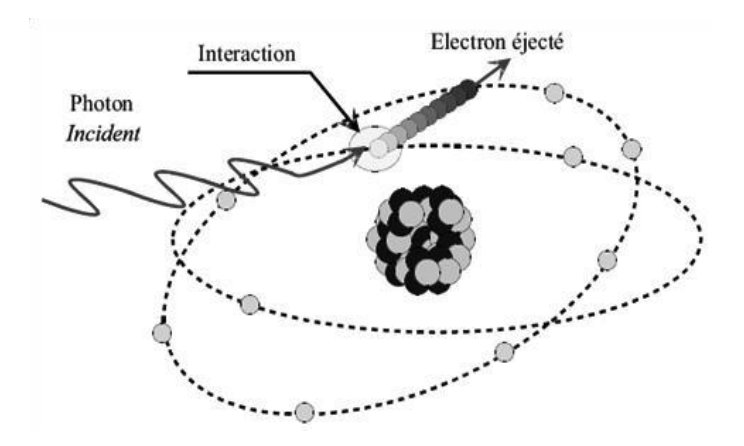

*Figure II.2: Effet photoélectrique [39].*

#### **II .1.1. A.3.Effet Compton**

L'effet Compton est un processus de diffusion photon-électron au cours du quel le photon gamma transfère une partie de son énergie à un électron libre ou de faible liaison. Pour la détection, l'effet Compton est un mécanisme parasite ; du fait que la seule mesure de l'énergie de l'électron ne donne pas l'énergie hv. (Voir figure Π.3)

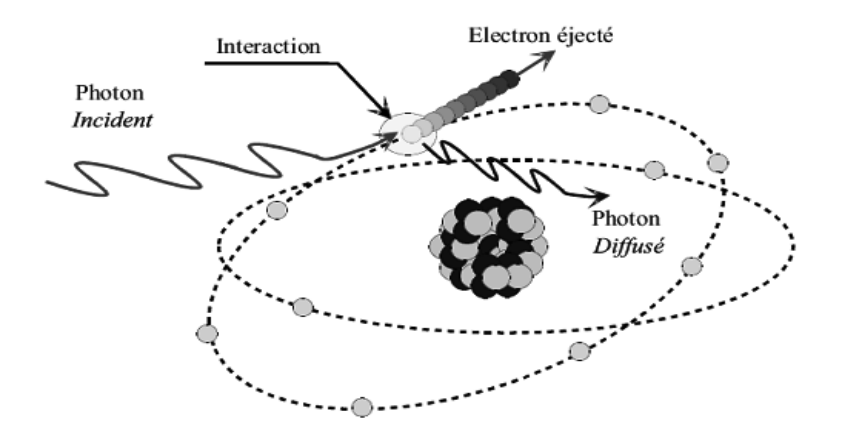

*Figure II.3 : Effet Compton [41].*

En utilisant les lois de conservation d'énergie et d'impulsion on aura une relation entre les deux énergies initiale et finale du photon :

$$
Ef = \frac{\text{Ei}}{1 + (1 - \cos\theta) \frac{\text{Ei}}{\text{m}_e - \text{c}^2}} \tag{Equation II.3}
$$
$m_{e}$ - : C'est la masse au repos de l'électron.

#### **II .1.1. A.4.Création de paires**

Lorsqu'un photon d'énergie hy supérieure à deux fois la masse de l'électron (1,022 MeV) rencontre la matière, il peut y avoir le processus de matérialisation; c'est-à-dire la transformation de ce photon en deux particules qui sont un électron  $(e-)$  et un positron  $(e+)$ (antiparticule de l'électron e<sup>−</sup>). (voire figure II.4)

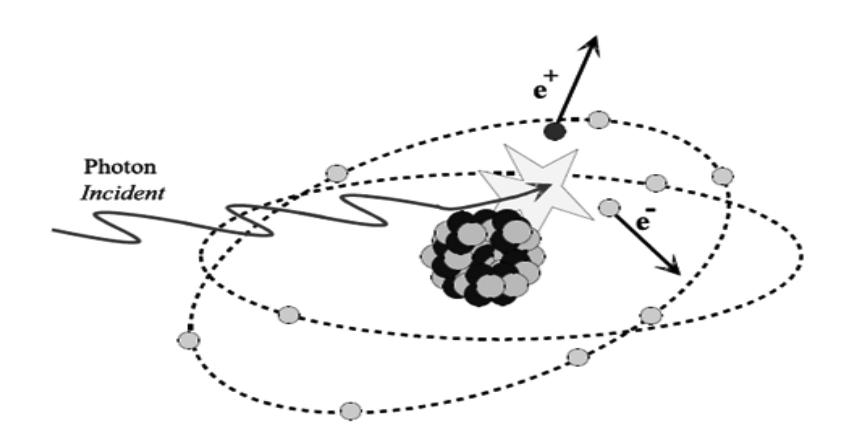

*Figure II.4 : Création de paires [39].*

L'énergie cinétique de l'électron crée est la même que celle du positron, elle est égale à :

$$
E_{e} = E_{e} = \frac{1}{2} (\text{ hv } -2\text{m}_{e} \text{ .} c^2)
$$
 (Equation II.4)

Le processus de la matérialisation ne pourra pas se faire dans le vide. La présence de la matière est obligatoire.

Le positron crée possède une courte durée de vie, donc après sa création, il interagit avec le premier électron qu'il rencontre, et donc s'annihilent en créant deux photons de 511 KeV émis en sens opposés l'un de l'autre.

#### **II .1.1.A.5.Importance relative des trois principaux effets**

**-**l'effet photoélectrique est très favorisé dans les milieux de numéro atomique élevé, il cesse de l'être à partir de 500Kev. Il est le mode d'interaction prédominant des rayonnements γ ou X de faible énergie  $\leq 100$ Kev

- A haute énergie, c'est l'effet de production de paire qui est prédominant, il commence à le devenir à partir de 5 MeV dans les matériaux de Z élevé.

-Entre les deux, se situe un domaine où c'est l'effet Compton qui domine .En dosimétrie du patient (milieux de faible Z : air, eau et tissus humaine), dans la gamme d'énergie comprise

entre 50 Kev et 10 MeV, la diffusion Compton est l'effet le plus fréquemment observé (figure II.5).

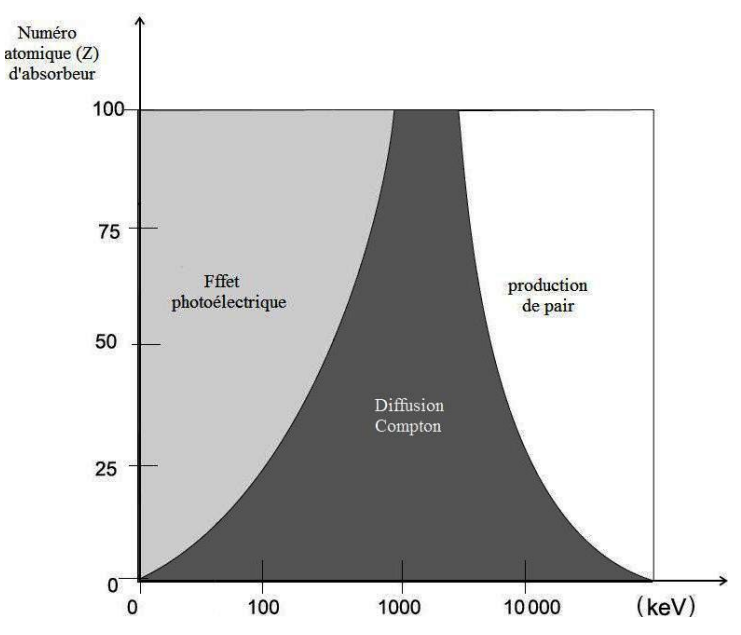

*Figure II.5 : Importance relative des interactions élémentaires γ en fonction du numéro atomique de l'élément.*

### **II .1.1.B. Interactions des électrons avec les matières**

#### **II .1.1.B.1.Ionisation**

Lorsqu'un électron pénètre dans un milieu, il entre en interactions coulombiennes (collisions) avec de nombreux électrons plus ou moins distants de sa trajectoire. Chacune de ces interactions entraîne une perte d'énergie (Q) qui peut prendre toutes les valeurs entre 0 (collision à l'infini) et T (collision frontale). Les deux électrons étant indiscernables, il convient alors de considérer comme électron incident celui qui, après la collision possède l'énergie cinétique la plus élevée ; le transfert Q à l'électron considéré comme électron cible a alors pour valeur maximale (T/2). Les collisions lointaines sont plus nombreuses que les collisions proches, l'électron perdant son énergie par de nombreux mais faibles transferts. Sur un petit segment Δx de sa trajectoire, l'électron incident, possédant en ce point une énergie T, entre en collision avec un certain nombre d'électrons et perd de ce fait une énergie égale à la somme des transferts Q correspondants. Cette énergie présente des fluctuations statistiques autour d'une valeur moyenne Δx.

Le pouvoir d'arrêt ou le transfert d'énergie linéique (TEL) par collision du milieu vis-à-vis des électrons d'énergie T est défini par l'Équation II.5 **[40]**.

**TELocal** = 
$$
\frac{\Delta T}{\Delta x}
$$
 (*Equation II.5*)

Le TELcol est généralement exprimé en MEV/cm et caractérise le ralentissement de l'électron dans le milieu, celui-ci peut être calculé par la formule de Bethe-Bloch **[40]**.

$$
-\frac{dE}{dx} = \frac{4\pi}{m_e c^2} \left(\frac{e^2}{4\pi\epsilon_0}\right)^2 \cdot \left[\ln\left(\frac{2m_e c^2 \beta^2}{I(1-\beta^2)}\right) - \beta^2\right]
$$
\n(Equation II.6)

La valeur moyenne de la perte d'énergie par collision (ionisations et excitations) est donnée par la formule de Bethe-Bloch relativiste, simplifiée pour les énergies cinétiques de l'électron non relativiste :

$$
\frac{dE}{dx} = 0.15 \frac{z}{A\beta^2} \ln \left[ \frac{\alpha^2(\alpha+2)}{2Imc^2} \right]
$$
 (Equation II.7)

-**A**vec *A* masse atomique du milieu,

*-***Z** le numéro atomique du milieu,

*-***I** le potentiel moyen d'excitation du milieu,

 $-\epsilon_0$  la permittivité du vide,

*-***e** la charge élémentaire de l'électron,

*-***mₑ** la masse de l'électron,

-**c** la vitesse de la lumière dans le vide,

-et 
$$
\alpha = \frac{E_0}{mc^2}
$$
,  $\beta = \frac{\alpha(\alpha+2)}{(\alpha+1)} = \frac{v}{c'}$ 

#### **II .1.1.B.2.Rayonnement de freinage ( Bremsstrahlung )**

Le rayonnement continu de freinage ou *bremsstrahlung* (en allemand *bremsen* "freiner" et *Strahlung* "radiation", c'est à dire. "Radiation de freinage" ou "radiation de décélération") est un rayonnement électromagnétique à spectre large créé par le ralentissement de charges électriques. On parle aussi de rayonnement blanc.

40

-Ce phénomène survient lorsqu'une cible solide est bombardée par un faisceau d'électrons, ceux-ci sont freinés et déviés par le champ électrique des noyaux de la cible. Or, selon les équations de Maxwell, toute charge dont la vitesse varie, en valeur émet un rayonnement. L'énergie liée à la décélération des électrons étant quantifiée suivant des valeurs fortement rapprochées, cela crée un flux de photons d'énergie E prélevée de l'énergie cinétique de l'électron T dont le spectre en énergie est quasiment continu. L'électron est donc ralenti et son énergie réduite à T-E. En raison de la différence considérable de masse, le transfert d'énergie est pratiquement nul. Absolue ou en direction,

$$
\mathbf{Qmax} = 4 \frac{m}{m'} T
$$
 (Equation II.8)

Avec m  $<< m$ .

L'énergie perdue en moyenne par un électron d'énergie *T*, par les "freinages" qu'il subit sur un segment Δx de sa trajectoire, a une valeur ΔTr (somme des énergies des photons émis). On définit le pouvoir d'arrêt ou transfert d'énergie linéique par freinage par l'Équation II.9.

**TELfr** = 
$$
\frac{\Delta T r}{\Delta x}
$$
 (*Equation II.9*)

Elle est calculée par la formule de Bethe-Bloch relativiste simplifiée pour les énergies Cinétiques de l'électron non relativiste :

$$
-\frac{dE}{dx} = \frac{NEZ(Z+1)e^4}{137(mc^2)^2} \left[4\ln\frac{2E}{mc^2} - \frac{4}{3}\right]
$$
 (Equation II.10)

Le pouvoir d'arrêt total est défini par la perte d'énergie totale résultant des collisions et freinages :

$$
TEL = TELcol + TELfr
$$

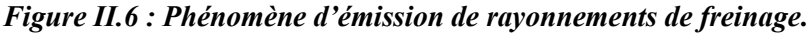

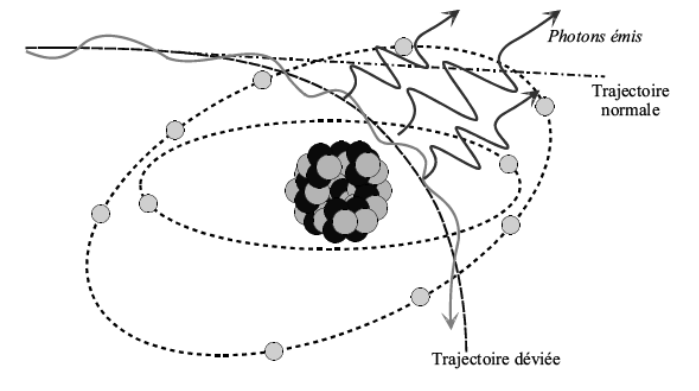

 **TEL = TELcol + TELfr** *(EquationII.11)*

#### **II .1.1.B.3. Parcours et portée des électrons**

Lorsqu'une particule pénètre dans la matière, elle y produit des interactions pouvant conduire à des déviations importantes de celle-ci. Il y a donc lieu de considérer deux grandeurs différentes :

- le parcours : c'est la distance effectivement parcourue dans la matière (la longueur de la trajectoire).

Le parcours se calcule en utilisant l'expression du pouvoir d'arrêt total.

$$
R = \frac{0}{E_i} \int \frac{dE}{S_{total}(E)}
$$

*(Equation II.12)*

Avec E<sub>i</sub> est l'énergie initiale de l'électron ;

Stotal(E) est le pouvoir d'arrêt total de l'électron d'énergie E : Stotal = Scol+ Srad

Scol et Srad sont le pouvoir d'arrêt collisionnel et radiatif respectivement.

- la portée : c'est la profondeur de pénétration de la particule dans la matière.

Ces deux grandeurs peuvent être exprimées en unité de masse surfacique (g .cm<sup>2</sup>).

#### **II.1.2. Le code de simulation GEANT4**

GEANT4 est un code libre d'utilisation **[36]** pour la simulation complète et précise du transport des particules à travers la matière. Ces domaines d'applications incluent la physique des hautes énergies, la physique nucléaire et la physique des accélérateurs. GEANT4 permet d'intégrer ou de modifier les modèles physiques de façon transparente et ouverte à l'utilisateur sans perturber l'architecture de base du code.

C'est un code supporté par la plupart des plates-formes informatiques : SUN Solaris, Linux, MacOS avec le compilateur gcc mais aussi Windows avec un compilateur visuel C++.

GEANT4 inclut un ensemble complet de modèles physiques décrivant le comportement des différentes particules dans la matière sur une très large gamme d'énergies. Ces modèles ont été rassemblés à partir des données et de l'expertise acquises pendant de nombreuses années par les physiciens du monde entier, ainsi que de l'expérience apportée par le développement

de la version antérieure GEANT3. GEANT4 est également basé sur un modèle bien adapté pour le suivi et les interactions des particules dans la matière. Tous les aspects du processus de simulation sont intégrés dans le code :

- la géométrie du système ;

- les matériaux impliqués ;
- les particules fondamentales impliquées
- la génération des événements primaires ;
- le suivi des particules à travers les matériaux et les champs électromagnétiques ;
- la réponse des détecteurs sensibles ;
- le stockage des événements
- la visualisation des détecteurs et des trajectoires de particules ;
- et l'analyse des données de simulations.

(La figure II.7) **:** Représente une architecture minimale de GEANT4, ou l'utilisateur implémente ses propres classes à partir des classes de base disponibles. Les utilisateurs peuvent aussi construire des applications autonomes ou des applications basées sur des exemples. Grâce à sa flexibilité et à la diversité des modèles physiques qu'il emploie, GEANT4 est aujourd'hui utilisé dans de très nombreuses applications médicales. GEANT4 est aussi l'un des rares codes permettant, de faire de la micro dosimétrie, c'est-à-dire de suivre à la trace, et correctement, toutes les particules et photons sur des distances de quelques nanomètres **[42,43]** Concernant les particules et les processus physiques, plusieurs choix existent mais aucun n'est défini par défaut. L'utilisateur doit donc cibler les besoins de sa simulation. Après avoir défini les particules impliquées dans la simulation, il faut affecter à chaque particule les processus physiques qu'elle peut subir, et ensuite choisir pour chaque processus, s'il y a lieu, le(s) modèle(s) physique(s) correspondant le mieux à son application. Nous allons maintenant détailler les processus électromagnétiques dans GEANT4 **[44]**.

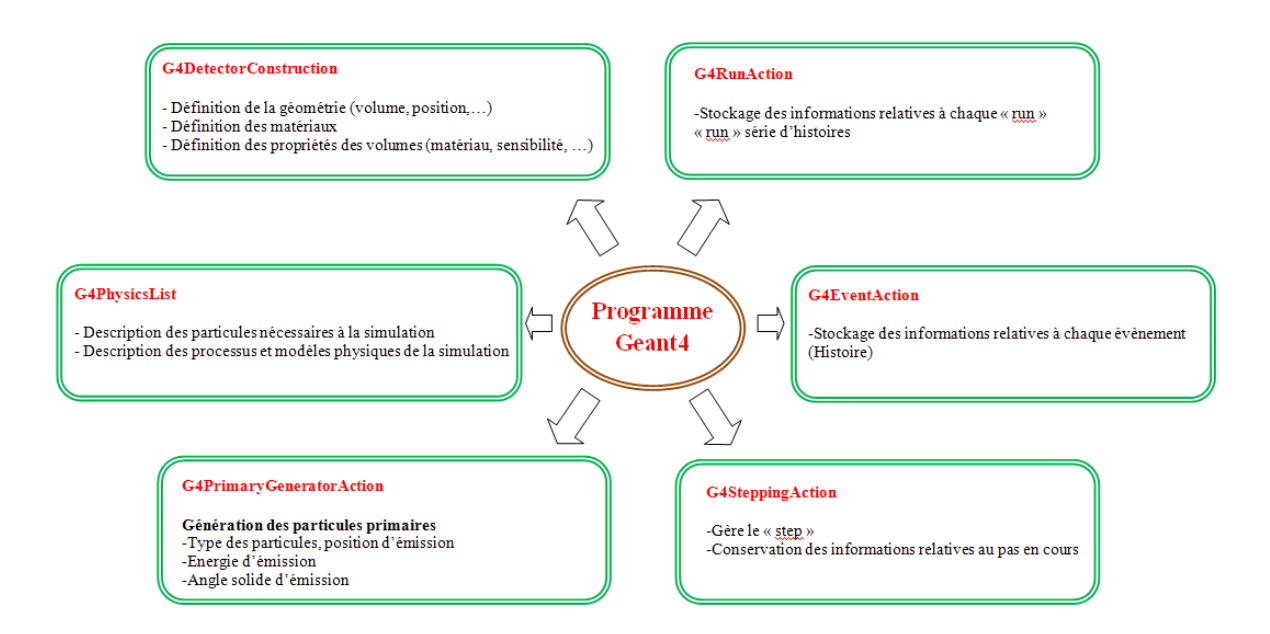

*Figure II.7: Architecture minimale d'un code de simulation dans GEANT4 [44].*

#### **II .1.3. Les modèles des processus électromagnétiques dans GEANT4**

- Les processus "packages" électromagnétiques dans GEANT4 (EM) gèrent les interactions électromagnétiques des leptons, des photons, des hadrons et des ions. Trois modèles de physiques électromagnétiques utilisant différentes librairies ou bases de données de sections efficaces sont disponibles dans GEANT4 : "*Standard*", "**Low-energy**" et "**Penelope**". A l'exception du fait que les processus d'ionisation et de "**bremstrahlung**" des électrons sont couplés, il est possible de choisir les processus physiques dans ces différents modèles. Les détails sont disponibles dans le manuel de référence de GEANT4 régulièrement mis à jour **[44].**

-Le modèle *"Standard"* est applicable pour une gamme d'énergie de 10 KeV à 100 TeV. Tous les processus d'interactions des photons et électrons sont inclus à l'exception de la diffusion Rayleigh et de la relaxation atomique. En général, le modèle *Standard* utilise de simples algorithmes de transport et est le plus efficace et le plus complet.

-Le modèle *"Low-energy"* permet de simuler les particules jusqu'à 250 eV, qui est nécessaire surtout pour les applications médicales, et il est défini uniquement à partir des données expérimentales **[45, 46].** 

-Le modèle *"Penelope"* est basée sur le code Monte Carlo PENELOPE (version 2001). Il est applicable pour les basses ou très basses énergies (allant de quelques eV jusqu'à 1 GeV). Il simule les relaxations atomiques relatives à l'effet photoélectrique, la diffusion Compton et

l'ionisation des électrons. Cependant GEANT4 ne bénéficie pas de tous les mécanismes "sophistiqués" du transport des particules du code PENELOPE. Par exemple, la simulation mixée **[46]** et les algorithmes aléatoires (random hinge algorithms) **[48]** dans le transport des électrons ne sont pas modélisés.

#### **II.1.4. Limitation de la longueur du pas pour les électrons**

Les tailles de pas des électrons sont déterminées par une localisation des sites de chaque interaction en tenant compte des frontières de géométrie. Tous les électrons sont suivis jusqu'à ce que leurs énergies cinétiques atteignent zéro, à moins qu'une coupure "*cuts*" soit fixée.

#### **II.2. La plate-forme de simulation Monte Carlo GATE**

#### **II.2.1. Architecture et fonctionnalités de base**

GATE (Geant4 Applied for Tomographic Emission) est un outil qui s'appuie sur de nombreuses potentialités offertes par GEANT4 (ensemble complet de modèles physiques validés, description de géométries complexes, génération et suivi des particules, visualisation des volumes et des trajectoires des particules), auxquels ont été adjoints des modules spécifiques dédiés aux besoins des applications en médecine nucléaire dont une première version à été rendue publique en mai 2004 **[49]**. La plate-forme GATE est actuellement composée de plus de 200 classes C++ constituant un ensemble (modulaire et orienté objet) de composants pour les applications SPECT, PET et dosimétriques.

Par-dessus les librairies de GEANT4 qui constituent la base de GATE (voir figure II.8), nous avons des classes définissant des mécanismes propres comme la gestion du temps, de la géométrie, des sources et du traitement des événements de la simulation (hits). Ceci inclut la construction, le positionnement, la réplication et le mouvement des volumes ainsi que la prise en charge de la décroissance radioactive de sources multiples. Certaines classes de base sont directement dérivées de classes de GEANT4 tandis que d'autres définissent des hiérarchies de nouvelles classes et des collaborations de classes. Ce sont par exemples les classes permettant la construction de volumes de forme spécifique (boite, sphère) ou des opérations sur volumes (rotation, translation), ou bien des classes assurant le traitement des événements (modèles de résolution en énergie...). Ainsi, les utilisateurs peuvent étendre les fonctionnalités de GATE en développant de nouvelles classes à l'intérieur de cette couche d'application.

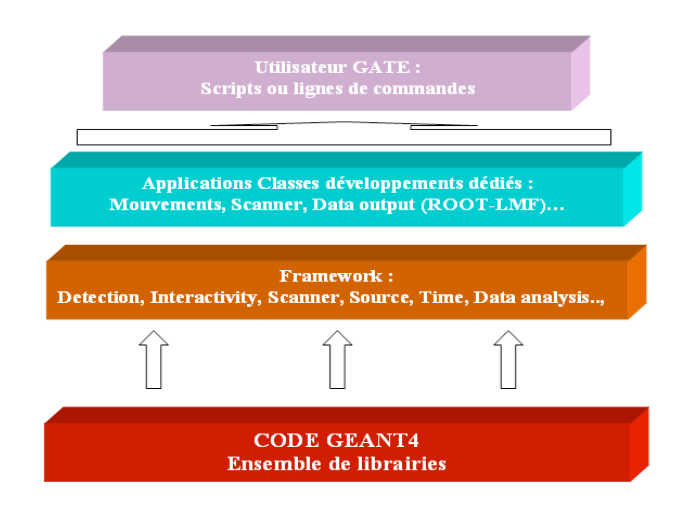

*Figure II.8: Structure de la plate-forme de simulation MC GATE*

L'utilisation de GATE est donc facilitée par un langage de script qui évite de programmer entièrement en C++ une expérience. Pour définir une expérience de simulation avec GATE, l'utilisateur doit simplement écrire une macro définissant tous les paramètres de la simulation et le contrôle de cette dernière à l'aide de lignes de commandes ou scripts de simples.

## **II.2.1.A. Définition d'une géométrie**

Une géométrie est définie dans GATE en imbriquant des volumes les uns dans les autres à partir un volume initial appelé "world" qui est par défaut un cube de 50 cm de coté mais qui peut être modifié à l'aide de commandes spécifiques, par contre il ne peut subir aucun mouvement (translation ou rotation) **[49].** Tous les autres volumes seront créés à l'intérieur du volume initial en définissant leurs types, leurs dimensions ainsi que les matériaux qui les composent. Ils peuvent être positionnés par les mouvements de rotation de translation ou de réplication (voir exemple ci-dessous) avec des scripts bien spécifiques pour chaque action. La combinaison de plusieurs lignes de commandes (scripts) avec diverses options permettent donc à l'utilisateur de construire de façon relativement flexible une expérience avec des géométries très différentes.

## **II.2.1.B. Création et gestion des sources**

Pour utiliser une source dans une simulation avec GATE, nous avons besoin de définir les propriétés de la distribution d'activité de celle-ci. Cette description de la source est faite grâce au module spécifique GPSM (General Particle Source Module) développé par DERA **[50]** et adapté dans GATE. Il permet entre autres de gérer des sources multiples, de spécifier leurs

caractéristiques (volume d'émission, énergie, activité initiale, etc.) via un langage de commandes basé sur des scripts.

## **II.2.1.C. Choix des processus physiques dans GATE**

GATE permet d'activer ou de désactiver les différents processus d'interaction des particules. Deux modèles électromagnétiques issus de GEANT4 sont disponibles également : le modèle "*low energy*" pour les basses énergies entre 250 eV et 10 keV et le modèle "*standard*" pour les énergies au dessus de 10 keV. L'activation et la désactivation se font respectivement à l'aide des commandes active/ inactive (voir exemple ci-dessous).

GATE permet aussi de contrôler les coupures en énergie et en parcours des particules primaires et secondaires générées afin d'assurer un suivi des particules très précis particulièrement important en dosimétrie. Ces coupures "*cuts*" sont des seuils au-dessous desquels les particules ne sont plus suivies. Plus les coupures fixées sont petites, plus la simulation sera précise mais plus elle durera en temps de calcul.

#### */\* COUPURES \*/*

*/gate/physics/setXRayCut 100. keV /gate/physics/setElectronCut 1. mm /gate/physics/setDeltaRayCut 1. MeV ------------------------------------------------------------------------------------*

Lorsque la coupure pour les particules gamma "*XRayCut*" est fixée à 100 KeV par exemple, la particule sera suivie jusqu'à ce que son énergie atteigne 100 KeV; à ce niveau toute l'énergie du gamma sera déposée. Dans l'exemple (a) de la figure II.9, quatre interactions seulement seront prises en compte. Chaque interaction sera identifiée par sa position (PosX, PosY, PosZ) et l'énergie déposée (edep).

<sup>----------------------------------------------------------------------------------</sup>

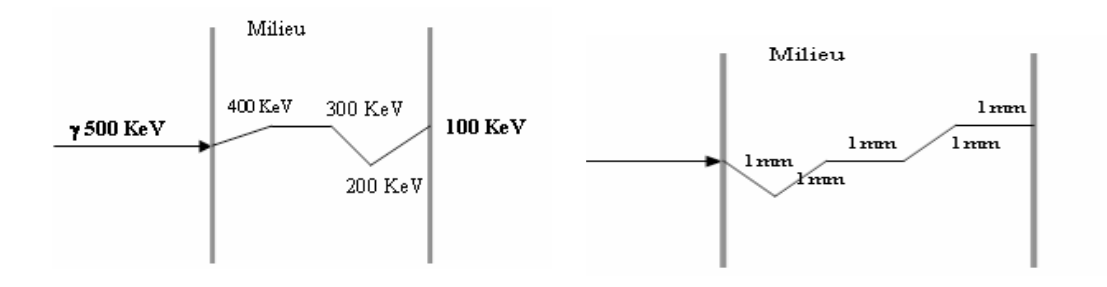

#### *(a) Suivi des gammas de coupure 100 KeV. (b) Suivi des électrons de coupure 1 mm*

#### *Figure II.9: Définition des coupures pour le suivi des particules dans GATE.*

La coupure pour les électrons primaires se fixe en distance, la distance étant directement liée au dépôt d'énergie par la relation dE/dx dans l'équation II.7 et équation II.10.

Selon la figure II.9 (b), Si le "*ElectronCut*" est fixé à 1 mm, la particule est suivie par pas de 1 mm.

#### **II.2.2. Fonctionnalités dédiées à la physique médicale**

La plate-forme de simulation MC GATE et comparant aux autres codes Monte Carlo utilisés en physique médicale, apporte la flexibilité de GEANT4 en matière de simulation et para métrisation des géométries et des processus physiques tout en cachant la complexité du code. Elle possède aussi plusieurs fonctionnalités bien spécifiques.

#### **II.2.2.A. Les systèmes dans GATE : Stockage des données de la simulation**

Les géométries créées dans GATE sont des assemblages de volumes ou de sous-volumes géométriques possédant certaines propriétés. Les géométries constituant le détecteur ne sont donc pas connues au préalable. Lorsqu'on définit une expérience dans GATE, la première partie consiste à définir tous les volumes ou géométries que nécessite cette expérience. La deuxième partie consiste ensuite à donner des rôles à ces différents volumes à l'aide des systèmes prédéfinis dans la plate-forme GATE **[44]**. La plupart des fonctionnalités existantes dans GATE ont été prévues pour les simulations de médecine nucléaire (validation de système d'imagerie pour petit animal PET et de SPECT, etc.). La création et la définition des géométries (forme, dimensions, matériel assigné, mouvement des volumes, etc.) sont très faciles grâce aux lignes de commandes et aux systèmes prédéfinis de GATE. Ces systèmes définissent la géométrie du détecteur par l'assignement de ce dernier à n'importe quel volume. Les systèmes disponibles actuellement dans GATE sont :

#### **- SCANNER :** modèle générale ;

- **- Cylindrical1 :** modélisation de TEP;
- **- SPECThead :** modélisation de gamma-camera en mode tomographique.

Pour créer une géométrie spécifique comme dans notre étude (des sources de curiethérapie) avec des applicateurs ophtalmiques qu'ont des extrémités arrondies (forme concave) de chaque côté, nous avons utilisé une combinaison de deux sphères en jouant également sur le positionnement de telle manière que les volumes ne se chevauchent pas entre eux.

Dans le cas de nos études dosimétriques, nous utilisons le système standard de GATE "*SCANNER*" (Figure II.10) dans lequel, cinq composants égaux sont associés. Les informations relatives aux événements (interactions) ayant eu lieu dans un certain volume d'intérêt ne sont sauvegardées que si ce volume est déclaré comme volume sensible (plusieurs volumes peuvent être déclarés sensibles).

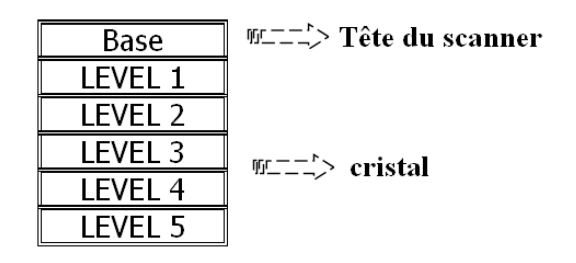

*Figure II.10: Système "SCANNER" : modèle standard définissant le milieu sensible dans GATE*

Les interactions ayant lieu dans les volumes sensibles sont appelées "hits" et sont enregistrées dans une structure hiérarchique. Aucun système spécifique n'est disponible pour les accélérateurs linéaires ou pour la curiethérapie **[51]**. L'utilisateur dispose de toutes les informations brutes concernant les interactions dans chaque milieu d'intérêt et doit réaliser une analyse post-simulation. Cela implique nécessairement du temps supplémentaire pour obtenir des résultats finaux recherchés. Cependant des études sont en cours de validations pour prédéfinir les systèmes directement dédiés aux études dosimétriques avec GATE pour la radiothérapie et la curiethérapie.

Dans les dernières versions de GATE un outil (le '*DoseActor*',) dédié à la simulation en radiothérapie et hadronthérapie, a été ajouté pour stocker des doses et/ou énergies déposées en distribution 1D, 2D et 3D, avec le calcul d'incertitudes statistiques associé à chaque volume **[52]**.

Une matrice de stockage constituée de *dosels* peut être attachée à n'importe quel volume incluant des géométries voxélisées **[52]**. La taille des *dosels* peut être différente de la taille des *voxels*. A chaque fois qu'une particule interagit dans un volume, l'énergie déposée et/ou la dose absorbée est enregistrée dans le voxel correspondant.

Dans Geant4, l'utilisateur devait spécifier dans quel emplacement l'énergie déposée durant une étape est stockée. Pour les particules chargées, lesquelles déposent leurs énergies sous forme d'un continuum de perte d'énergie, GATE V6 fournit une approche légèrement différente dans laquelle l'énergie déposée est stockée dans des positions aléatoires le long d'une étape. Cette approche assure que l'énergie déposée par une particule chargée est en moyenne correctement stockée, même aux voisinages des limites de volumes. Quand une étape est toujours interrompue lorsqu'elle traverse une limite de volume, les autres méthodes d'enregistrement de la dose peuvent introduire des biais **[52]**.

Le *DoseActor* est compatible avec les techniques de réduction de variance telle que l'énergie déposée et pondérée par le poids de la particule. En plus de l'énergie déposée, une estimation de l'incertitude statistique relative est calculé comme le propose Chetty et .al **[53]**. Lorsqu'une simulation est divisée en plusieurs tâches (*job*) comme dans les clusters de calculs, l'incertitude totale ne peut être calculée directement à partir des incertitudes pour chaque job. Dans ce cas, le premier et le second moment de la distribution en énergie sont stockés pour chaque job et l'incertitude peut être calculée de manière rétrospective.

#### **II.2.2.B. La gestion des mouvements et du temps**

Dans radiothérapie, le besoin de simuler des mouvements en fonction du temps peut apparaître fréquemment. Les systèmes d'acquisition par exemple pour les applications SPECT, TEP peuvent être animés de mouvements de translation ou de rotation ; il peut être aussi utile de suivre la décroissance radioactive d'un radio-isotope ou encore de modéliser les mouvements d'un patient (respiration, battements de cœur...). Des modules très originaux introduisant donc la dimension temporelle dans la simulation comme la gestion de la décroissance radioactive, du mouvement des sources et des équipements de détection, ainsi que le temps mort de l'acquisition ont été développés dans GATE.

#### **II.2.2.C. Techniques de réduction de variance dans GATE**

De nombreuses techniques de réduction de variance appropriées pour différents types de situation ont été introduites dans GATE pour accélérer les simulations. La technique de réduction de variance implémentée dans GATE est basée sur un échantillonnage selon

l'importance ou l'échantillonnage pondéré appelé "*geometrical importance sampling***".** L'idée est d'éviter de simuler les interactions qui ne contribuent pas à la production de la quantité physique (dose) à la sortie.

Deux techniques de réduction de variance de Geant4 sont disponibles dans GATE, à savoir "*splitting*" et "*Russian roulette*" **[41]**. Ces techniques consistent en général, à appliquer des modifications aux fonctions de densité de probabilité, qui sont rendues non uniformes, pour privilégier la survenue de certains événements qui vont donner lieu à une détection : on augmente ainsi la proportion relative d'événements qui vont donner lieu à une détection par rapport à ceux qui ne vont pas être détectés.

#### **II.2.2.E. Analyse des données pour les applications dosimétriques**

Pour sauvegarder la dose absorbée et/ou l'énergie déposée dans les volumes d'intérêt, plusieurs formats de données de sortie sont disponibles dans GATE.

**ASCII ou TXT :** Pour ce format, des fichiers texte sont générés durant la simulation. En effet, ce format permet de traiter les données brutes avec nos propres outils (Excel, MatLab, etc.). Cependant cette sortie est non compressée et le fichier de sortie est très large, il est donc préférable que l'utilisateur active le remplissage des fichiers contenant les informations qu'il souhaite exploiter uniquement sans remplir tout le reste.

Dans notre étude nous avons utilisé ce format.

**ROOT :** C'est un outil d'analyse et de gestion de données entièrement codé en C++ et interfacé avec GATE. Pour ce format, un seul fichier en extension (.root) et hiérarchisé sous forme d'arborescence se remplit durant la simulation. Il contient trois sous-répertoires dans lesquelles les informations sont sauvegardées sous forme d'histogrammes :

**Hits :** contient les informations relatives aux "hits" (concerne les événements de toutes les particules, qu'elles soient primaires ou secondaires)

**Singles :** contient les informations relatives aux "singles" (concerne les événements globaux d'une particule incidente avec ses descendants)

**Coïncidences** : contient les informations correspondant aux coïncidences dans le cas d'une simulation PET

Nous avons décrit dans ce chapitre la plate-forme GATE basée sur le code de simulation Monte Carlo GEANT4 et nous avons détaillé les processus physiques implémentés et impliqués dans le dépôt d'énergie dans un milieu. Nous avons présenté et mis en évidence les différentes fonctionnalités et les avantages de GATE pour les applications dosimétriques.

La facilité d'utilisation, la réaliste simulation, la possibilité de lire et de convertir des images médicales pour un calcul de dose sur des cas réels et la sortie de données adapté à la dose déposée, démontrent que GATE constitue un outil adapté pour faire face aux problèmes rencontrés en dosimétrie notamment pour certains cas bien spécifiques. L'implémentation des techniques de réduction de variance, apportent un grand avantage à la plate-forme GATE avec des temps de calculs très acceptables.

De nombreuses études réalisées avec GATE/GEANT4, prouvent que cette plate-forme donne des résultats fiables surtout pour les simulations impliquant des photons. Cependant, le faible parcours des électrons (à l'échelle du millimètre) qui sont impliqué directement dans les dépôts de doses (environ la taille d'un voxel) exige la validation de la physique des électrons dans GATE.

# **CHAPITRE ІІІ : VALIDATION DU CALCUL DE DOSE PONCTUELLE (TG-43)**

# **ІІІ.1. Conditions de simulation**

Le Task Group 43 de l'AAPM recommande de simuler certaines raies énergétiques ou l'énergie moyenne, dans notre étude nous avons choisi la simulation d'énergie moyenne avec E (moyenne)= 0.38 MeV, et une activité de 10 Ci.

Comme nous avons une émission à haute énergie nous avons utilisé le modèle« Standard »pour les gammes d'énergie de 10KeV à 100 TeV.

La coupure a été fixée à 250 eV pour les photons et 0.001mm pour les électrons.

Les sources sont placées dans un cube de coté 20cm au cours d'une simulation dans l'eau,

Et les dépôts d'énergie sont récupérés dans des cubes dont les dimensions sont optimisées pour chaque calcul.

Le nombre d'événements est fixé à 20.10<sup>6</sup> particules primaires.

# **ІІІ .2. Les modèles des sources étudiées**

Dans nos études nous nous sommes intéressés aux deux modèles la source d'iridium 192VariSource Old et VariSource New, dont les caractéristiques sont référencées dans le tableau ci-dessous :

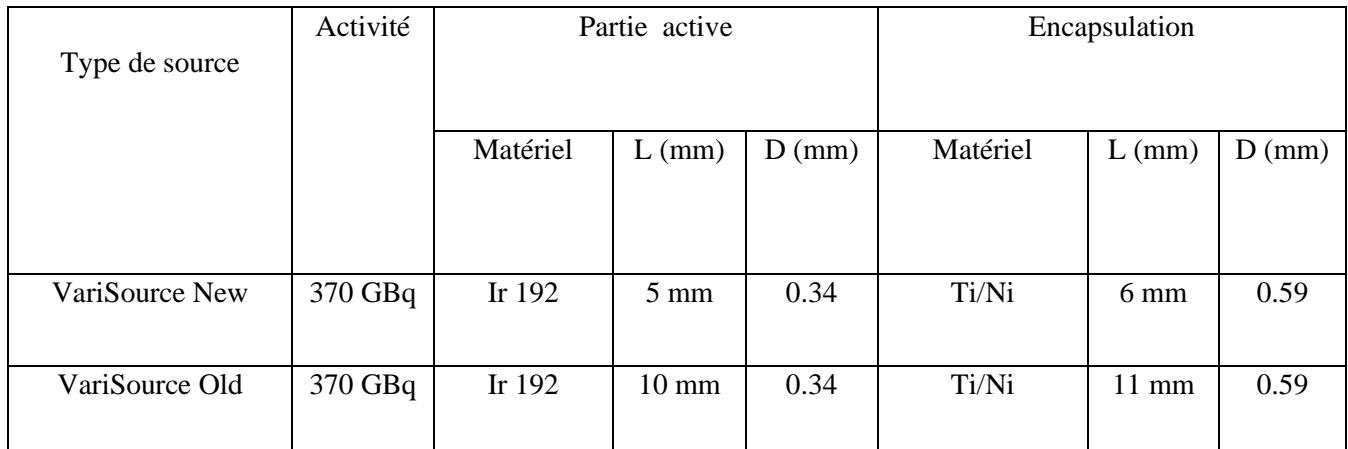

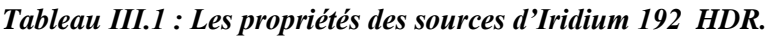

La connaissance précise de la géométrie de ces sources (avec les détails sur chaque élément entrant dans leur composition) est particulièrement importante pour leur modélisation avec la plateforme de simulation Monte Carlo GATE.

## **III.3. Calcule de la constante de débit de dose (** $\wedge$ **)**

#### **ІІІ.3.1. Procédure de calcul de la constante de débit de dose**

Le TG-43 définit la constante de débit de dose :  $\wedge$ (en cGy.h<sup>-1</sup>U<sup>-1</sup> ou cm<sup>-2</sup>) comme étant égale au débit de dose dans l'eau à 1 cm sur l'axe de la source  $(\theta_0 = \frac{\pi}{2})$  pour une unité de kerma strength. Son expression est donnée par les équations (2) et (3), énumérées dans le formalisme de calcul de dose du TG-43 (Voir Annexe A).

Le calcul dans l'eau se fait avec r<sub>o</sub> égale à 1 cm, et le calcul dans l'air se fait avec r égale à

5 cm, d'après les recommandations du NIST (National Institute of Standards and Technology).

L'expression du débit de dose  $\wedge$  est donc :

$$
\wedge = \frac{\dot{D} e \, a u \, (1 \, cm_{2}^{\frac{\pi}{2}})}{\dot{K} \, a \, ir \, (5 \, cm_{2}^{\frac{\pi}{2}})}
$$
\n(Equation III.1)

 $\dot{D}$  eau (1cm,  $\pi$  /2) = le débit de dose dans l'eau à une distance de 1cm et θ=  $\pi$  /2.

K air (5cm,  $\pi/2$ ) = le débit de kerma dans l'air à une distance de 5 cm et  $\theta = \pi/2$ .

#### **ІІІ.3.2. Résultats obtenus pour le calcul de la constante de débit de dose**

Nous avons calculé la constante de débit de dose pour les deux modèles de source d'iridium 192, avec la versionGATE  $G4$  9.9 et avec 20.10<sup>6</sup> particules primaires simulées.

Un fantôme d'eau (cube de coté 0.7 mm) à été utilisé

Le calcul de débit de dose et pour le débit de kerma la simulation à été faite dans l'air.

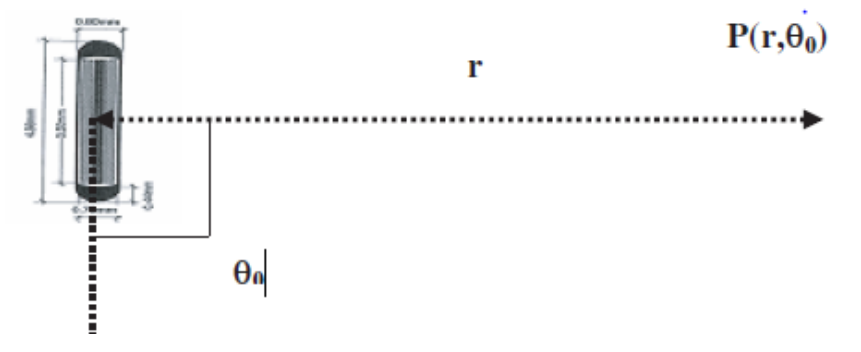

*Figure ІІІ. 1 : Mesure du débit de kerma dans l'air.*

Nous présentons ci- dessous les résultats de calcul pour les deux sources comparées aux autres valeurs mesurées ou calculées avec les autres versions Monte Carlo.

| Sources         | Constante de    | Incertitudes | Codes MC           | Auteurs            |
|-----------------|-----------------|--------------|--------------------|--------------------|
|                 | débit de dose   |              |                    |                    |
|                 | $\rm (cm^{-2})$ |              |                    |                    |
| VariSources Old | 1.044           | 2%           | EGS4/DOSRZ         | Wang and           |
|                 |                 |              |                    | Sloboda [54].      |
|                 | 1.034           | 0.4%         | <b>MCNP</b>        | Askoura [55].      |
|                 | 1.069           | 5%           | Exp                | Megooni et al      |
|                 |                 |              |                    | $[56]$ .           |
|                 | 1.043           | 0.5%         | UoA, own           | Karaskos et al[57] |
|                 |                 |              |                    |                    |
|                 | 1.03            | 0.29%        | <b>GATE_G4.9.4</b> |                    |
| VariSource New  | 1.104           | 0.39%        | <b>MCNP</b>        | Askoura et al.     |
|                 | 1.101           | 0.5%         | UoA, own           | Papagiannis et     |
|                 |                 |              |                    | al $[58]$ .        |
|                 | 1.1             | 0.28%        | <b>GATE_G4.9.4</b> |                    |

*Tableau ІІІ. 2: Les constantes de débit de dose des sources.*

-Les écarts relatifs moyens entre les résultats obtenue par GATE et les autre résultats obtenus par le code MCNP, UoA ,own, sont représentés dans les tableaux suivants :

| Type de source | <b>GATE G49.4</b> | <b>MCNP</b> | Ecart relatif moyen |
|----------------|-------------------|-------------|---------------------|
| VariSource New | .                 | . 104       | $0.2\%$             |
| VariSource Old | .03               | .034        | $0.7\%$             |

*Tableau ІІІ. 3: Comparaison entre la constante de débit de dose entre GATE\_G4 9.4 et MCNP*.

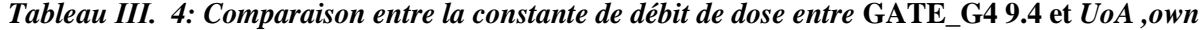

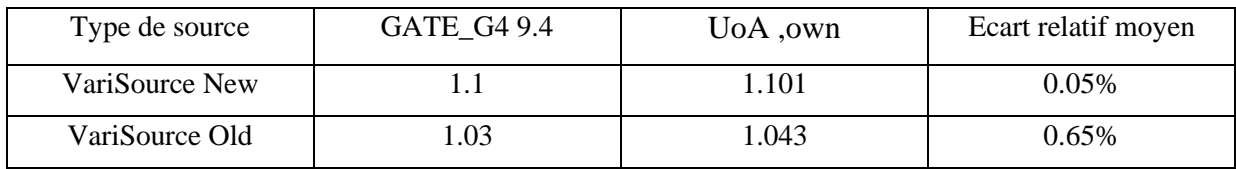

*.*

| Type de source | GATE G4 9.4 | TLD  | Ecart relatif moyen |
|----------------|-------------|------|---------------------|
| VariSource Old | .03         | .069 | .95%                |

*Tableau ІІІ. 5: Comparaison entre la constante de débit de dose entre* **GATE\_G4 9.4 et** *TLD*

Nous observons que les valeurs obtenues par GATE sont pratiquement identiques à celles obtenues par d'autres codes (MCNP, UoA, own, et EGS4/DOSRZ), pour les deux modèles de source.

On observe aussi que les écarts varient entre 0.05% et 0.7% entre la version GATE et les autres codes de calcul,et de 1.65% par rapport aux mesures TLD pour la VariSoource Old.

*Tableau ІІІ. 6 : Comparaison entre les résultats de la constante de débit de dose obtenus par* **GATE\_G4 9.4 entre les deux modèles de source (VariSource Old et VariSource New***).*

| Type de source        | VariSource New | VariSource Old | Ecart relatif moyen |
|-----------------------|----------------|----------------|---------------------|
| Constante de débit de |                | 1.03           | $3.5\%$             |
| dose                  |                |                |                     |

Nous avons obtenu un écart moyen de 3.5% entre les deux versions de source, ce résultat montre l'influence de la géométrie de la source sur le calcul de la constante de débit de dose (longueur de partie active réduite de moitié dans la variSource New).

## **ІІІ.4. Calcul du facteur géométrique**

# **ІІІ.4.1. Procédure de calcul du facteur géométrique**

Le TG 43 définit le facteur géométrique par la relation (4) Annexe A, dans notre étude nous l'avons calculé en supposant que la source est linéaire en utilisant la relation suivante :

$$
G_{L}=\frac{\beta}{Lrsin\theta} \qquad \text{pour } \theta \neq 0 \qquad (Equation III.2)
$$

Avec:

$$
\text{B} = 2 \tan^{-1} \frac{\left(\frac{l}{2}\right)}{r} \tag{Equation III.3}
$$

ß est l'angle en radian entre le point de calcul P(r, θ) et les extrémités de la longueur active de la source L vues dans la figure (І.6). Ensuite, r et θ sont respectivement la distance et l'angle en radian entre le centre de la source et le point de mesure. &

Nous avons calculé ce facteur pour les deux modèles de source VriSource OLd et VariSource New, pour des distances r de 1à 10 cm par rapport au centre de la source pour theta égale à π/2.

# **ІІІ.4.2. Résultats obtenus pour le calcul du facteur géométrique**

Nous présenterons ci-dessous les représentations graphiques de nos résultats pour les deux modèles de sources :

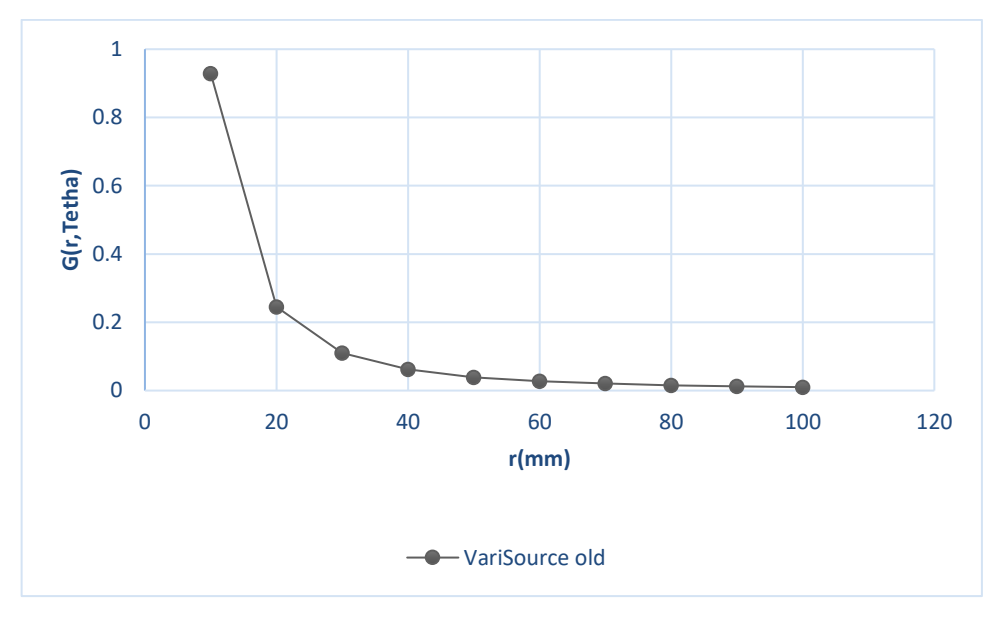

*Figure ІІІ.2: Représentation graphique de G(r, theta) pour la source VariSource Old.*

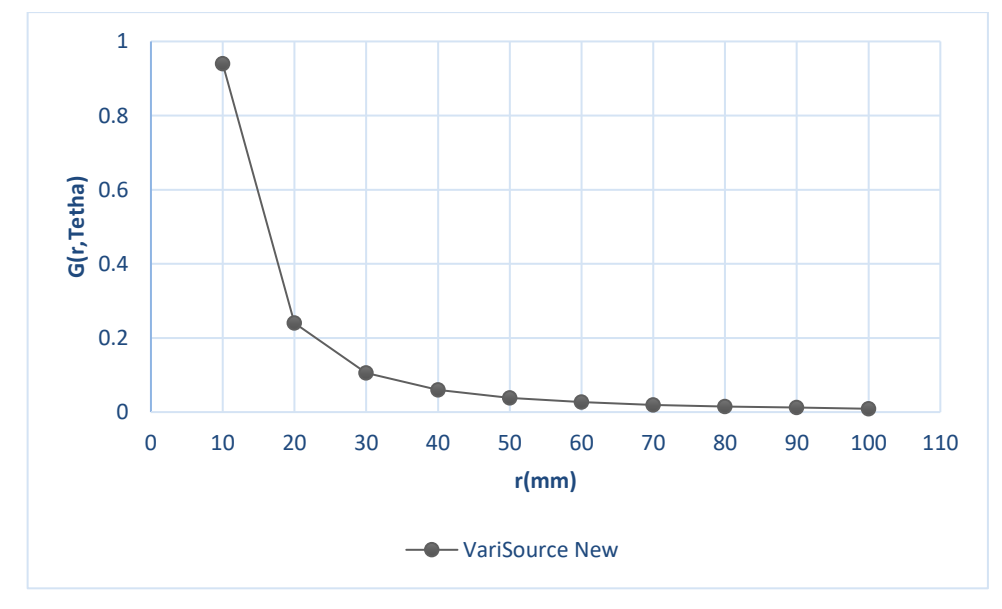

*Figure ІІІ.3: Représentation graphique de G(r, theta) pour la source VariSource New.*

Les représentations graphiques de G(r, theta) obtenues traduisent le Phénomène de la perte de dose des sources radioactives selon la distance en négligeant l'atténuation et le diffusé des photons avec la matière (perte de dose proportionnellement à l'inverse de la distance au carré).

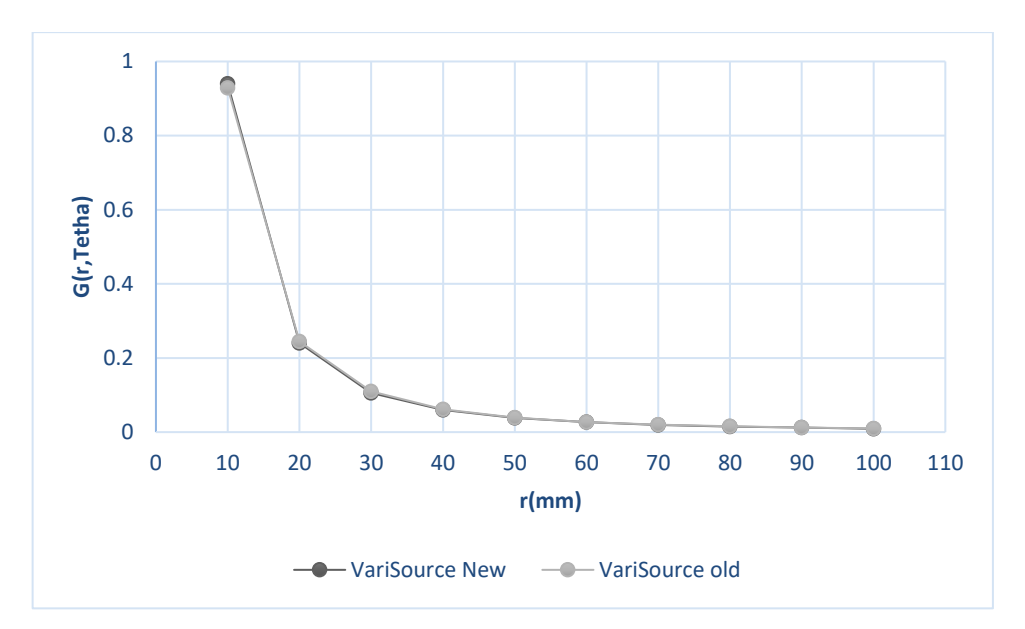

*Figure ІІІ. 4: Représentation graphique deG(r, theta): comparaison entre les deux modèles de source (VariSource old et VariSource New).*

Nous constatons une bonne concordance entre les deux modèles de source (VariSource Old et VariSource New)

La fonction géométrique dépend uniquement de la géométrie de la source.

## **ІІІ.5. Calcul de la fonction de dose radiale**

# **ІІІ.5.1. Procédure de calcul de la fonction radiale**

Nous avons calculé la fonction de dose radiale pour les deux modèles de source sur l'axe transverse (θ=Π/2), pour des distances r de 1 à 10 cm par rapport au centre de la source,

Et dans un milieu d'eau liquide selon la recommandation du TG-43, avec des intervalles de 1cm.

Ce calcul est réalisé avec la version  $\langle$  GATE\_G4 9.4  $\rangle$ , et avec 20.10<sup>6</sup> particules primaires simulées pour les deux modèles de source.

En général on normalise par rapport au point de référence g  $(r_0)$ .

Un fantôme d'eau (cube de coté 0.7 mm) à été utilisé pour ce calcul.

## **ІІІ.5.2. Résultats obtenus pour le calcul de la fonction radiale**

Nous présenterons ci-dessous les représentations graphiques de nos résultats pour les deux modèles de sources :

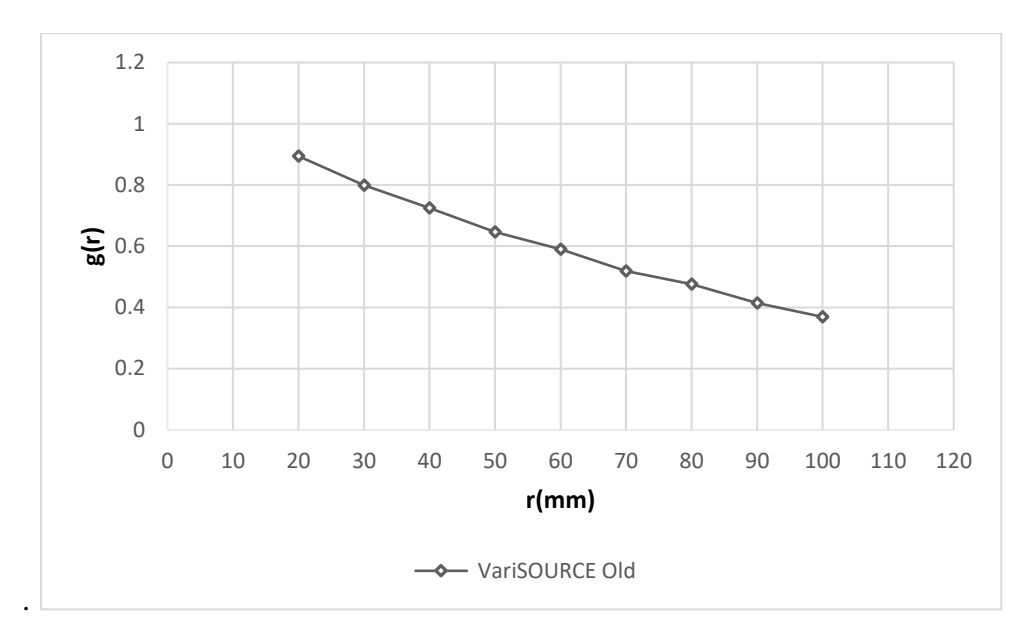

*Figure ІІІ.5: Représentation graphique de g(r) pour la source VariSource Old.*

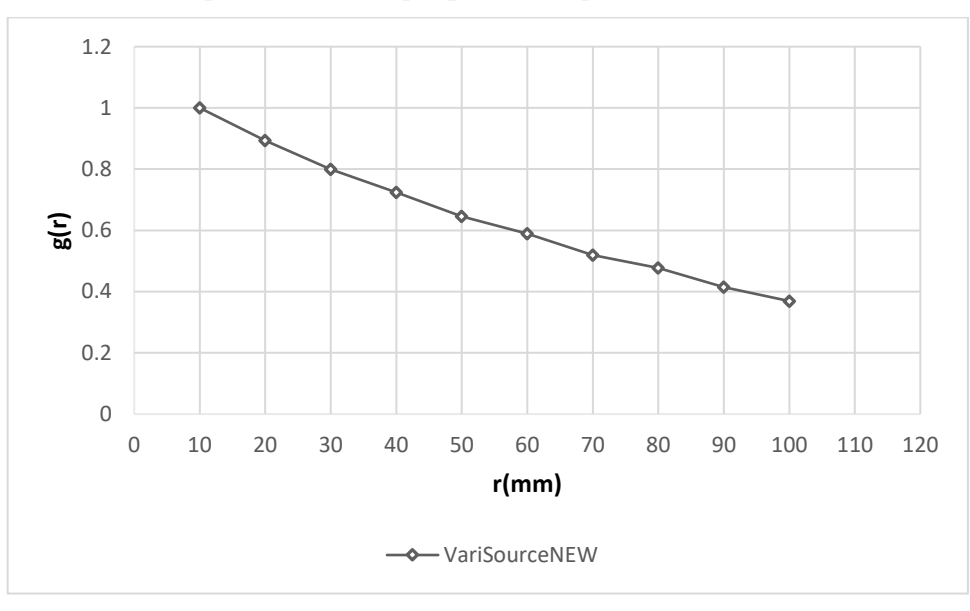

*Figure ІІІ.6: Représentation graphique de g(r) pour la source VariSource New.*

Les représentations graphiques de la fonction radiale pour les deux modèles de source diminuent jusqu'à atteindre une valeur de 0.4, cette diminution est due à la diffusion et à l'atténuation des photons entre le point de référence et le point p(r, Π/2) situé sur l'axe transverse de la source.

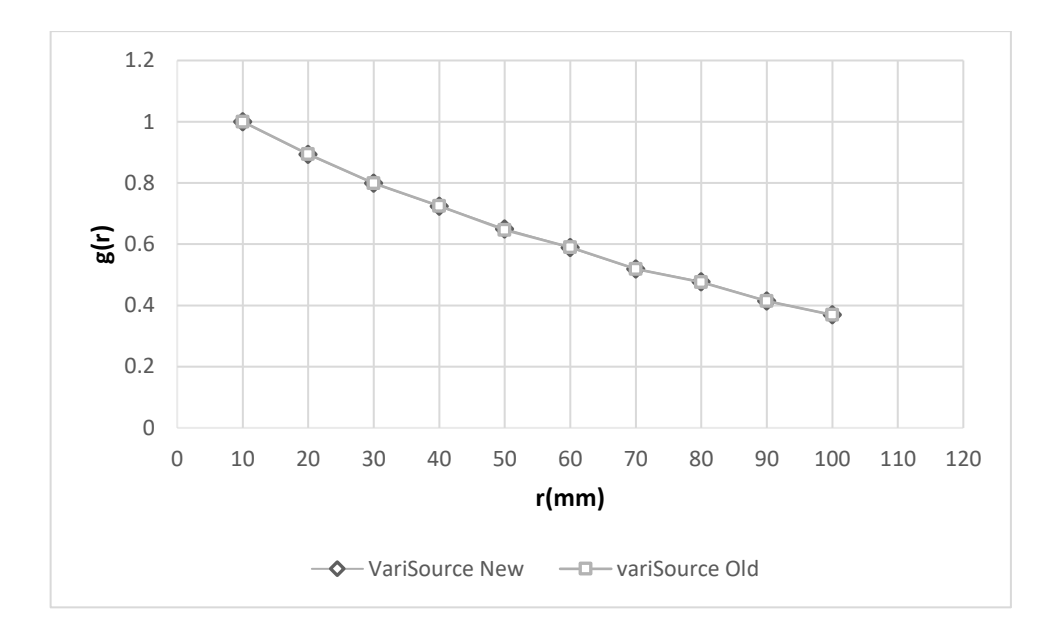

# *Figure ІІІ. 7: Représentation graphique de g(r): comparaison entre les deux modèles de source (VariSource old et VariSource New).*

La représentation graphique de g(r) montre la bonne corrélation entre les deux modèles de source (VariSource New et VariSource Old), la simulation est similaire cela explique l'écart relatif moyen obtenu d'environ 0.05% entre les deux modèles.

# **ІІІ.6. Calcul de la fonction d'anisotropie:**

#### **ІІІ.6.1. Procédure de calcul de la fonction d'anisotropie:**

Nous avons calculé la fonction d'anisotropie pour les deux modèles de source d'iridium 192 précédemment citées, par simulation Monte Carlo en utilisant le code Gate\_G4.9.4 dans l'eau liquide.

La fonction d'anisotropie exprimée par l'équation (І. 4) est une fonction bidimensionnelle F(r, θ), elle exprime la variation angulaire de la dose à une distance r de la source due à l'auto absorption et à l'atténuation obliques des photons primaires à travers la gaine de la source, ainsi que le diffusé dans le milieu, et ce sur 4π stéradians.

#### **ІІІ.6.2. Résultats obtenus pour le calcul de la fonction d'anisotropie:**

Nous présenterons ci-dessous les résultats de calcul pour les deux modèles de source et les écarts relatifs moyens des valeurs calculées avec GATE\_G4.9.4 par rapport à celles calculées avec le code de calcul MCNP.

### **ІІІ.6.2.1. Etude comparative entre GATE et d'autres codes de calcul :**

Les graphes seront tracés pour des valeurs de r égales à 1, 2, 3et 5cm, pour le modèle VariSource Old et pour des valeurs de r égales à 1, 2et 3cm pour le modèle VariSource New en comparant aves d'autres codes de calcul (MCNP et Wang et al).

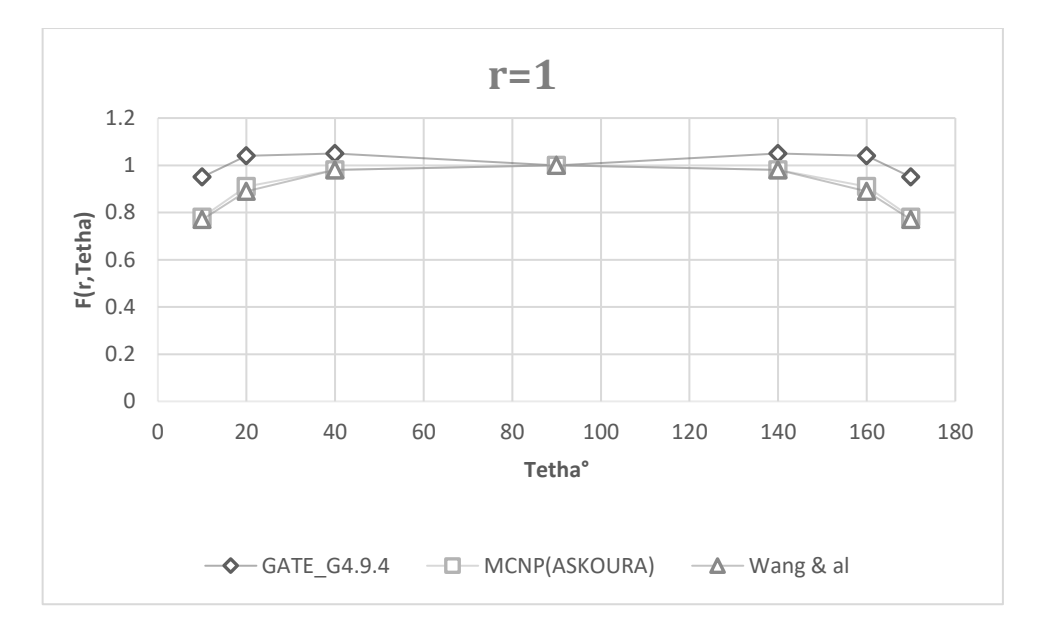

*Figure III. 8: Représentation graphique des fonctions d'anisotropie à r=1cm pour la source VarieSource Old.*

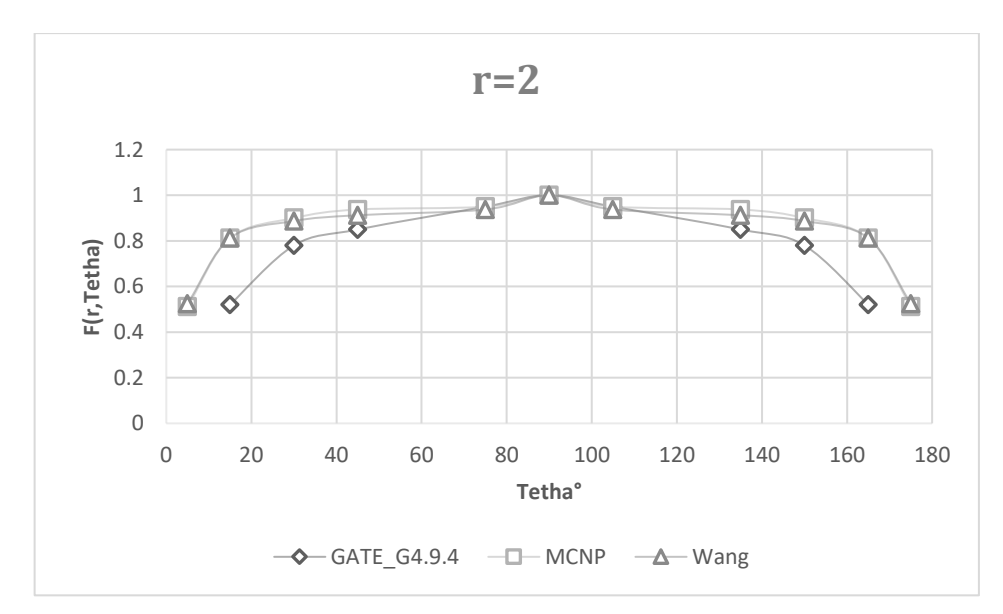

*Figure III. 9: Représentation graphique des fonctions d'anisotropie à r=2cm pour la source VarieSource Old.*

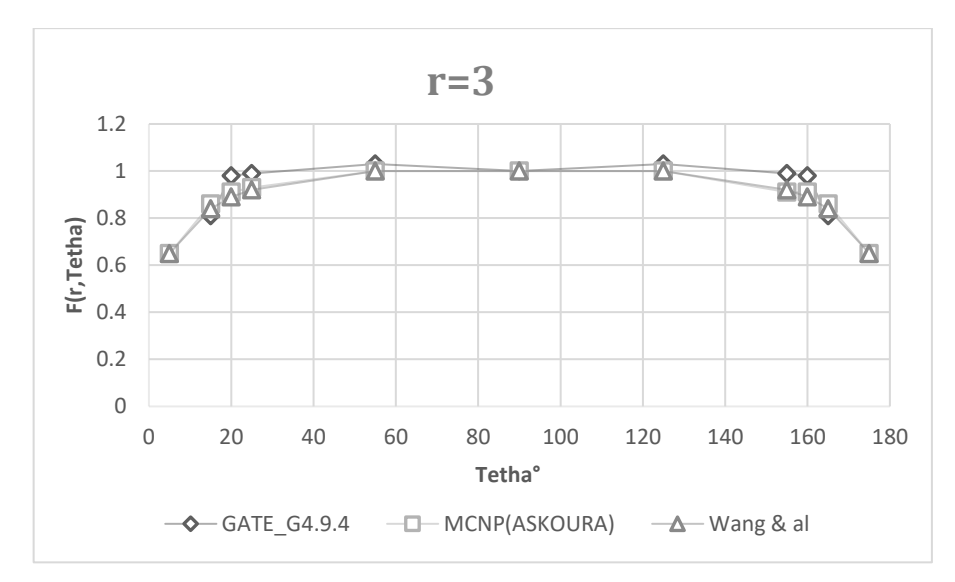

*Figure III. 10: Représentation graphique des fonctions d'anisotropie à r=3cm pour la source VariSource Old.*

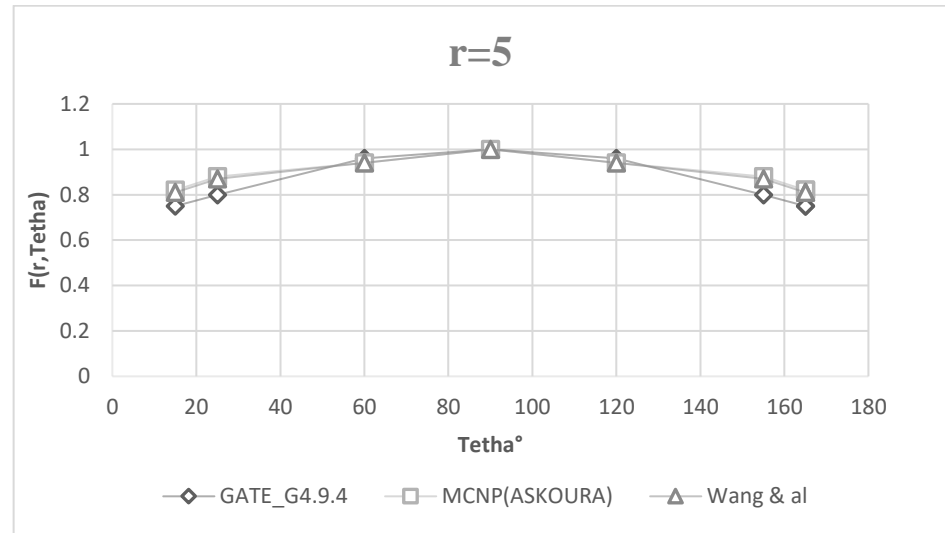

*Figure III. 11: Représentation graphique des fonctions d'anisotropie à r=5cm pour la source VariSource Old.*

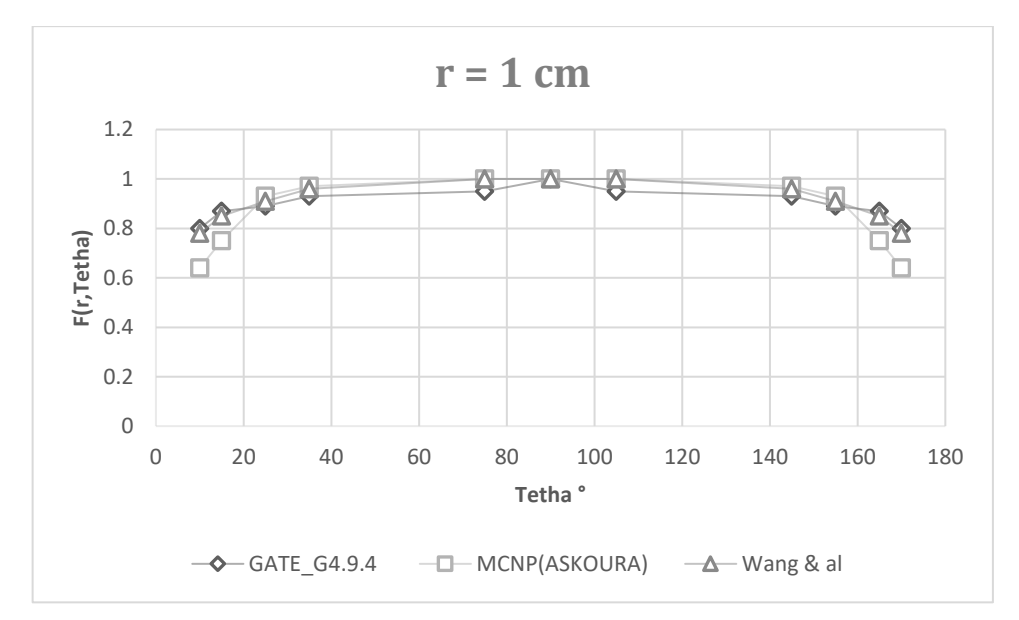

*Figure III. 12: Représentation graphique des fonctions d'anisotropie à r=1cm pour la source VariSource New.*

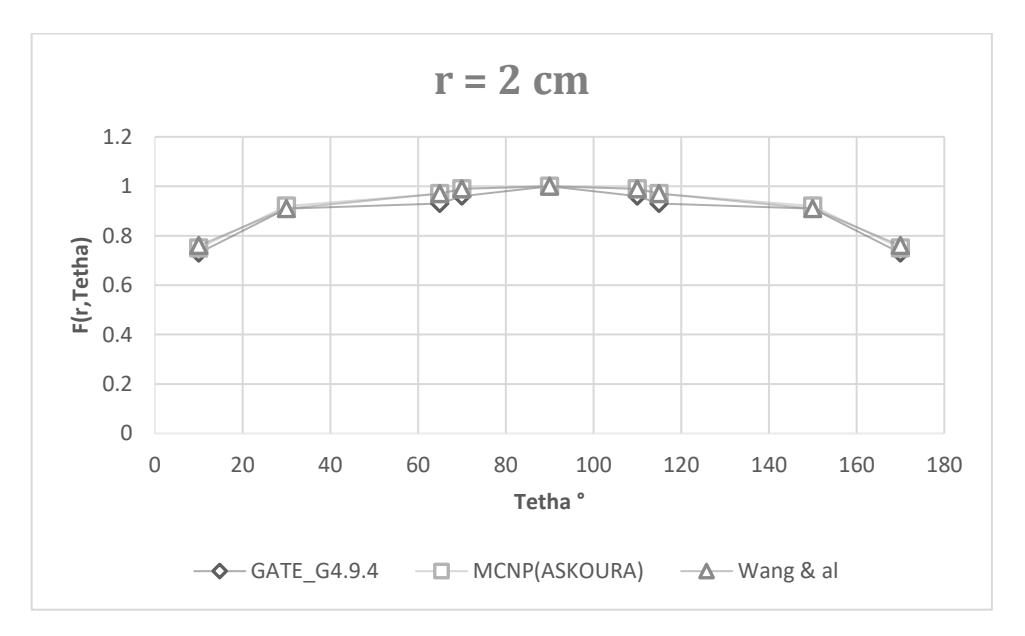

*Figure III. 13: Représentation graphique des fonctions d'anisotropie à r=2cm pour la source VariSource New.*

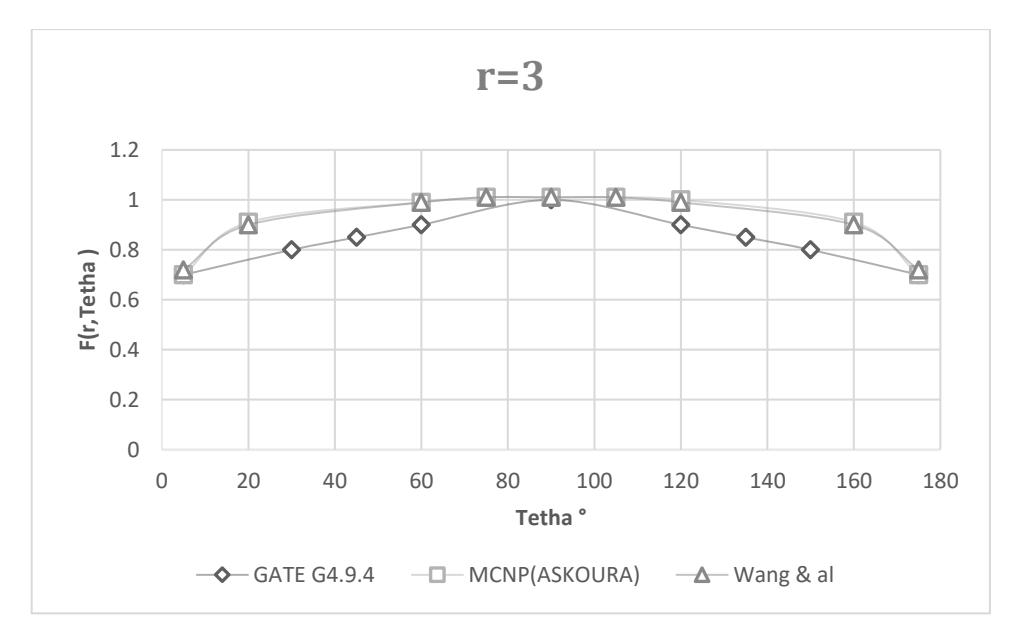

*Figure III. 14: Représentation graphique des fonctions d'anisotropie à r=3cm pour la source VariSource New.*

-Les écarts relatifs moyens entre les résultats obtenus par GATE et les autres résultats obtenus par le code MCNP et Wang et al pour différentes r sont représentés dans les tableaux suivants :

*Tableau III. 7 : Ecarts relatifs moyens des valeurs calculées avec GATE par rapport à celles obtenues par MCNP.*

| cm) | VariSource Old | VariSource New |
|-----|----------------|----------------|
|     | 8%             | 8.5%           |
|     | 14.6%          | 2%             |
|     | 3.5%           | 3%             |
|     | 4.5%           |                |

*Tableau III. 8 : Ecarts relatifs moyens des valeurs calculées avec GATE par rapport à celles obtenues par Wang et al.*

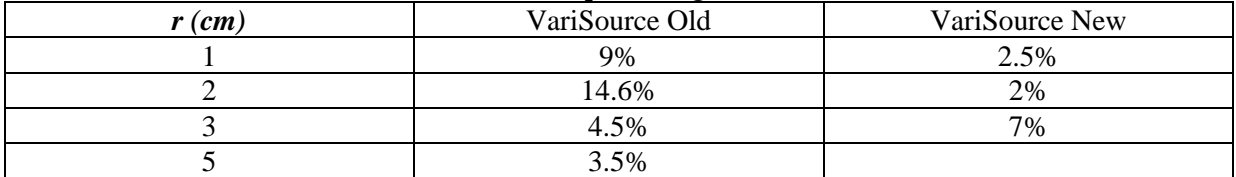

Les représentations graphiques de F(r, theta), pour les deux modèles de source montrent la bonne corrélation entre les valeurs obtenues par GATE G\_4.9.4 et les autres codes de calcul (MCNP et Wang et al).

Les écarts relatifs moyens obtenus varient entre 2% et 13% pour la VariSource New par rapport aux calculs MCNP et Wang et al, et ils varient entre 3.5%et 16.5% pour la VariSource Old.

Les écarts relatifs moyens obtenus sont relativement importants, on constate qu'ils peuvent être dus au processus physique utilisé par Gate par rapport au calcul MCNP, ainsi que l'influence des paramètres de simulation (nombres de particules générées, les coupures utilisées pour chaque code et le manque de détails de la géométrie des sources modélisées qui conduit à l'identification non certitude du modèle de source simulé par rapport aux autres).

#### **ІІІ.6.2.2. Etude comparative entre les deux modèles de source :**

Nous présentons ci-dessous les graphes comparatifs entre les deux modèles de source pour différents distances :

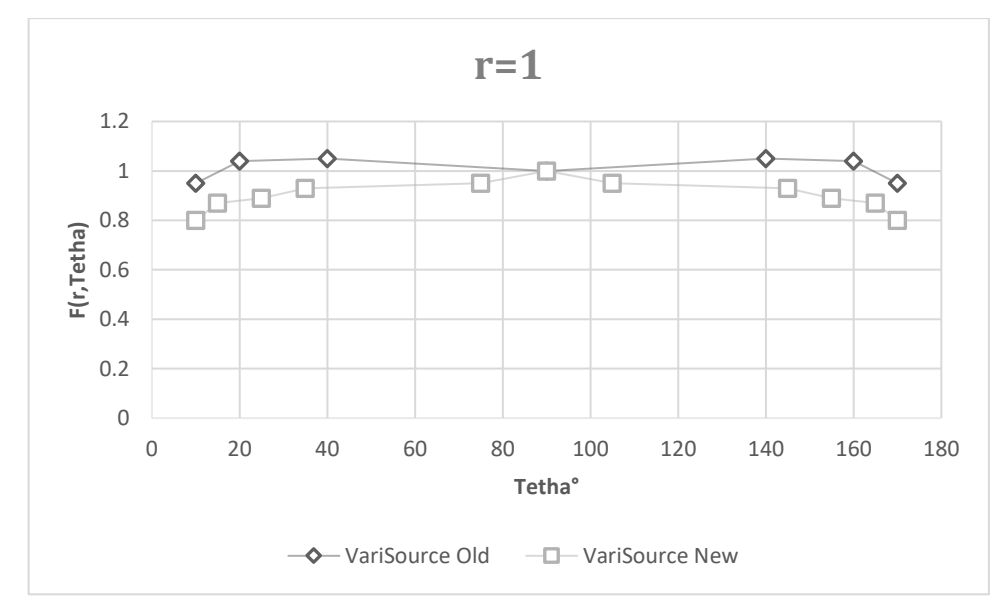

*Figure III. 15: Représentation graphique des fonctions d'anisotropie à r=1cm pour la VariSource New et VariSource old.*

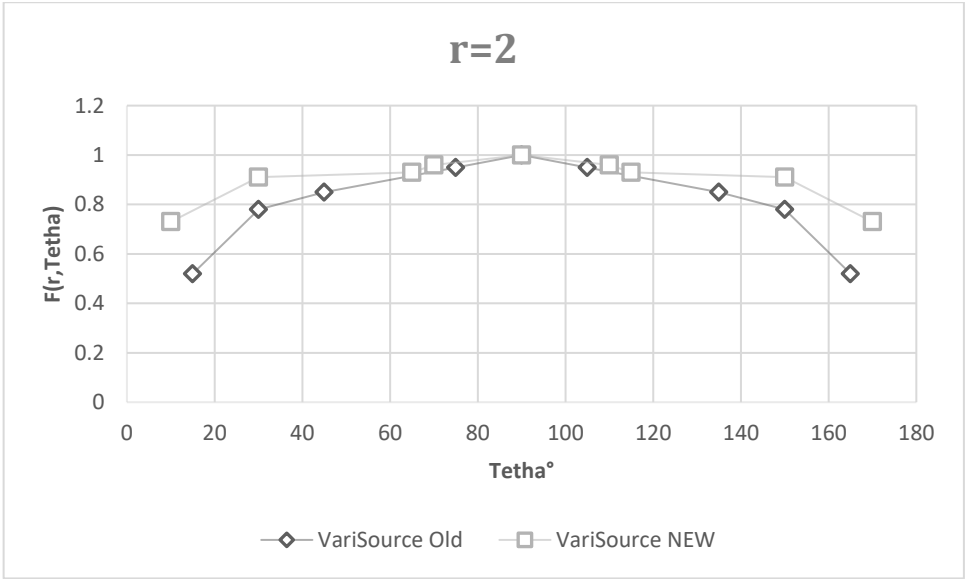

*Figure III. 16: Représentation graphique des fonctions d'anisotropie à r=2cm pour la VariSource New et VariSource old.*

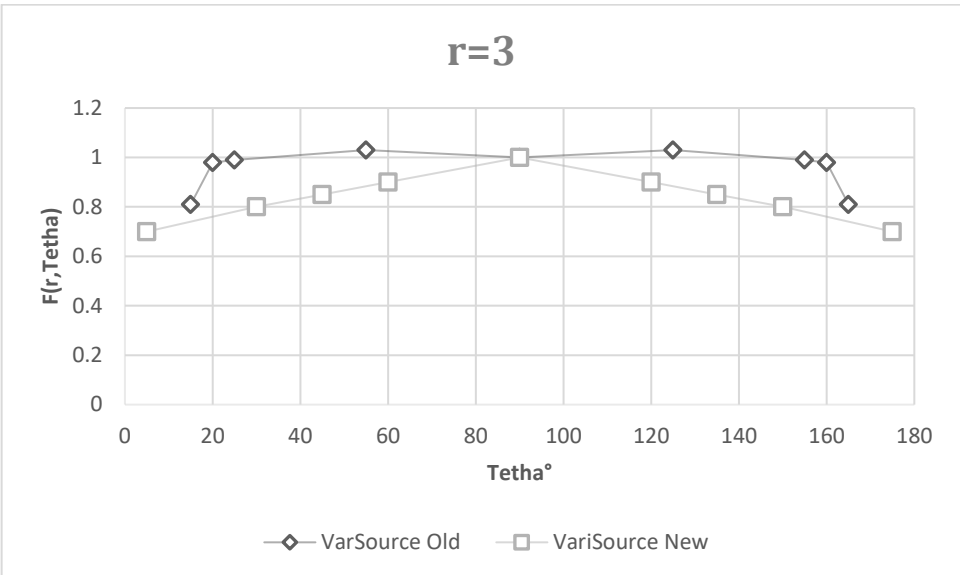

*Figure III.17: Représentation graphique des fonctions d'anisotropie à r=3cm pour la VariSource New et VariSource old.*

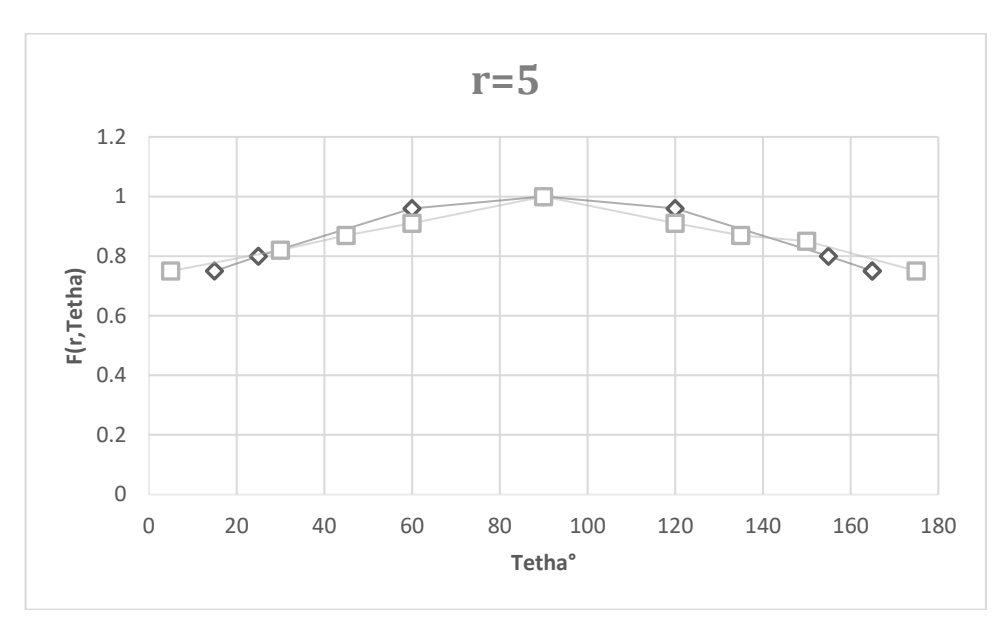

*Figure III. 18: Représentation graphique des fonctions d'anisotropie à r=5cm pour la VariSource New et VariSource old.*

Les écarts relatifs entre les deux modèles de source obtenues par GATE sont présentés dans le tableau suivant :

*Tableau III. 9 : Ecarts relatifs moyens des valeurs calculées par GATE entre la VariSource New et la VariSource Old.*

| $r$ (cm, | Ecart relatif moyen |  |
|----------|---------------------|--|
|          | 7.5%                |  |
|          | 6.5%                |  |
|          | 9.5%                |  |
|          | 2.5%                |  |

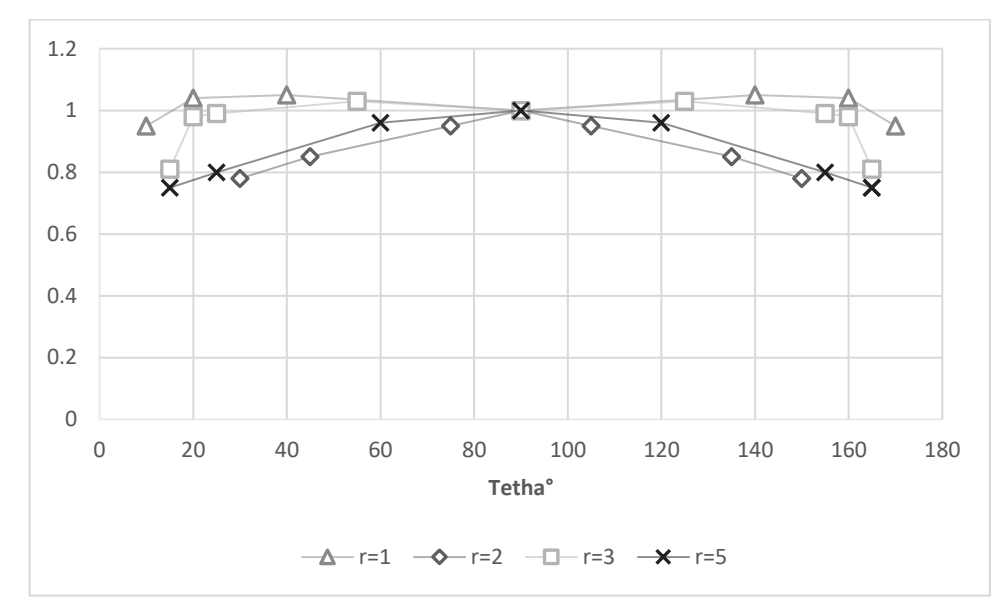

*Figure III. 19: Représentation graphique des fonctions d'anisotropie de r=1 à 5cm pour la VariSource Old.*

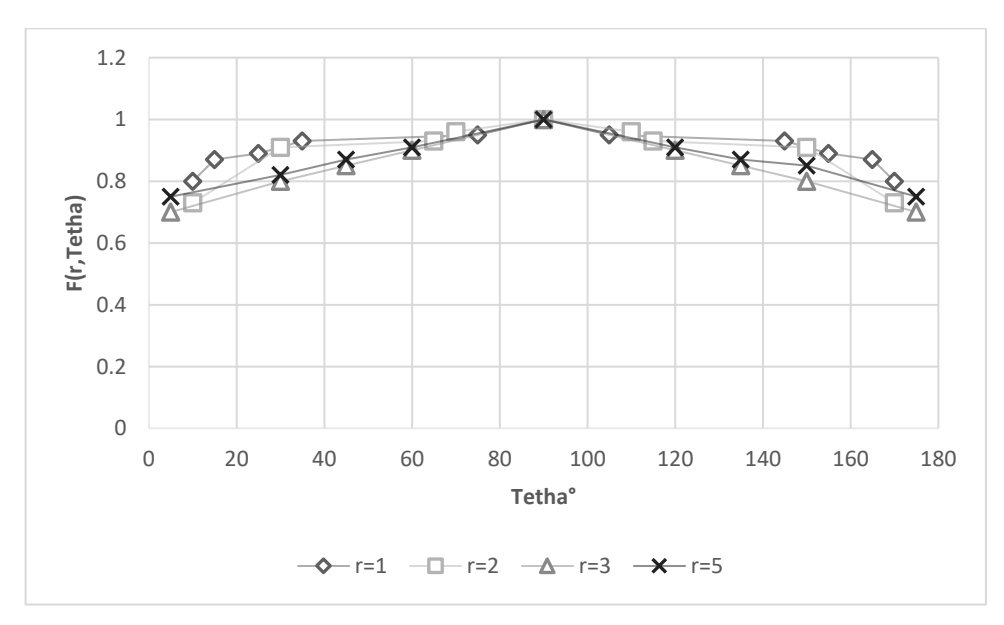

*Figure III. 20: Représentation graphique des fonctions d'anisotropie de r=1 à 5cm pour la VariSource New.*

#### **ІІІ.7. Discussion générale**

Les calculs de constante de débit de dose avec GATE\_G4.9.4 sont en bon accord avec les calculs MCNP et UoA own ainsi que les mesures TLD, les écarts moyens varient entre 0.05% et 0.7% pour les deux modèles de sources étudiées et il est de 1.65% en comparant avec les mesures TLD.

L'estimation de dose pour les calculs Monte Carlo avec GATE pour les deux modèles de source est en mauvais accord avec les calculs MCNP pour la fonction d'anisotropie les écarts relatifs moyens varient entre 3.5% et 16.5%.

Il a été montré que le choix du modèle standard est concevable pour la dosimétrie permettant ainsi de bénéficier de bonne performance en termes de temps de calcul, le modèle est utilisé dans les deux codes de calculs ce qui confirme que la physique n'est pas la cause des écarts observés, on constate que ces écarts peuvent être dus au limitation des pas dans MCNP contrairement à GATE ou les pas ne sont pas limité.

Et aussi aux différentes paramètres de simulation (nombre de particule générée, la simulation de l'énergie moyenne dans notre étude et des raies énergétiques dans les calculs MCNP, et la définition de la géométrie).

# **CHAPITRE IV : VALIDATION D'UNE DOSIMETRIE PERSONNALISEE D'UNE CURIETHERAPIE HDR EN UTILISANT LA PLATE FORME GATE.**

# **IV.1. Calcul de la distribution de dose par simulation Monte Carlo**

# **IV.1.1. Conditions de simulation**

Dans notre étude nous avons utilisé la plate forme de simulation GATE\_G4.9.4, les coupures ont été fixées à 0.001mm pour les électrons et à 250 eV pour les photons, en utilisant la physique électromagnétique standard de GEANT4 pour toutes les simulations (émission à haute énergie E moy= 0.38 MeV).

10<sup>6</sup> particules primaires ont été générées.

# **IV.1.2. Procédures de calcul de la distribution de dose**

Nous avons simulé une curiethérapie HDR par implants temporaires dans la plate forme GATE, grâce à la facilité de la plate forme le fantôme représentant la prostate et les organes à risque ont été simulé en utilisant les lignes de commande GATE.Le fantôme à été modélisé avec les dimensions réelles de la prostate (une sphère de rayon 2.23 cm), les organes à risque sont les organes qui entourent la tumeur, ils ont été simulé en introduisant les différents paramètres (forme, dimension, rotation et translation, répétitions).

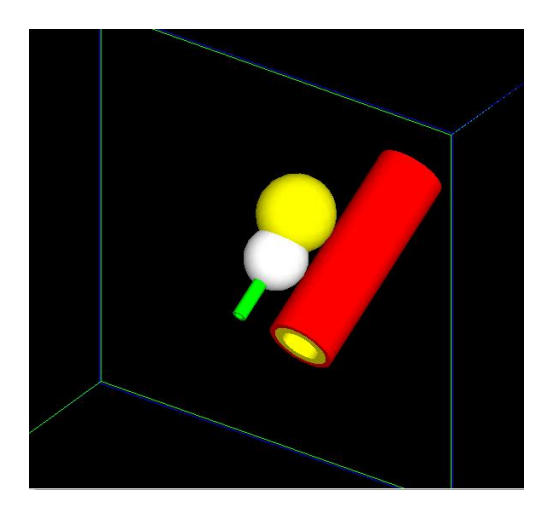

*Figure IV. 1: Visualisation de la prostate est les organes à risque.*

## **IV.1.3. Les dépôts de dose au niveau de la tumeur et les organes à risque**

L'objectif majeur d'une curiethérapie est de délivrer un maximum de dose dans la tumeur tout en épargnant le tissu sain et les organes à voisinant.

Selon les recommandations de l'ABS chaque curiethérapie doit donner lieu à un rapport qui comprend (le type de curiethérapie, nombre d'implantation, dose prescrite et les différentes contraintes).

Dans notre étude dosimétrique nous avons estimé la dose reçue par les différentes structures grâce à la plate forme GATE avec laquelle ces structures ont été modélisées.

La dose prescrite pour la curiethérapie HDR de la prostate varie entre, nous avons supposé une dose prescrite de 45 Gy avec 20 aiguilles implantées et ce sur le plan XYZ (10 sur phi et 10 sur theta) pour une couverture adéquate du volume tumorale et une distribution de dose optimale.

Le protocole qu'on à choisi est un protocole local, la dose prescrite est de 45 Gy avec nécessité que 100% de la prostate reçoive cette dose en ce qui concerne les autres organes les caractéristiques dosimétriques sont les suivants :

V<sub>100</sub> prostate  $\geq 100\%$ .

 $V_{100}$  rectum  $< 60$  Gy.

 $V_{100}$  vessie < 65 Gy.

Pour obtenir la dose au niveau de la tumeur et les OAR, il suffit de programmer chaque structure comme détecteur.

## **IV.1.3. 1. Doses délivrées pour les deux modèles de source**

Nous représenterons ci dessous les résultats obtenus pour le calcul des dépôts de dose pour les deux modèles de source :

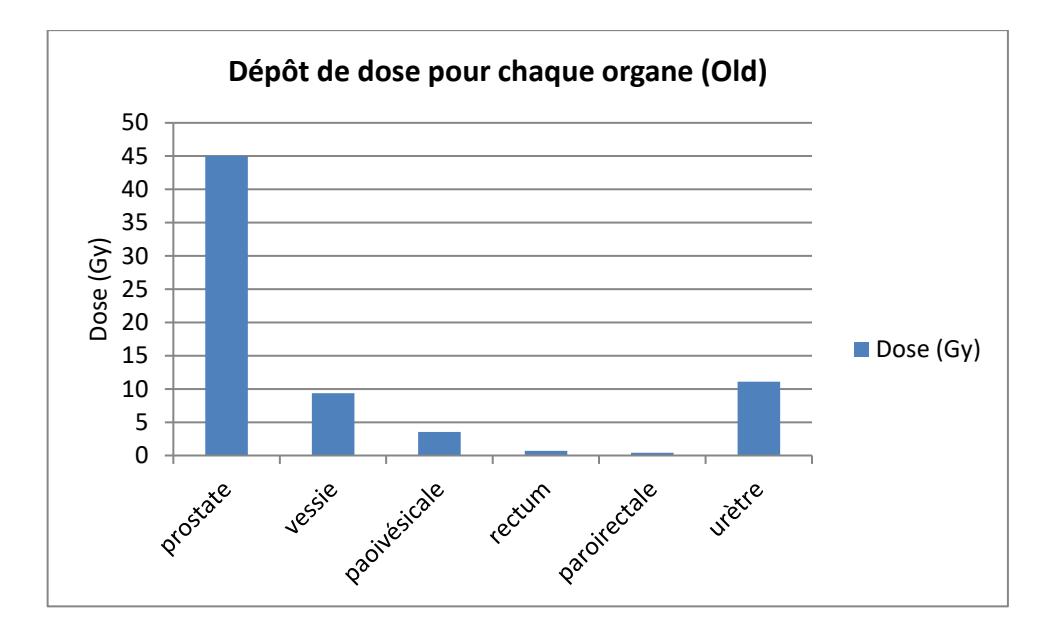

*Figure IV.2 : Les doses reçues pour chaque organe pour la source VariSource Old.*

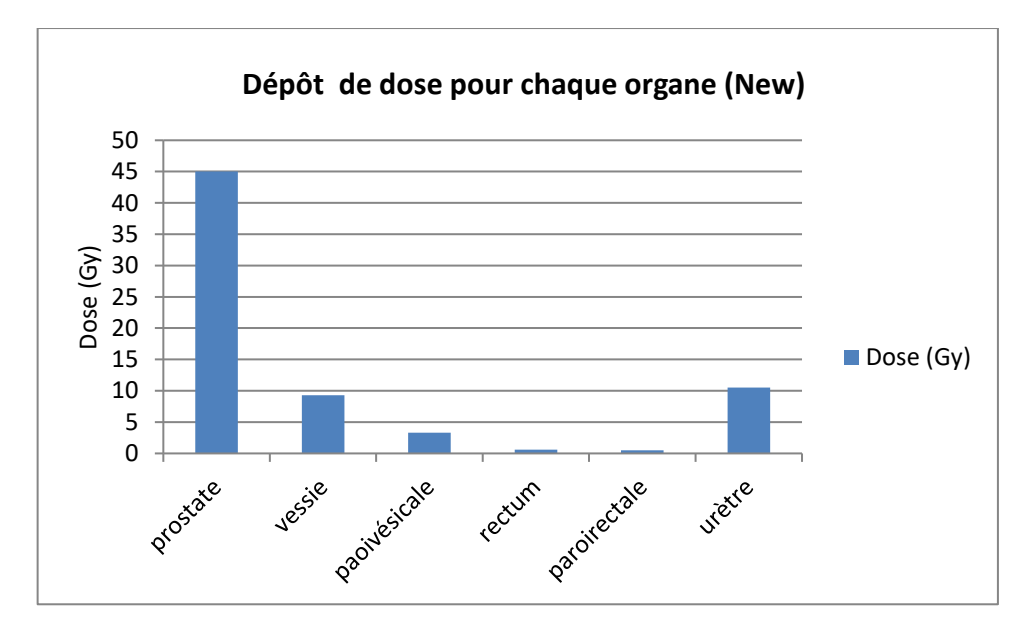

*Figure IV. 3: Les doses reçues pour chaque organe pour la source VariSource New.*

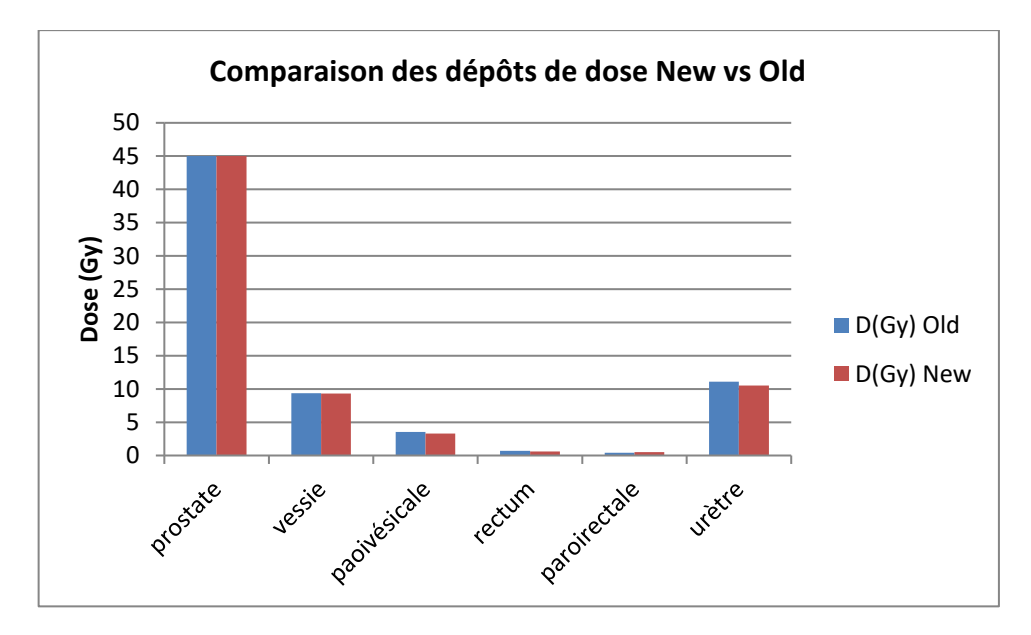

*Figure IV. 4: Représentation graphique des dépôts de dose pour les deux modèles de source.*

La figure IV. 5 présente une comparaison entre les deux modèles de source étudiées (VariSource New et VariSource Old) en terme de dépôt de dose dans la tumeur ainsi que les organes à risque.

On observe un dépôt de dose quasi-identique entre les deux modèles de source.

#### **IV.1.3. 2. Etude comparative avec les doses de tolérance**

Les dépôts de dose dans la prostate et les organes à risque en comparant avec les doses de tolérance sont présentés dans le tableau suivant :

| Organes        | D(Gy) VariSource | D(Gy) VariSource Old | Doses de tolérance |
|----------------|------------------|----------------------|--------------------|
|                | <b>New</b>       |                      | (Gy)               |
| La prostate    | 45               | 45                   | 45                 |
| La vessie      | 9.34             | 9.3                  | 60                 |
| Paroi vésicale | 3.54             | 3.32                 | 60                 |
| Le rectum      | 0.69             | 0.6                  | 65                 |
| Paroi rectale  | 0.43             | 0.5                  | 65                 |

*Tableau IV. 1 : Les doses reçues par la prostate et par les organes à risque*

D'après le tableau IV. 1 les dépôts de doses au niveau des organes à risque sont quasiidentiques pour les deux modèles de source étudiées, en comparant avec les doses de tolérance de chaque organe on observe que les dépôts de dose sont dans l'intervalle des doses acceptées.

L'urètre est considéré comme une extension tumorale, d'où il doit recevoir la même dose déposée au niveau du CTV.

# **IV.1.3. 3. Etude comparative entre GATE et MCNP**

Nous présenterons ci-dessous les résultats de calcul pour les deux modèles de sources obtenus avec GATE\_G4.9.4 par rapport à celles calculées avec le code de calcul MCNP.

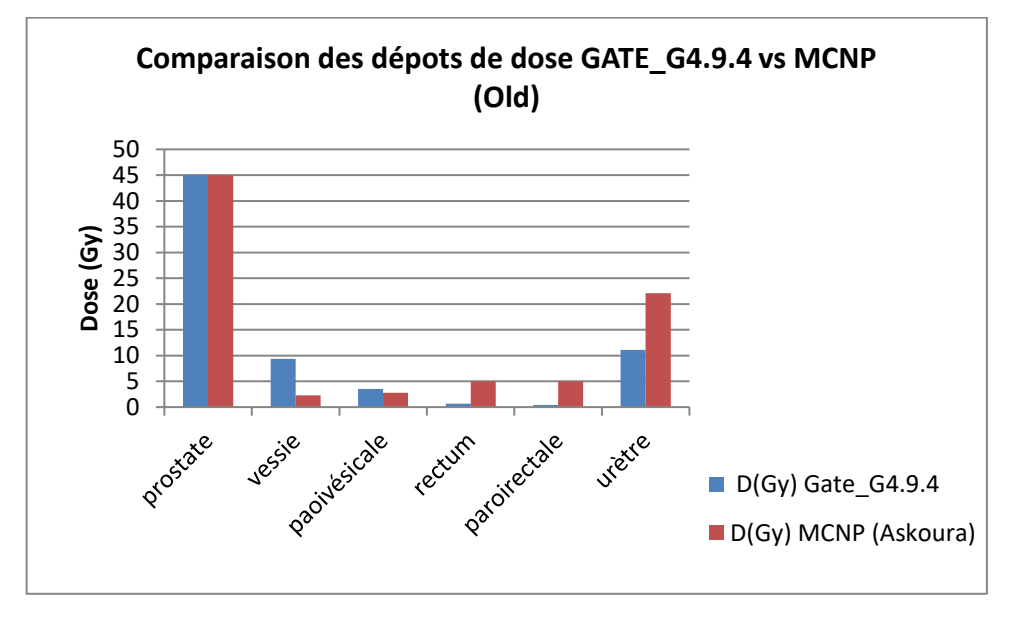

*Figure IV. 5: Comparaison des dépôts de dose entre GATE\_G.9.4 et MCNP pour la source VariSource Old.*

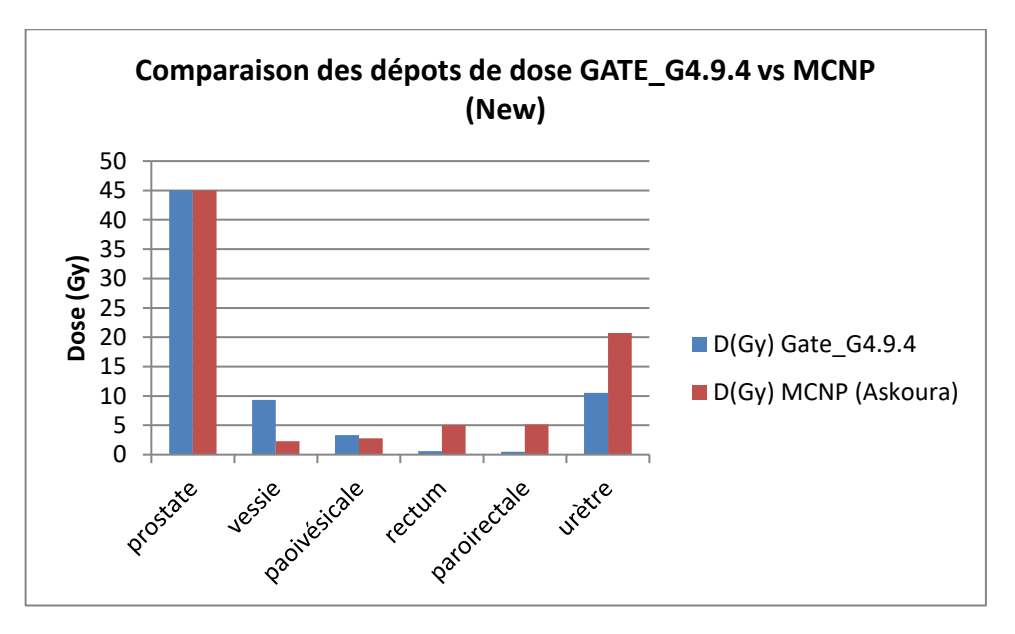

*Figure IV.6: Comparaison des dépôts de dose entre GATE\_G.9.4 et MCNP pour la source VariSource New.*
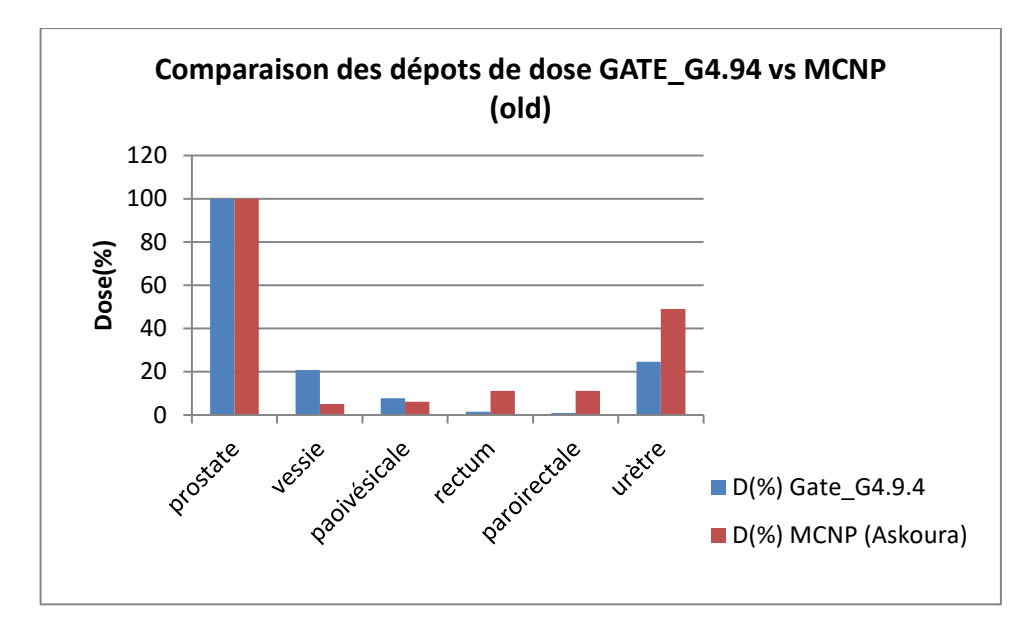

*Figure IV. 7: Comparaison des dépôts de dose entre GATE\_G.9.4 et MCNP pour la source VariSource Old.*

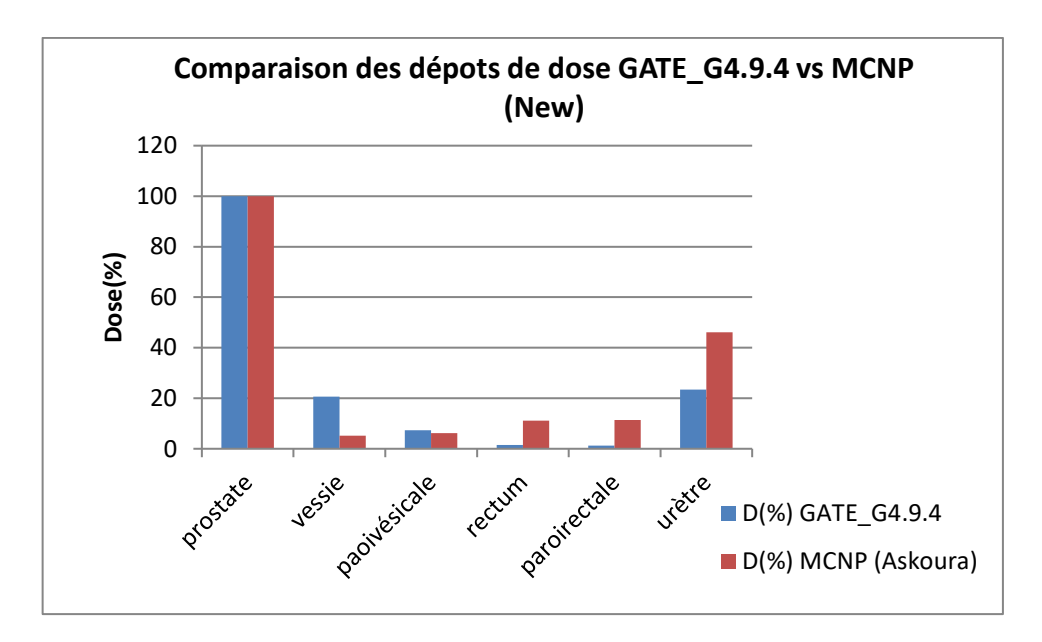

*Figure IV. 8: Comparaison des dépôts de dose entre GATE\_G.9.4 et MCNP pour la source VariSource New.*

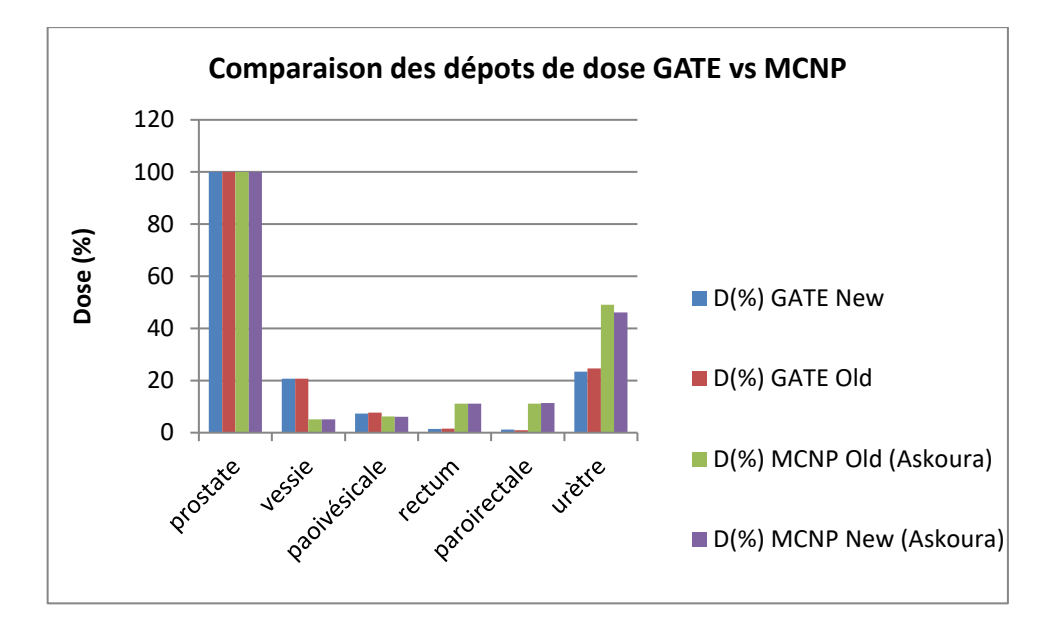

*Figure IV.9: Comparaison des dépôts de dose entre GATE\_G.9.4 et MCNP pour les deux modèles de source.*

Les figures IV. 5et IV.6 présentent une comparaison entre nos valeurs de dépôt de dose au niveau des organes à risque avec celle obtenues par calcul MCNP pour les deux modèles de source étudiées.

La comparaison montre que les doses reçues par GATE sont supérieurs à celles calculées par MCNP au niveau de la vessie et la paroi vésicale et ils sont inférieurs pour les autres organes (urètre, rectum et paroi rectale) mais dans l'intervalle des doses tolérées.

On constate que cette différence peut être due aux différents paramètres de simulation de notre étude en utilisant GATE\_G4.9.4 comparant au calcul MCNP : les coupures, le processus physique et la définition des différentes structures (Figure IV. 10).

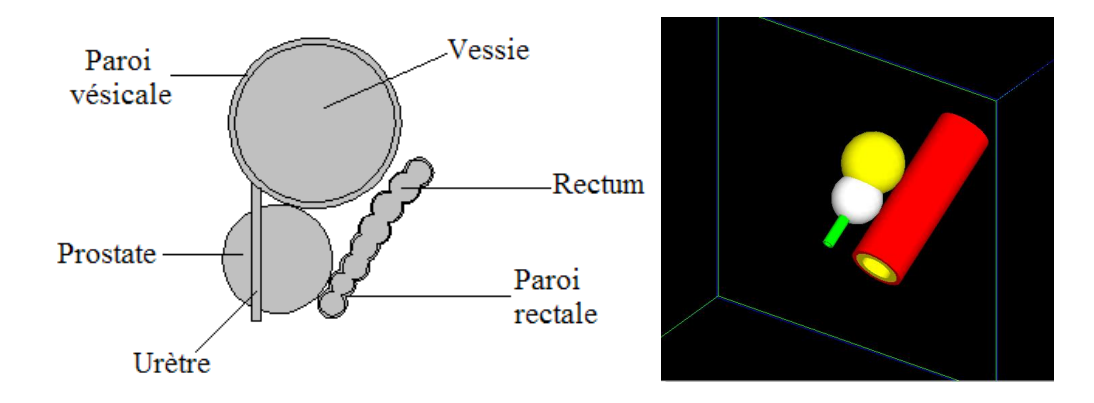

*Figure IV. 10 : Visualisation de la prostate et les organes à risque Par MCNP à gauche et dans GATE à droite.*

En plus dans GATE chaque dépôt de dose dans une structure la prostate par exemple contribue à la dose reçue à une autre structure qui sera probablement un organe, à risque cela explique l'excès de dose au niveau de la vessie et la paroi vésicale dans nos valeurs.

Nous pouvons dire que les dépôts de dose obtenus par GATE reflètent la réalité dosimétrique (contribution de la dose au niveau de la tumeur aux structures situées sur son chemin), mais avec un risque de sous-dosage au niveau du volume tumoral.

## **IV.2. Etude comparative personnalisée d'une curiethérapie HDR vs LDR**

## **IV.2.1. Généralité**

La curiethérapie est un traitement local du cancer, c'est l'un des traitements localisés dans certaines situations spécifiques.

Elle est pratiquée dans deux situations, Pour les adénocarcinomes localisés de faible risque et de risque intermédiaire favorable (curiethérapie à l'iode125 bas débit de dose par implants permanents) et pour les adénocarcinomes de risque intermédiaire défavorable et à haut risque (curiethérapie à haut débit de dose par implants temporaires).

## **IV.2.2. Résultats et discussions**

Dans cette étude nous avons simulé une curiethérapie HDR en utilisant la plate forme GATE, et nous avons les résultats de dépôts de doses par rapport à ceux obtenus pour la simulation d'une curiethérapie LDR.

La simulation est similaire pour les deux techniques, la dose prescrite pour la curiethérapie HDR est de 45 Gy et 144 Gy pour la curiethérapie LDR.

Nous présenterons ci-dessous les comparaisons de dépôt de dose entre les sources LDR et HDR.

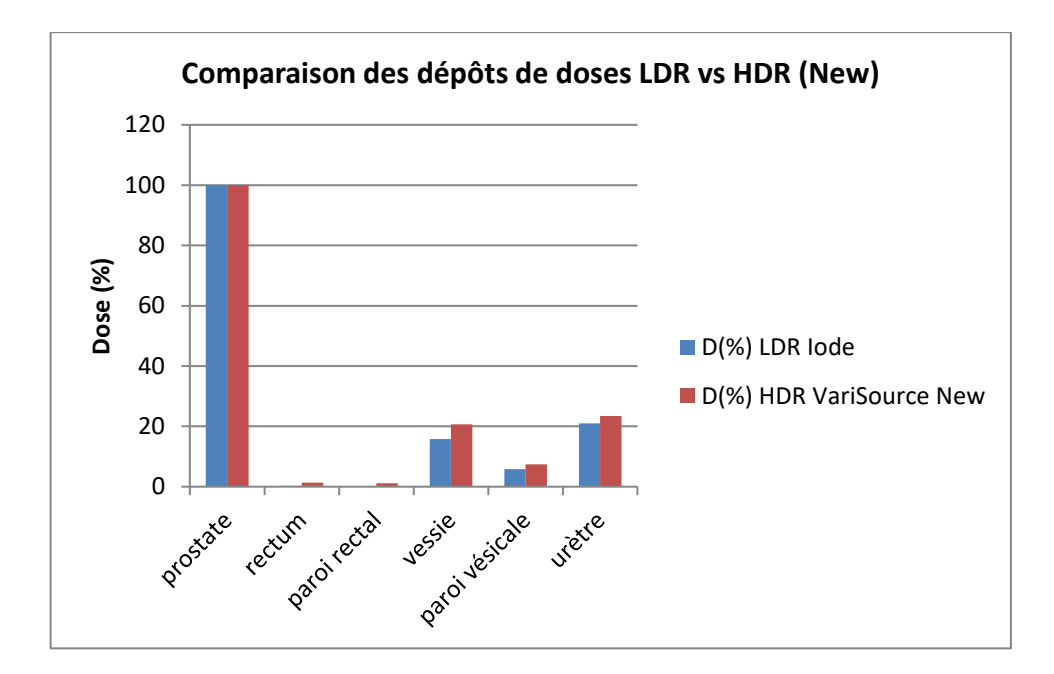

*Figure IV. 11: Comparaison HDR vs LDR pour la source VariSource New.*

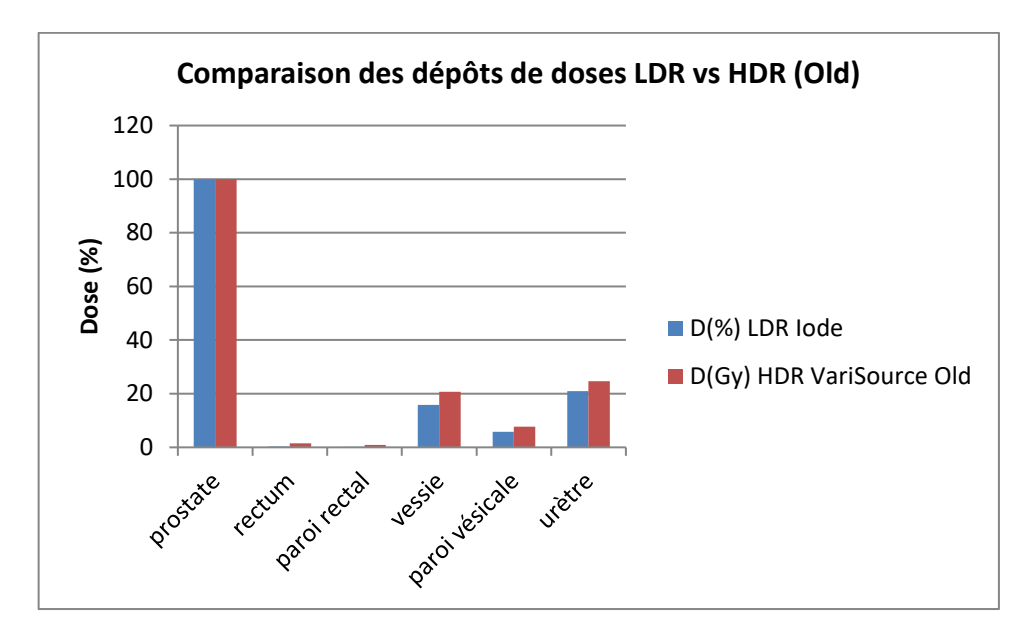

*Figure IV. 12: Comparaison HDR vs LDR pour la source VariSource Old.*

Les figures IV. 10 et IV. 11 présentent une comparaison en termes de dépôt de dose pour les deux modèles de source avec la source utilisée en LDR.

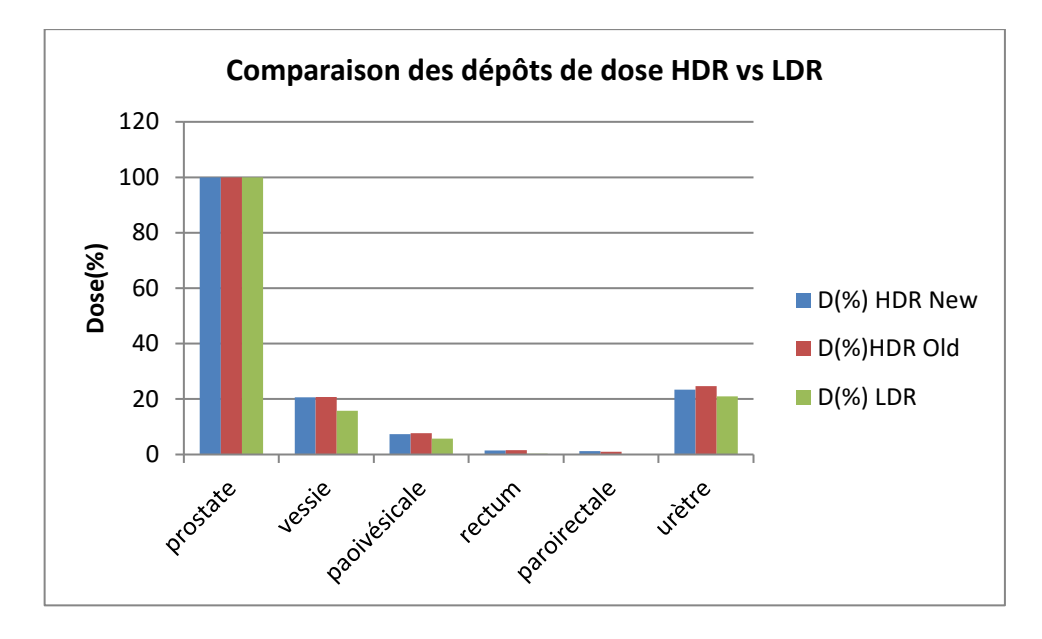

*Figure IV. 13: Comparaison HDR vs LDR pour les deux modèles de source.*

La figure IV. 12 présente une comparaison en termes de dépôt de dose pour les deux modèles de source avec la source utilisée en LDR

D'après les résultats des doses reçues aux organes critiques, on constate que la curiethérapie LDR dépose moins de doses au niveau des OAR en comparant à la curiethérapie HDR.

Nous pouvons dire que ces résultats peuvent être dus au protocole choisi et à la simulation de la prostate et des organes à risque dans les deux techniques HDR et LDR.

# **CONCLUSION GANERALE**

La facilité de la modélisation en utilisant la plate forme de simulation GATE nous a permis de simuler deux modèles de source d'iridium 192 (VariSource New et VariSource Old) utilisées en curiethérapie HDR, par implants temporaires.

Nous nous somme référées aux travaux de TASK Task-Group N°43 de "l'American Association of Physicists in Medicine" (AAPM) pour calculer les propriétés dosimétriques de ces sources caractérisant leur utilisation en routine clinique.

Les constantes de débits de dose sont en bon accord avec les autres codes de calcul Monte-Carlo : EGS4, UoA own et MCNP, ainsi que les mesures expérimentales avec TLD. Pour la fonction d'anisotropie l'écart moyen obtenu est relativement important entre les résultats des différents codes, le modèle physique et le processus d'interaction et le même que dans les autres calculs, on constate que ces écarts viennent de l'influence des paramètres de simulation et de la diffusion multiple des électrons.

En deuxième temps nous avons validé une dosimétrie personnalisée d'une curiethérapie HDR, en simulant les dépôts de dose de deux sources d'iridium 192. Nous avons choisi un protocole local d'implantation des sources. Les dépôts de dose obtenus varient dans l'intervalle des doses tolérées.

Les résultats obtenus avec GATE ont été comparé à ceux obtenus par calcul MCNP, l'excès de dose délivrée aux organes à risque est dû à la contribution des dépôts de doses traversant les géométries dans GATE, et aux conditions de simulation.

Enfin nous pouvons dire que les résultats obtenus par la plate forme de simulation GATE ne sont pas satisfaisants pour une utilisation clinique ; Cependant, GATE offre aux physiciens une bonne alternative à l'expérimentale.

### **ANNEXES :**

# **ANNEXE A : Formalisme de calcul du débit de dose du (TG-43) « TASK-GROUP N°43 » de (A.A.P.M) « American Association of Physicists in Medicine ».**

En curiethérapie à haut débit de dose, les sources d'iridium utilisées, de part leurs géométries et leurs natures, présentent des caractéristiques dosimétriques (anisotropie, auto-atténuation et autres) qu'il est nécessaire de prendre en considération dans le calcul de la dose dans l'eau. Pour effectuer nos études dosimétriques, nous nous sommes référés aux travaux du TG-43 [Nath et al ., 1995] datant de 1995, donnant une estimation de la constante de débit de dose ! (débit de dose dans l'eau à 1 cm sur l'axe de la source pour une unité de kerma<sup>5</sup>) et un formalisme de calcul de la dose dans l'eau.

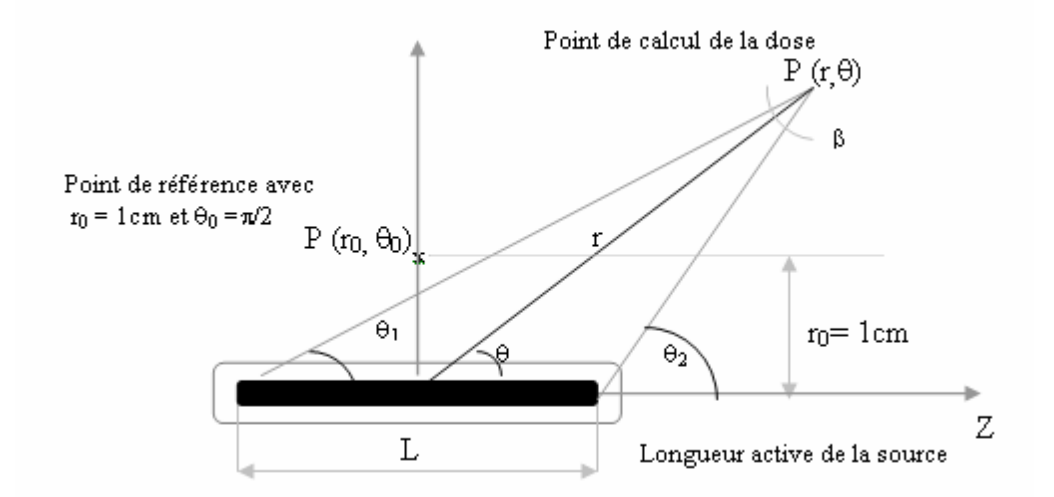

*FigureA. 1: Système de coordonnées polaires utilisé pour des calculs dosimétriques en curiethérapie [59].*

La mise à jour en Mars 2004 de ce formalisme, afin d'évaluer la distribution de dose 2D autour d'une source cylindrique donne l'expression du débit de dose dans l'eau au point P(r, ө) suivante **[60] :**

$$
\dot{D}_{eau, eau}(r, \theta) = S_K \wedge \frac{G(r, \theta)}{G(r, \theta_0)} \cdot g(r) \cdot F(r, \theta) \qquad (Equation 1)
$$

Le ≪ T.G. 43 ≫ utilise un système de coordonnées polaires (r, ө) (Figure I.5) et l'origine du repère est prise au centre de la source. Nous allons par la suite expliciter les différents termes de cette expression et leur signification physique.

### **1. Air Kerma Strength : S<sup>k</sup>**

Le ≪ T.G. 43 ≫ définit ≪ l'air kerma strength ≫, SK en un point P situé sur l'axe transverse de la source ( $\Theta$ <sup>-</sup>Π/2) par l'expression suivante :

$$
S_k = \dot{K}_{air, air}(r, \Pi / 2) . r^2
$$
 (Equation 2)

 $\vec{K}$  *air,air*  $(r, \frac{\pi}{2})$  est le débit de kerma dans l'air, variant en  $\frac{1}{d^2}$  pour une source ponctuelle, donc Sk devient indépendante de la distance r du point de calcul à la source. L'unité de Sk est U tel que 1 U égale à 1 cGy cm<sup>2</sup> h<sup>-1</sup>.

### **2. Constante de débit de dose : ˄**

Le « T.G. 43 » définit la constante de débit de dose, ∧ comme étant égale au débit de dose dans l'eau à 1 cm sur l'axe de la source  $(\Theta_0 = \Pi/2)$  pour une unité de « kerma strength » en  $cGvh^{-1}U^{-1}$  ou  $cm^{-2}$ .

Son expression est donnée par l'équation suivante :

$$
\wedge = \frac{\dot{D}(r_{o} = 1cm, \theta_{o} = \frac{H}{2})}{S}
$$
 (Equation 3)

### **3. Facteur géométrique : G(r, ө)**

G(r, ө) traduit le phénomène d'atténuation de la fluence de photons dans le milieu à partir du nombre initial de photons en un point de départ, dit de référence, son expression générale est donnée par l'équation ci-dessous.

$$
G(r,\theta) = \frac{\int_{V} \frac{\rho(\vec{r}^{\prime\prime}).dV^{\prime}}{\|\vec{r}^{\prime}-\vec{r}\|^{2}}}{\int_{V} \rho(\vec{r}^{\prime\prime}).dV^{\prime}}
$$
\n(Equation 4)

ө étant l'angle entre l'axe de la source et le vecteur joignant le centre de la source au point de calcul P(r, ө) et ρ(r') étant la densité de radioactivité au point P' dans l'élément de volume dV'.

Pour une approximation ponctuelle de la source, cette diminution se fait en 1/r².

Pour une approximation linéaire de la source, l'expression de G(r, ө) devient la suivante :

$$
G_{L} = \frac{\beta}{L \, r \, \text{sin}\theta} \quad \text{si } \theta \neq 0 \quad \text{GL} = (r^{2} - \frac{L^{2}}{4})^{T} \, \text{si } \theta = 0 \tag{Equation 5}
$$
\n
$$
\text{Avec}: \mathbb{B} = \arctan \frac{2 \, r \, \text{sin}\,\theta}{2 \, r \, \text{cos} \, (\theta - r)} \quad \text{ou } \mathbb{B} = \arctan \frac{l/2}{r}
$$

### **4. Fonction de dose radiale g(r)**

g(r) est mesurée sur l'axe transverse  $(\theta = \Pi/2)$  traduit uniquement les phénomènes d'absorption et de diffusion dans le milieu situé entre le point P0 de référence et le point P(r, ө). Son expression est donnée par l'équation suivante :

$$
g(r) = \frac{[D(r\frac{\pi}{2})/G(r,\pi/2)]}{[D(r\frac{\pi}{2})/G(r\frac{\pi}{2})]}
$$
 (Equation 6)

g(r) est indépendante de la diminution en  $1/r^2$  de la fluence de photons. Ainsi D(r,  $\Pi/2$ ) au numérateur est divisée par G(r, Π/2). Cette fonction est normalisée au point de référence.

### **5. Fonction d'anisotropie F(r, )**

Elle exprime le caractère non ponctuel de la source et des matériaux intervenant dans sa fabrication. Elle correspond à une mesure bidimensionnelle. Elle traduit les phénomènes d'absorption et de diffusion dans le milieu ainsi que l'encapsulation de la source, et ce sur  $4\pi$ stéradians.

Son expression est donnée par l'équation suivante :

$$
F(r, \theta) = \frac{[D(r,\theta)/G(r,\theta)]}{[D(r,\frac{\pi}{2})/G(r,\frac{\pi}{2})]}
$$
 (Equation 7)

Dans cette expression,  $D(r, \theta)$  au numérateur est divisée par  $G(r, \theta)$  dans l'optique de s'affranchir de la diminution en  $1/r^2$  de la fluence, ce phénomène étant déjà été pris en compte dans le facteur géométrique. De plus, la fonction d'anisotropie est normalisée par rapport à  $\theta = \pi/2$ .

# **ANNEXE B : Macro de simulation de source d'iridium 192.**

### **# GEOMETRY**

/gate/geometry/setMaterialDatabase GateMaterials.db

# World

/gate/world/geometry/setXLength 2 m

/gate/world/geometry/setYLength 2 m

/gate/world/geometry/setZLength 2 m

/gate/world/setMaterial Air

#### **# Geometry**

/control/execute geometry.mac

#### **# PHYSICS**

/control/execute egammaStandardPhys.mac

### **# DETECTORS**

/control/execute detector.mac

### **# INITIALISATION**

/gate/run/initialize

#### **# Sources**

/control/execute sources.mac

#### **# VISUALISATION**

/control/execute visualize.mac

#### **# START BEAMS**

/gate/random/setEngineName MersenneTwister

/gate/random/setEngineSeed 1000

/gate/application/noGlobalOutput

/gate/application/setTotalNumberOfPrimaries 20000000

/gate/application/start

### **REFERENCES BIBLIOGRAPHIQUES :**

**[1]** Drouin SJ. Roupret M. (2009). Epidémiologie, diagnostic et pronostic du cancer de prostate localisé. Etat des lieux progrès en urologie, 9(2) : 0081-0089.

**[2]** Tellouche S. (2011). étude de la relation entre le polymorphisme C677T de la methylinetetrahydrofolatereductase (MTHFR) et le risque du cancer de la prostate ; 144-215.

**[3]** Salomon L et al. (2013). Recommandation en onco-urologie du CCAFU : cancer de la prostate].

**[4]** Lizee D., Ouzzune A., Villers A. (2012). Cancer de la prostate : diagnostic et bilan d'extension EMC Urologie.

**[5]** Even-Sapir E., Metser U., Mishani E., Lievshitz G., Lerman H., Leibovitch I. (2006). The detection of bone metastases in patients with high-risk prostate cancer: 99mTc-MDP Planar bone scintigraphy, single-anmulti-field-of-view SPECT,18F-fluoride PET, and 18F-fluoride PET/CT. J Nucl Med ; 47:287-97.

**[6]** M. Wisard H.J,. Leinger. (2006). Urologie la prévention du cancer de la prostate est possible. Revue médicale Suisse, numéro d'article : 309030.

**[7]** Heidenreich A., Bolla M., Joniau S., Mason M., Matveev V., Mottet N. (2011). Guidelines on prostate cancer - European Association of Urology.

**[8]** National Du Cancer. La prostate Internet. (cité 20 oct 2016). Disponiblesur: [http://www.e](http://www.e-cancer.fr/Patients-et-proches/Les-cancers/Cancerde-la-prostate/La-prostate)[cancer.fr/Patients-et-proches/Les-cancers/Cancerde-la-prostate/La-prostate.](http://www.e-cancer.fr/Patients-et-proches/Les-cancers/Cancerde-la-prostate/La-prostate)

**[9]** Salomon L., Azria D,. Bastide C. (2010). Recommandations en onco-urologie : cancer de la prostate. Prog Urol ; 4 : S217-S252.

**[10]** Reveiller M. (2008). Etude du ligand TRAIL et ses récepteurs dans la prostate normale. Thèse doctorat. Université Claude Bernard, Lyon.

**[11]** HAS. Dépistage du cancer de la prostate Analyse critique des articles issus des études ERSPC et PLCO publiés en mars 2009 Rapport d'orientation HAS 2010;Juin2010.

**[12]** Lapeyre M, Marchesi V, Mege A, Aletti P, Graff P, Racadot S, et al. [Intensitymodulated radiation therapy for head and neck cancers with bilateral irradiation of the neck :preliminary results]. Cancer Radiother. 2004 Jun;8(3):134-47.

**[13]** ICRU Report 62. Prescribing, Recording and Reporting Photon Beam Therapy

(Supplement to ICRU Report 50). International Commission on Radiation. 1999.

**[14]** Institut National Du Cancer. Les traitements des cancers de la prostate,

Cité 21 mai 2017. Disponible sur: <http://www.e-cancer.fr/Expertises-etpublications/> Catalogue-des-publications/Les-traitements-des-cancers-de-laprostate.

**[15]** Salomon L, Bastide C, Beuzeboc P, Cormier L, Fromont G, Hennequin C, et al. Recommandations en onco-urologie 2013 du CCAFU: Cancer de la prostate.

Prog En Urol. 2013; 23: S69–101.

**[16]** Bianco FJ, JR., Scardino PT, Eastham JA. Radical prostatectomy: long-terme cancer control and recovery of sexual urinary function (trifecta) . Urology 2005; 66: 83-94.

**[17]** Association Française d'Urologie. Dossier de Presse - Cancer de la prostate

(Internet). (Cité 18 juin 2017). Disponible sur: [http://www.urofrance.org/fileadmin/medias/journee-prostate/2011/dossierpresse.](http://www.urofrance.org/fileadmin/medias/journee-prostate/2011/dossierpresse)

**[18]** Matillon X., Crouzet S., Murat FJ., Cherasse A., Martin X. (2012). Cryothérapie de rattrapage pour récidive de cancer de prostate après radiothérapie externe. Progrès en Urologie, 801.

**[19]** Zerbib M., (2007). Apports des analiogues de la LHRH dans le traitement du cancer de la prostate. Annales d'urologie, 41 : 1-86.

**[20]** Fournier G. (2004). Cancer de la prostate diagnostic et bilan d'extension. Annales d'Urologie, 38 : 207-224.

**[21]** Dutreix A., Marinello G. & Wambersie A. Calcul des doses absorbées pour des émetteurs X et γ. In: Masson, editor. *Dosimétrie en curiethérapie*. Paris, 1982a. pp. 59-81.

Gerbaulet, 2001). (Gerbaulet, 2001) Gerbaulet A. La curiethérapie a cent ans. Journées de curiethérapie; 2001; Nancy. pp.

**[22]** M.Kibler et J-C.Poizat. La Physique pour la Santé : du diagnostic à la thérapie. Institut de Physique Nucléaire de Lyon. hal - 00001383, version 1 (2006).

**[23]** Myriam COULIBALY & Boris GEYNET. Evolutions technologiques en Radiothérapie externe. Université de Technologie Compiègne. (2000 - 2001).

**[24]** Radiothérapie et curiethérapie. Service de radiothérapie, CHU Besançon. (2007).

**[25]** J.J. Mazeron, A. Maugis, C. Banet, F. Mornex, « Techniques d'irradiation des cancers « : la radiothérapie conformationnelle, Maloine, 2005.

**[26]** Gédrik LAFOND. Optimisation des techniques de radiothérapie dans le cadre de la prise en charge des patientes traitées par radiochimiothérapie d'un cancer du col de l'utérus. Thèse de Doctorat en Médecine, Université Henri Poincare - Nancy. (2007).

**[27]** Comprendre la radiothérapie. L'Institut National du Cancer, France CANCER INFO. (2009).

**[28]** Basançon, 2007 CHU de Besançon (2007). Radiothérapie et Curiethérapie [en ligne].CHU de Besancon. Disponible sur : http://www.chu-besancon.fr/3c:rxdte-curie fev07.

**[29]** C. Buron BLV, J.M. Cosset, P. Pommier, D. Peiffert, M. Delannes, T. Flam, S. Guerif, N. Salem, L. Chauveinc, A. Livartowski. Brachytherapy versus prostatectomy in localized prostate cancer: results of a French.

multicenter prospective medico-economic study. Progrés en urol. 2007;17(4):863.

**[30]** P.Pommier SG, D.Peiffert,G.Créhange,J.M.Hannoun-Lévi. Curiethérapie des cancers de la prostate. Cancer radiotherapie : journal de la Societe francaise de radiotherapie oncologique. 2016;20S:S210-S5.

**[31]** http://www.iccreims.fr/les-traitements/la-curietherapie/de-prostate-par-grains/.

**[32]** Hoskin P, Rojas A, Ostler P, Hughes R, Alonzi R, Lowe G, et al. High-dose-rate brachytherapy alone given as two or one fraction to patients for locally advanced prostate cancer: acute toxicity. Radiother Oncol. 2014;110(2):268-71.

**[33]** M.B Podgorsak,L.A.De Werd, and B.R.Paliwal. the half-life of hight dose rate 192Ir source.Med.Phys.,20(4) :P(1257,1258) ,1993.

**[34]** D. BALTAS. The physics of modern brachytherapy for oncology. Taylor&Francis. (2007).

**[35]** Janis 2.0 .A new java-based nuclear data display program. Nuclear Energey Agency 2003.

**[36]** J. F Williamsom and Z. Li. Monte Carlo aided dosimetry of the microSelectron pulsed and hight dose rate <sup>192</sup>Ir sources. Med. Phys., 22(6): 809-819, 1995.

**[37]** P. Mobit, I. Badragan, "An evaluation of the AAPM-TG43 dosimetry protocol for Ir 192 brachytherapy seed", *Phys. Med. Biol. 49 (2004) 3161-3170*.

**[38]** "Cours Interaction entre les rayonnements ionisants et la matière" [http://ead.univangers.fr/~jaspard/Page2/COURS/5RayonIONISANT/Cours6/1Cours6.htm,](http://ead.univangers.fr/~jaspard/Page2/COURS/5RayonIONISANT/Cours6/1Cours6.htm) Enseignement Recherche.

**[39]** E. Garin. Interactions des rayonnements ionisants (RI) avec la matière. Service de médecine nucléaire, Centre Eugène Marquis - RENNES20080211064403. (2008).

**[40]** Blanc, D. (1997). "Les rayonnements ionisants: détection, dosimétrie, spectrométrie." 2 ème Edition Masson Paris 1990-1997.

**[41]** GEANT4 physics reference manuel (2007).httpp://geant4.web.cern.ch.

**[42]** Elbast.M..A.Saudo,et al. (2012) Microdosimetry of alpha particles for simple and 3D voxelised geometries using MCNPX and Geant4 Monte Carlo codes. Radiat Prot Dosimetry 150(3): 8.

**[43]** Polf. J. C. D. Mackin et al. (2014) Detecting prompt gammma emissionduring prontontherapy : the effects of detection size and distance from the patient. Phys Med Biol 59(9):17.

**[44]** cheik Oumar THIAM. (2008) Dosimétrie en radiothérapie et curiethérapie par simulation Monte-Carlo GATE sur grille informatique : Thèse, Université Blaise Pascal PCCF T 0708. .

**[45]** Cullen D.,et al. (1997) EPDL 97 : the Evaluated photon Data Library, 97 version, UCRL-50400 6,1997.

**[46]** perkins S.T.,et al., (1997) Tables and graphs of atomic sub-shell and relaxation data derived from the LLNL Evaluated Atomic Data Library (EADL), Z=1-100, UCRL-50400 30 1997.

**[47]** Baro J., Sempau J., Fernandez-Varea J.M ., Salvat F. (1995) PENELOPE : an algorithm for monte-carlo simulation of the penetration and energy loss of electrons and positrons in matter; Nucl. Instr . And Meth. Vol. 610. 31-46.

**[48]** Bielajew A F and Rogers D W O. (1987) PRESTA : The parameter Reduced Electron Step Algorithm for electron monte-carlo transport :Nucl. Instr.. And meth. B 18,165-81.

**[49]** Jan S,Santin G, Strul D, Staelens S, Assie K, Autret D, et al.(2004) GATE : a simulation toolkit for PET and SPECT : phys. Med. Biol. 49. 4543-61.

**[50]** Truscott.P.,F. Lei, et al. (1999) The General Particle Source Module, [http://www.](http://www/) Space.dera.gov.uk/space\_env/gpsm.html.

**[51]** MaigneL.(2005) Personalized dosimetry using GATE Monte Carlo simulation on grid architecture : Application in ocular brachytherapy ; Thèse, université Blaise Pascal,PCCF T 0508**.**

**[52]** Sarrut, D. and Guigues. (2008) Region-oriented CT image represontation for reducing computing time of Monte Carlo simulation, Medical Physics 35(4): 1452-1463.

**[53]** Chetty.I. J., M.Rosu, et al. (2006) Reporting and analyzing, statiscal uncertainties in Monte Carlo-based treatment planning, Int J Radiat Oncol Biol Phys. 65(4):11.

**[54]** Wang, R. and Sloboda, R.S. Influence of source geometry and materials on the transverse axis dosimetry of 192Ir brachytherapy sources, Phys. Med. Biol., 43, 37 – 48, 1998.

**[55]** Askoura Mohamed Lamine, (2010) Etude de l'anisotropie et du dépôt de dose lors d'une curiethérapie HDR au moyen d'une source  $192$ Ir : Utilisation de la simulation numérique avec le code MCNP.

**[56]** Meigooni, A.S., Kleiman, M.T., Johnson, L.J., Mazeloomdoost, D., and Ibbott, afterloading, Med.Phys., 24,2008-2013, 1997.

**[57]** Karaiskos, P., Angelopoulos, A., Baras, P., Sakelliou, L., Sandilos, P., Dardoufas, K., and Vlachos, L. A Monte Carlo investigation of the dosimetric characteristics of the varisource 192Ir high dose rate brachytherapy source, Med. Phys., 26, 1498 – 1502, 1999.

**[58]** Papagiannis, P., Angelopoulos, A., Pantelis, E., Sakelliou, L., Baltas, D., Karaiskos, P.Sandilos, P., and Vlachos, L. Dosimetry comparison of 192Ir sources, Med. Phys., 29, 2239**-**2246, 2002.

**[59]** M.J. Rivard, B.M. Coursey, L.A. Dewerd, W.F. Hanson, M.S. Huq, G.S. Ibbott, M.G.Mitch, R. Nath, J. Williamson, "Update of AAPM Task Group Report No.43: A revised AAPM protocol for brachytherapy dose calculations", Med. Phy. 31 (3), March 2004.

**[60]** Henri Métivier, Radioprotection et ingénierie nucléaire. EDP sciences, (2006).